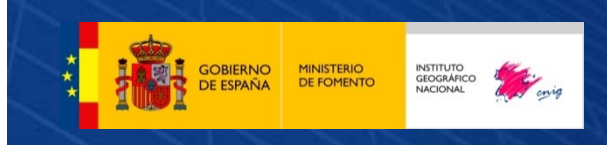

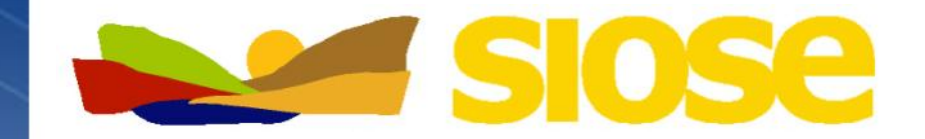

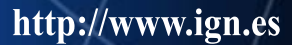

**Instituto** 

**Nacional** 

Geográfico

# **SIOSE**

# **Sistema de Información de Ocupación del Suelo en España**

**Mª Elena Caballero García**

Servicio de Ocupación del Suelo Instituto Geográfico Nacional

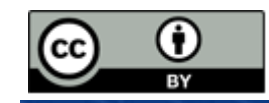

### SIOSE

### **Proyecto SIOSE**

 $\square$ **Aspectos generales ‐ especificaciones**

 $\Box$ **Marco**

- $\Box$ **Producción – Modelo datos**
- $\Box$ **Aplicaciones**

### **Difusión**

- $\Box$ **Consulta / descarga en la web**
- $\Box$ **Explotación de datos**
- $\Box$ **Visualizadores / geoservicios**
- $\Box$ **Herramientas consulta: Siose Desktop**

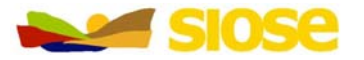

GOBIERNO MINISTERIO

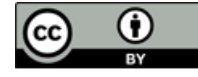

### SIOSE

### **Proyecto SIOSE**

- $\square$ **Aspectos generales ‐ especificaciones**
- $\Box$ **Marco**
- $\Box$ **Producción – Modelo datos**
- $\Box$ **Aplicaciones**

### **Difusión**

- $\Box$ **Consulta / descarga en la web**
- **Explotación de datos**
- $\Box$ **Visualizadores / geoservicios**
- **Herramientas consulta: Siose Desktop**

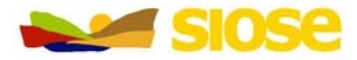

**THE GOBIERNO MINISTERIO** 

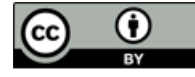

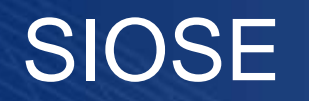

**SIOSE** es una base de datos de ocupación del suelo continua para toda España.

### **Ocupación del suelo <sup>=</sup> COBERTURA <sup>+</sup> USO**

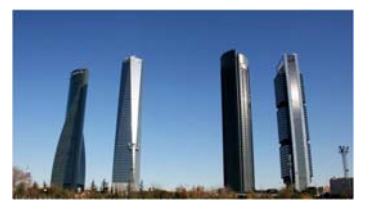

**edificación**

**comercialindustrialresidencial…etc**

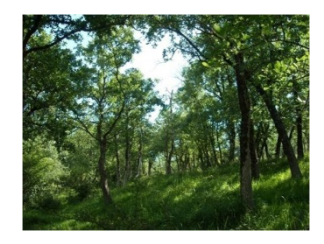

**arbolado parque natural área de recreoextracción … etc**

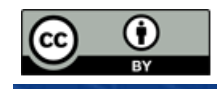

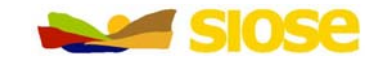

GOBIERNO MINISTERIO

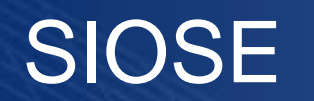

**SIOSE** es una base de datos de ocupación del suelo continua para toda España.

Aplicaciones:

- Gestión de las políticas nacionales y europeas relacionadas con el territorio, la agricultura, el medio ambiente, los recursos naturales, etc.
- Estudios dinámicos sobre ocupación del suelo.
- Causas y consecuencias de procesos naturales o artificiales, por ejemplo, desertificación.
- Evaluación de impacto ambiental.
- Obtención de indicadores ambientales (superficie urbanizada, superficie quemada, etc.).
- Ordenación del territorio.
- Estrategias de gestión de zonas costeras.
- • Generación de estadísticas y estudios a partir de información geográfica
- •…

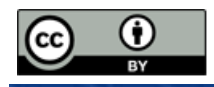

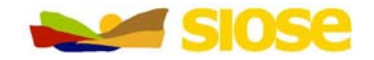

GOBIERNO MINISTERIO

### SIOSE

- - Divide la superficie en **polígonos** de cobertura/uso **homogéneos**
- - Utiliza como **referencia** imágenes de satélite y ortofotografías

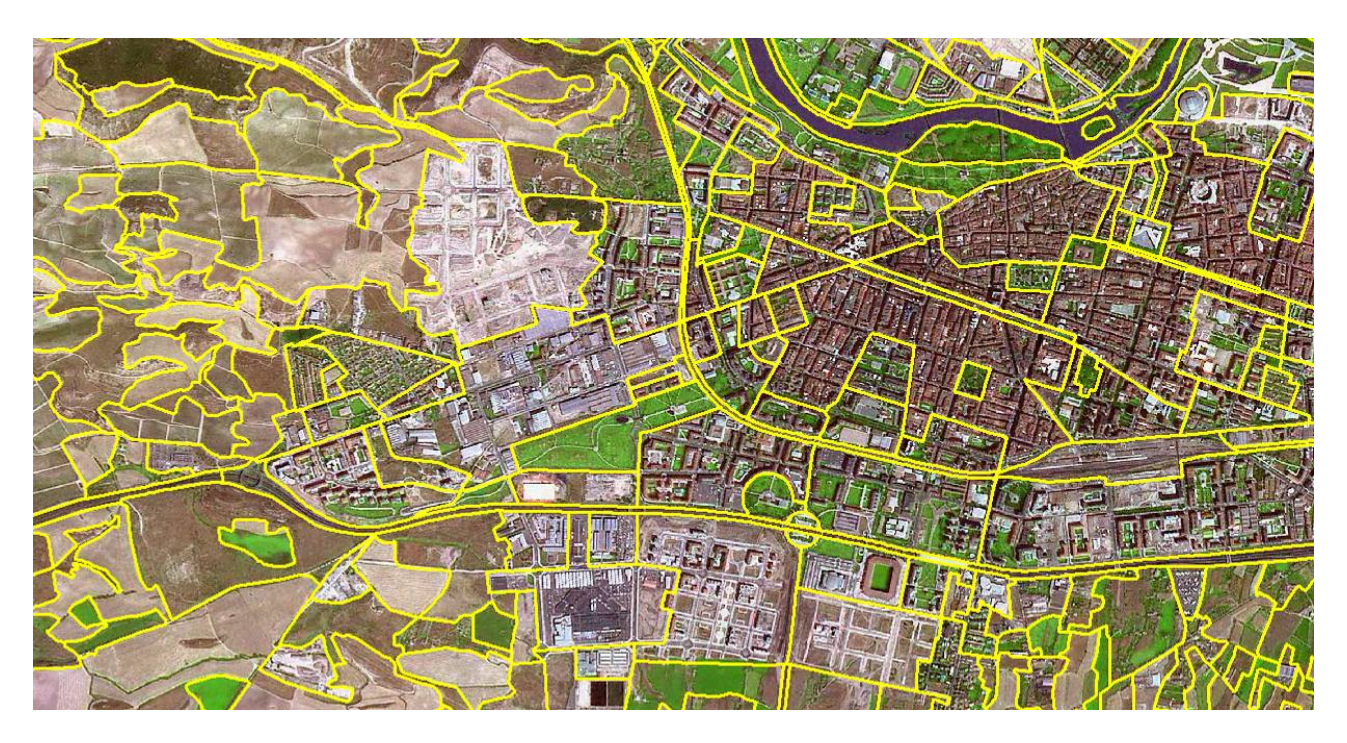

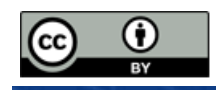

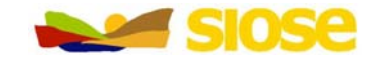

### SIOSE

- Proyecto **cofinanciado** entre la Administración General del Estado (AGE) y comunidades autónomas
- - **Producción cooperativa** y **descentralizada**: cada comunidad autónoma se encarga de la producción de su territorio, bajo la coordinación técnica del Instituto Geográfico Nacional (IGN)

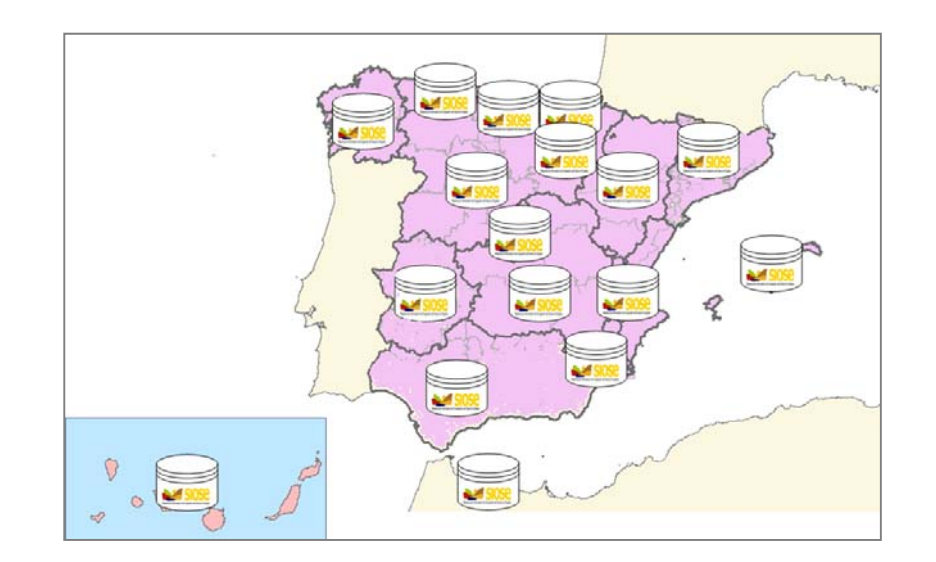

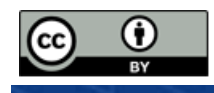

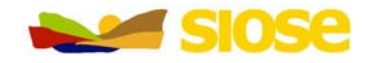

**GOBIERNO** 

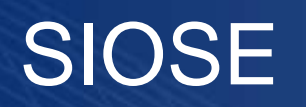

 **Integra** bases de datos oficiales nacionales y de comunidades autónomas, provenientes de diferentes fuentes y escalas

GOBIERNO MINISTERIO

En algunos casos la base de datos SIOSE nacional se obtiene <sup>a</sup> partir de bases de datos de ocupación del suelo autonómicas mediante generalización geométrica y semántica (**bottom-up**)

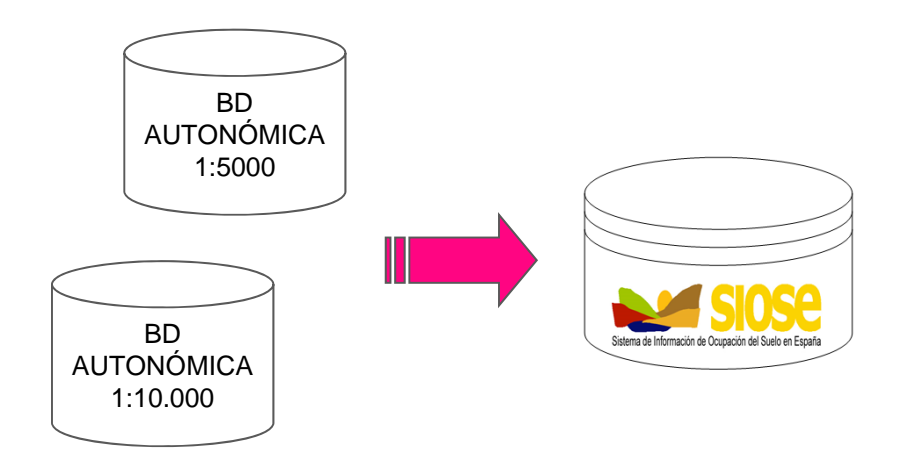

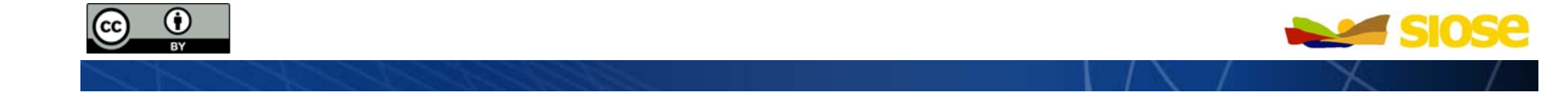

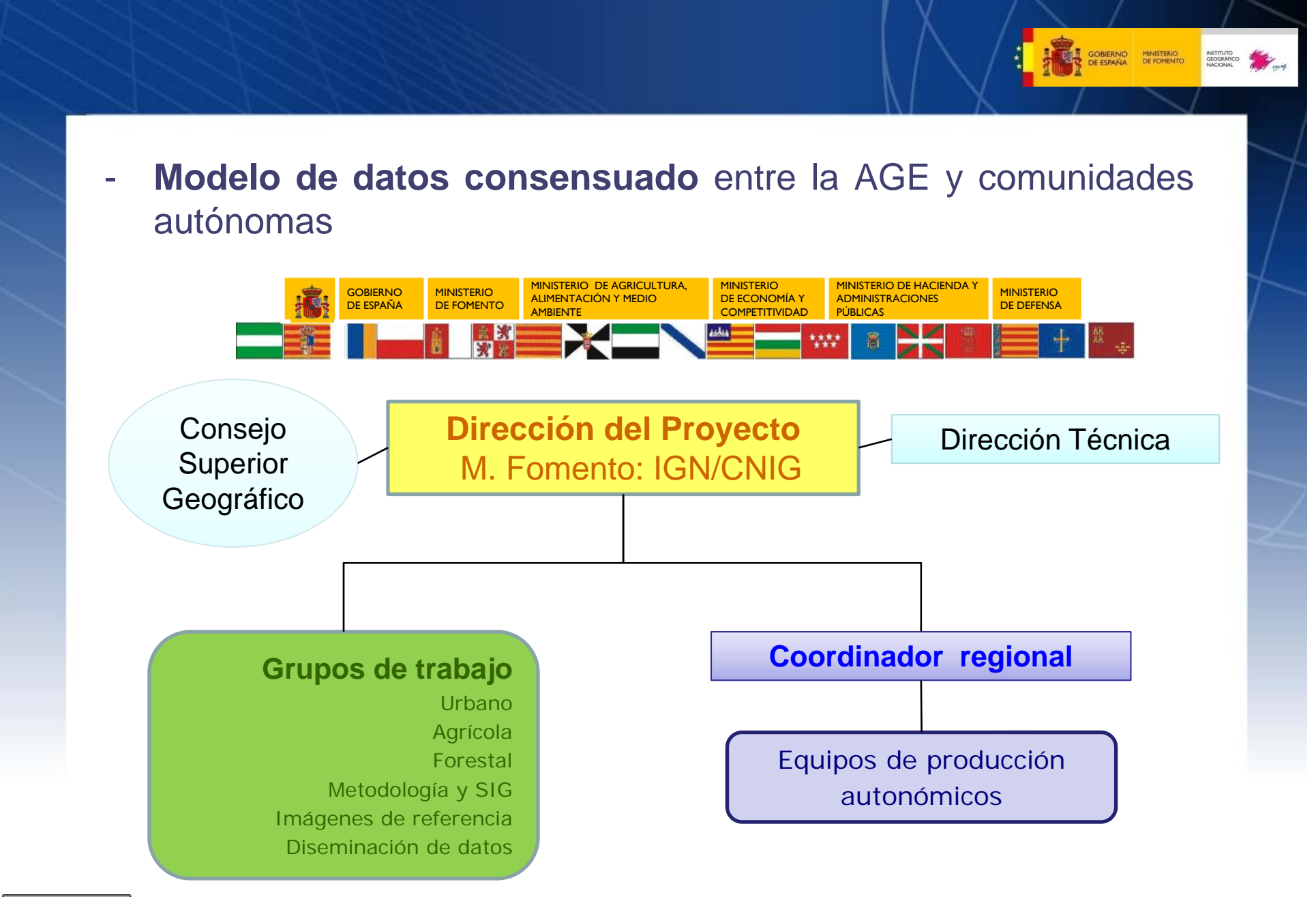

 $\bf{r}$ 

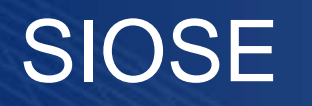

- **Periodo actualización**: 2 3 años
	- 1ª versión año de referencia **2005**: 3 años producción (2006-2009), finalizando en 2010 el control de calidad y el casado de las bases de datos de los diferentes equipos autonómicos.
	- -Actualizaciones a los años de referencia **2009** y **2011**

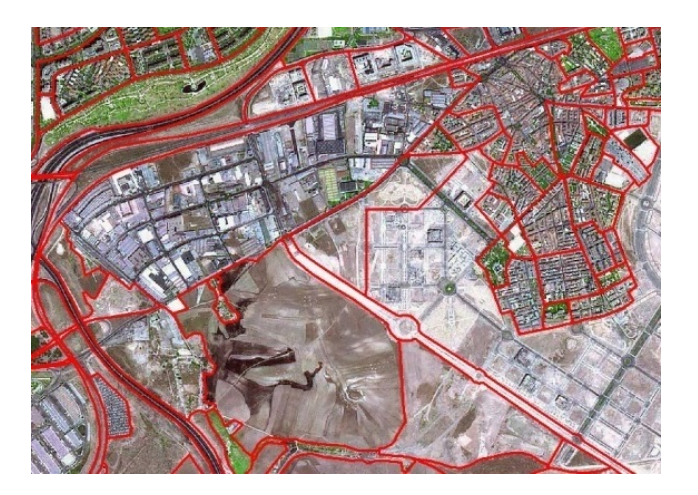

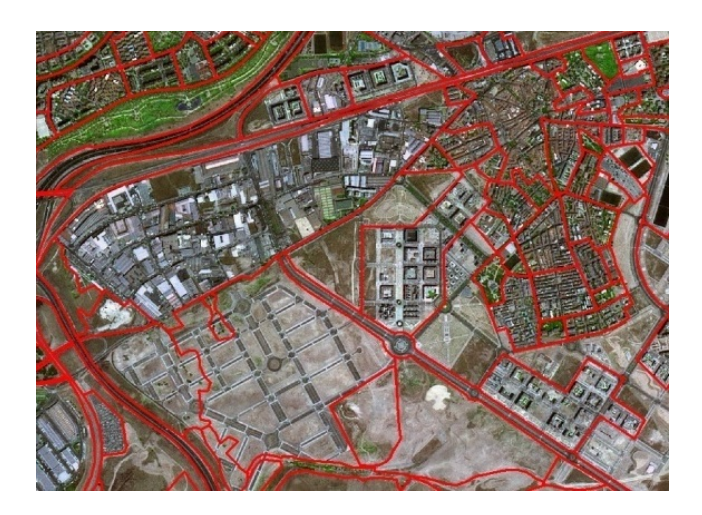

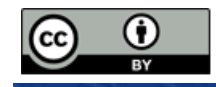

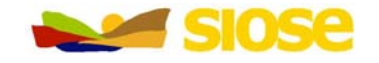

### Características técnicas

- •Escala equivalente: 1: 25.000
- •Capa de Información con geometría única de polígono.
- • Tamaño mínimo de los polígonos dependiendo del tipo de cobertura
	- Zonas agrícolas, forestales y resto de zonas naturales: 2 ha.
	- Superficies artificiales : 1 ha.
	- – Agua, playas, vegetación de ribera, coberturas húmedas y cultivos bajo plástico/invernadero: 0,5 ha.
- • Modelo de datos orientado a objetos (OODM) : polígonos con una o más coberturas, porcentaje de ocupación (%), atributos…
- $\bullet$ Metadatos normalizados.

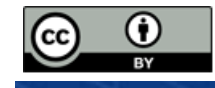

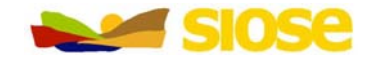

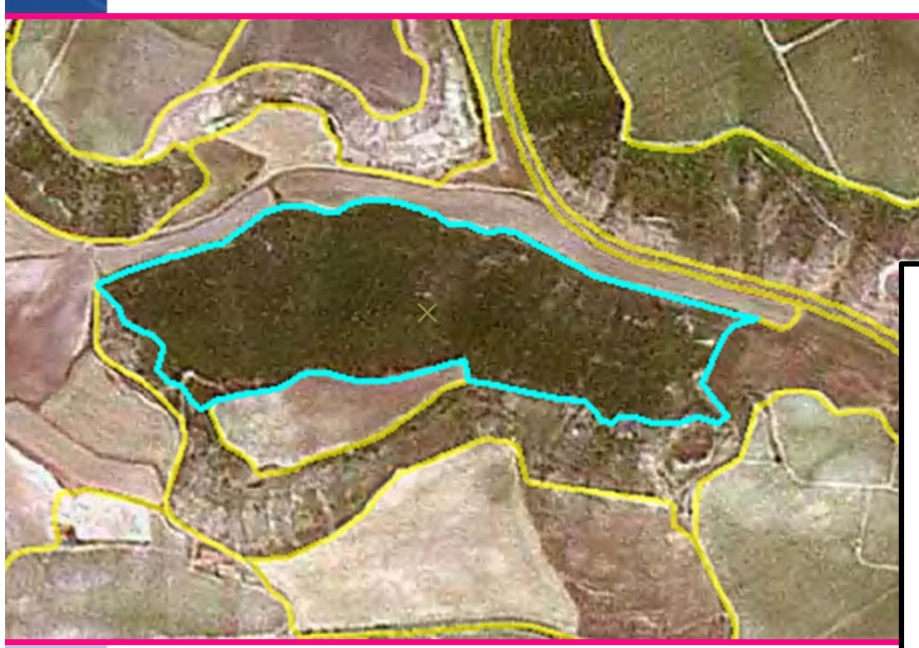

cobertura **compuesta** de:

80% Arbolado forestal. Coníferas

20% Matorral

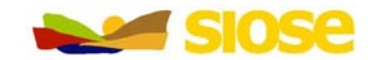

GOBIERNO MINISTERIO<br>DE ESPAÑA DE FOMENTO

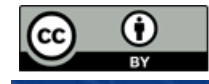

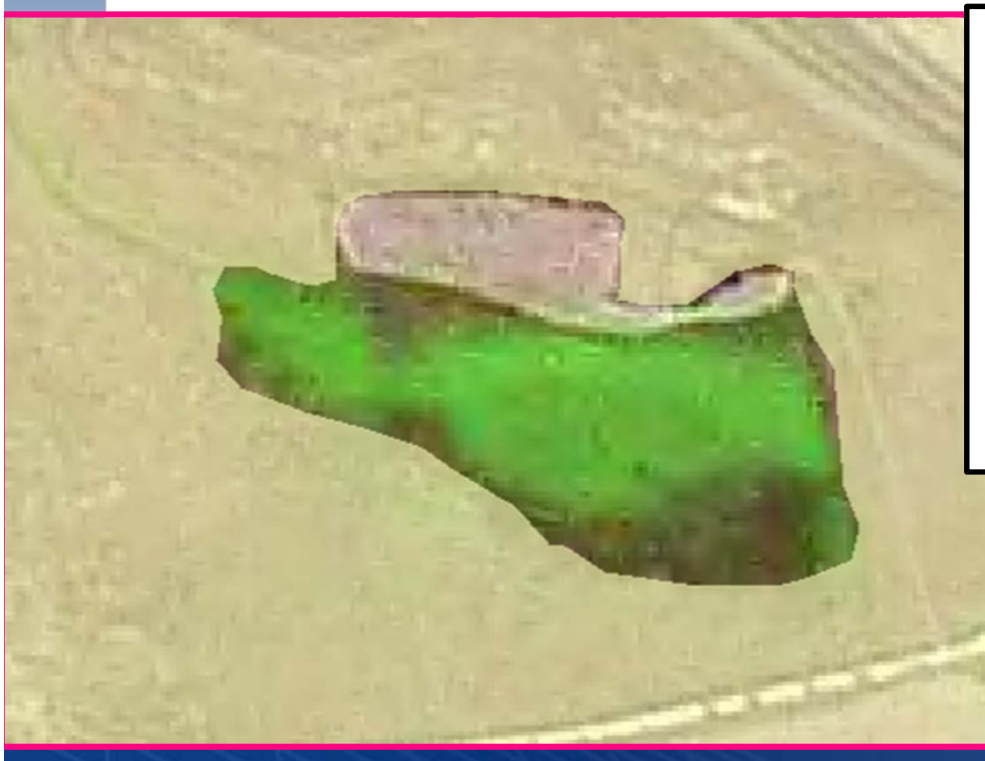

#### cobertura **compuesta** de:

80% Cultivo herbáceo. *Atributo: regado*

20% Cultivo herbáceo. *Atributo: no regado*

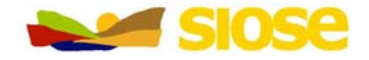

GOBIERNO MINISTERIO<br>DE ESPAÑA DE FOMENTO

INSTITUTO GEOGRÁFICO

#### CASCO URBANO cobertura **compuesta** de:

85% Edificación. Atributo: entre medianeras

10% Vial, aparcamiento <sup>o</sup> zona peatonal

5% zona verde y arbolado urbano

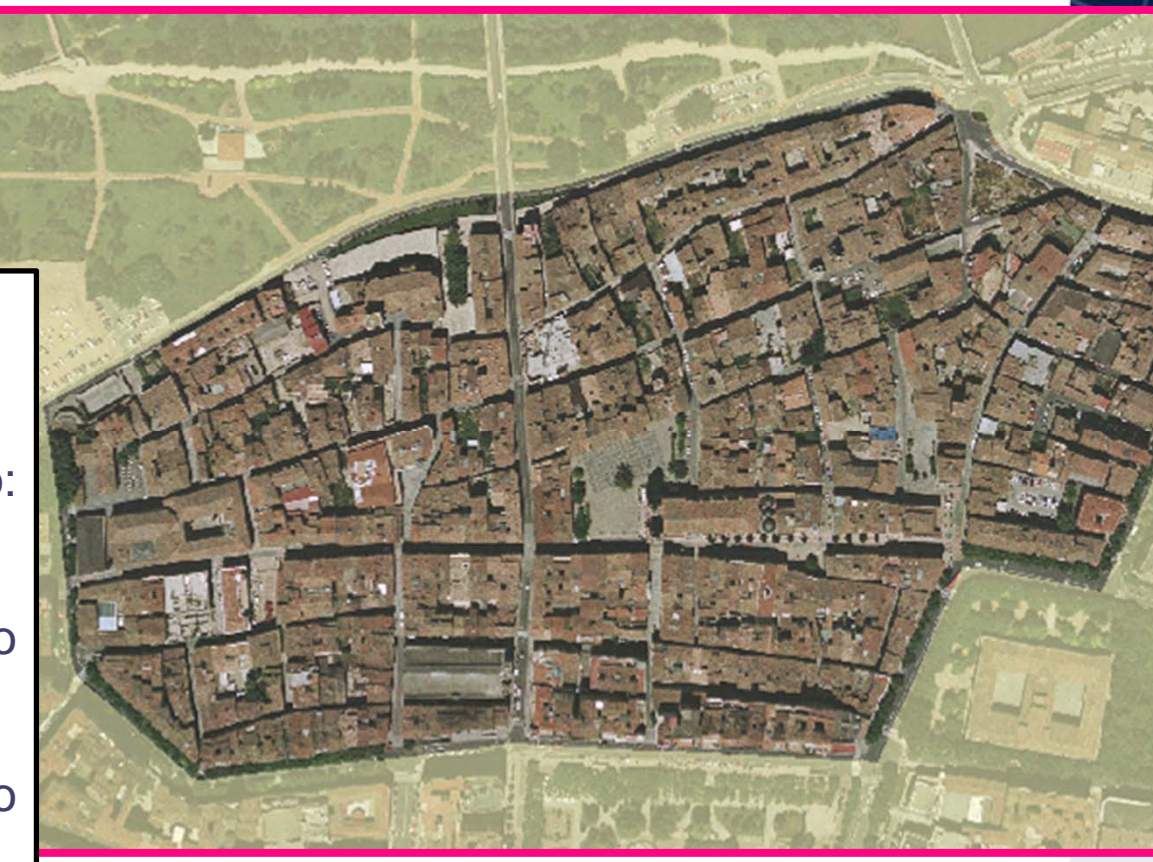

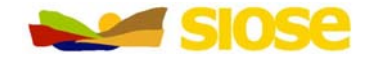

GOBIERNO MINISTERIO<br>DE ESPAÑA DE FOMENTO

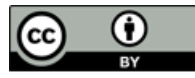

PARQUE URBANO cobertura **compuesta** de:

95% zona verde y arbolado urbano

5 % Vial, aparcamiento <sup>o</sup> zona peatonal

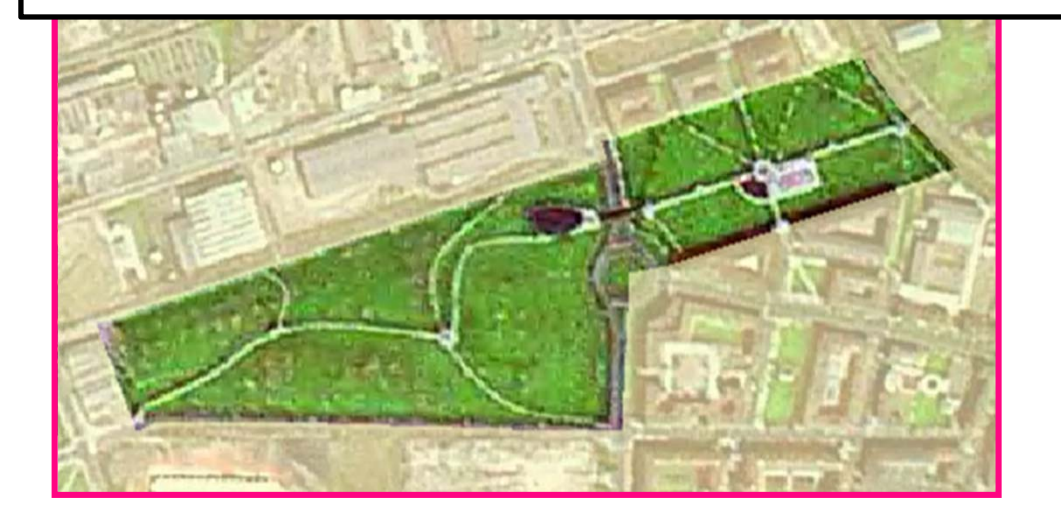

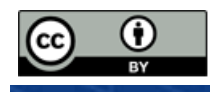

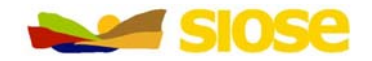

**GOBIERNO**<br>DE ESPAÑA

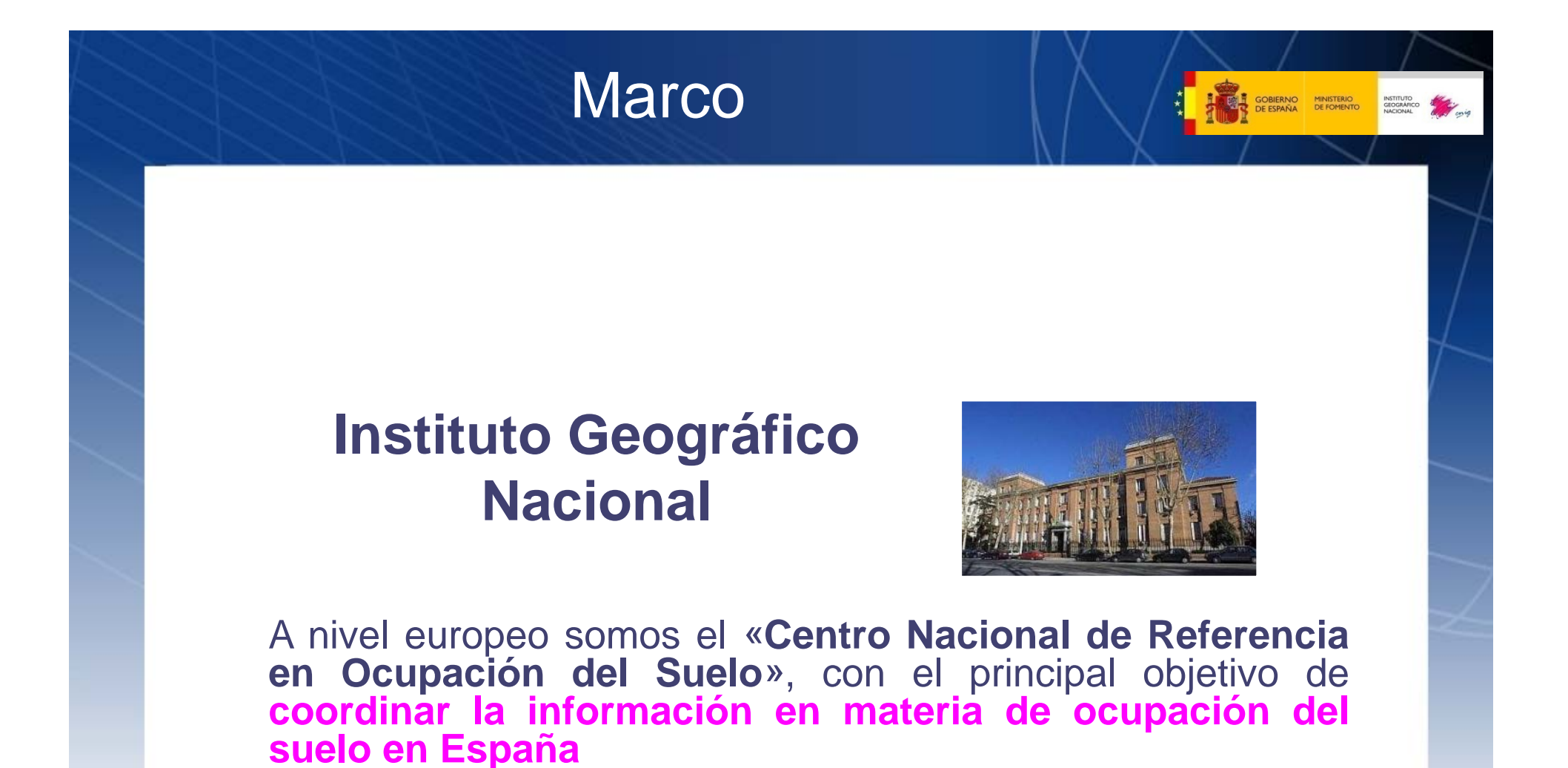

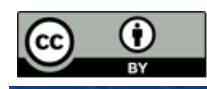

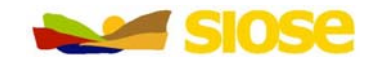

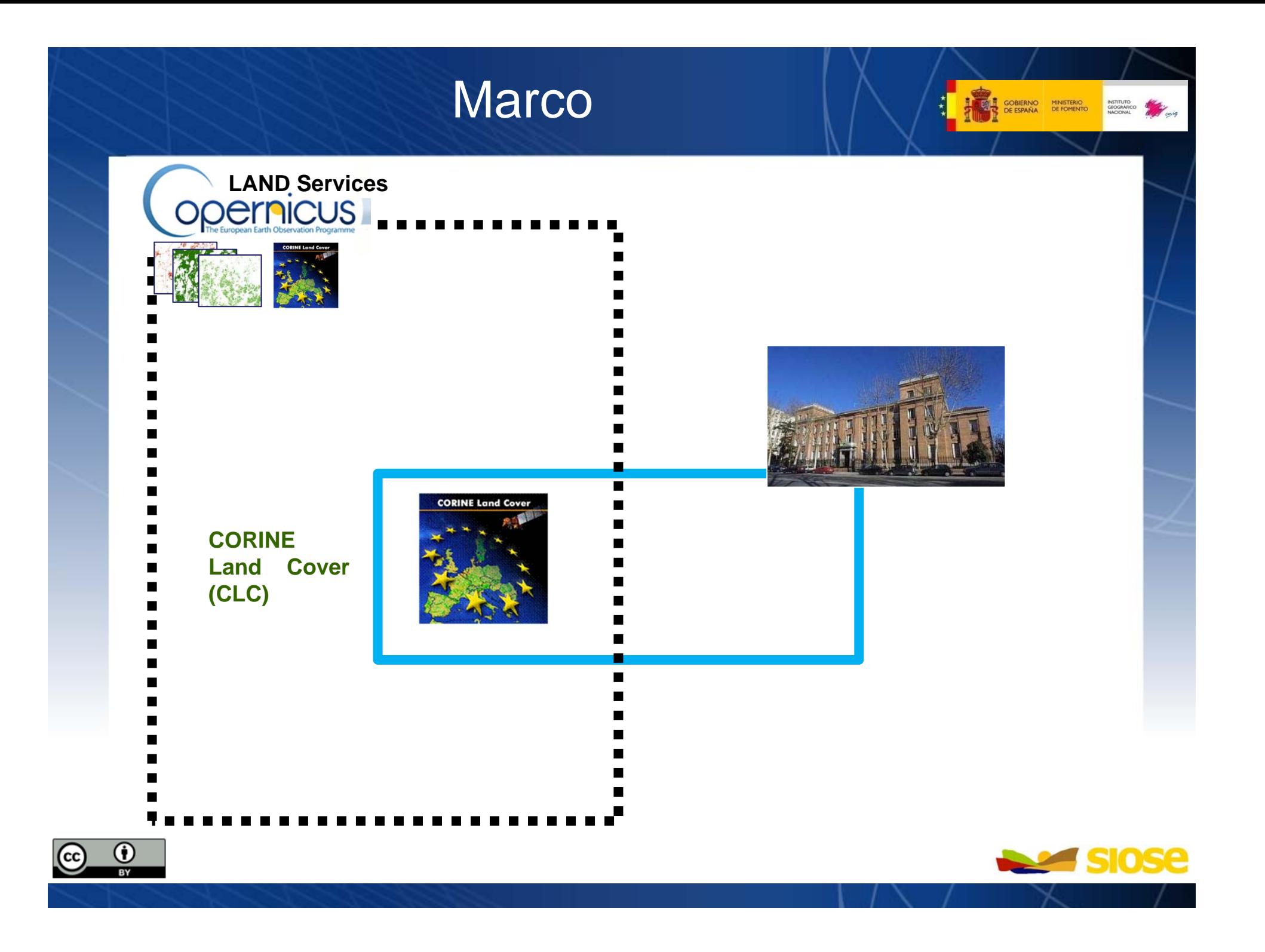

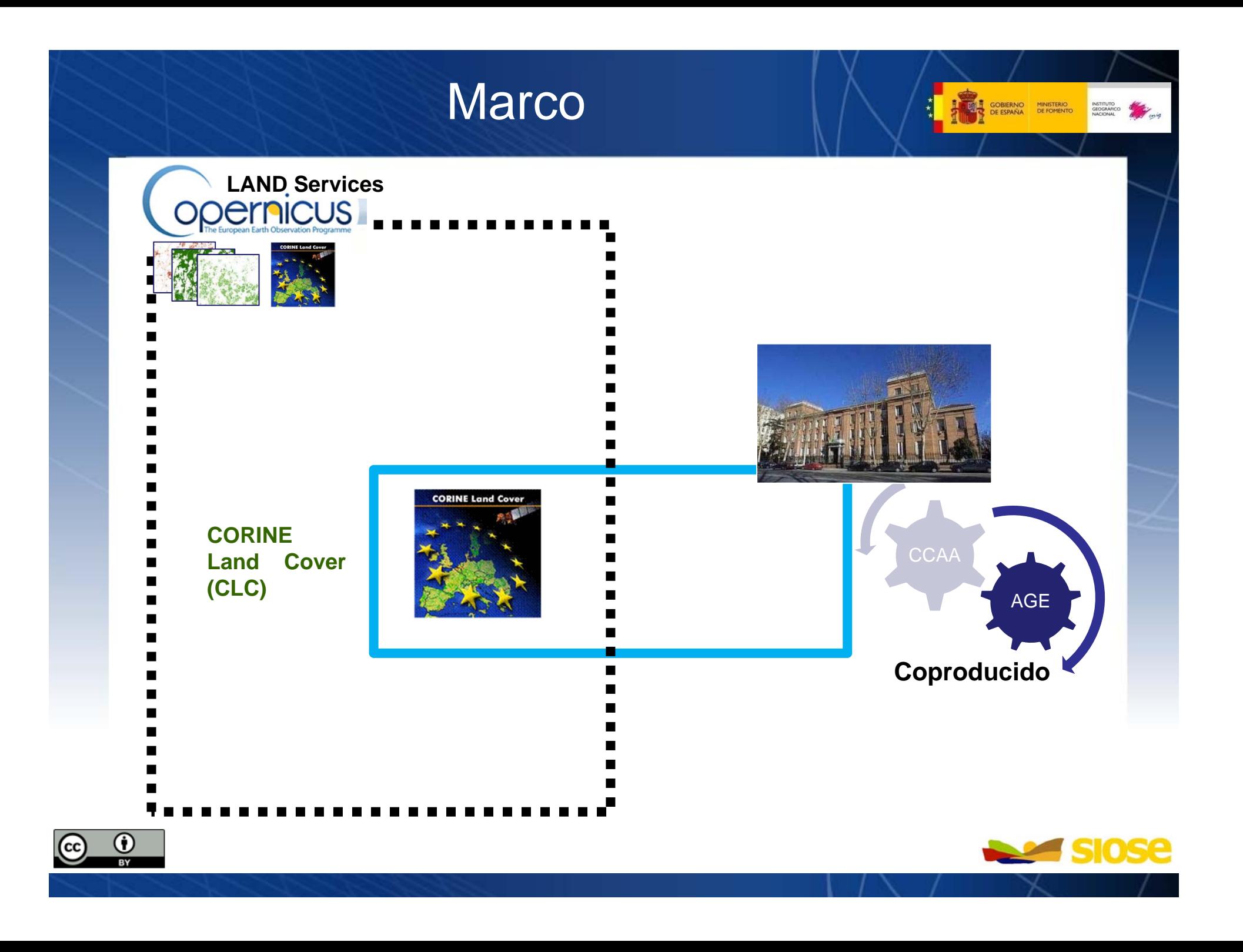

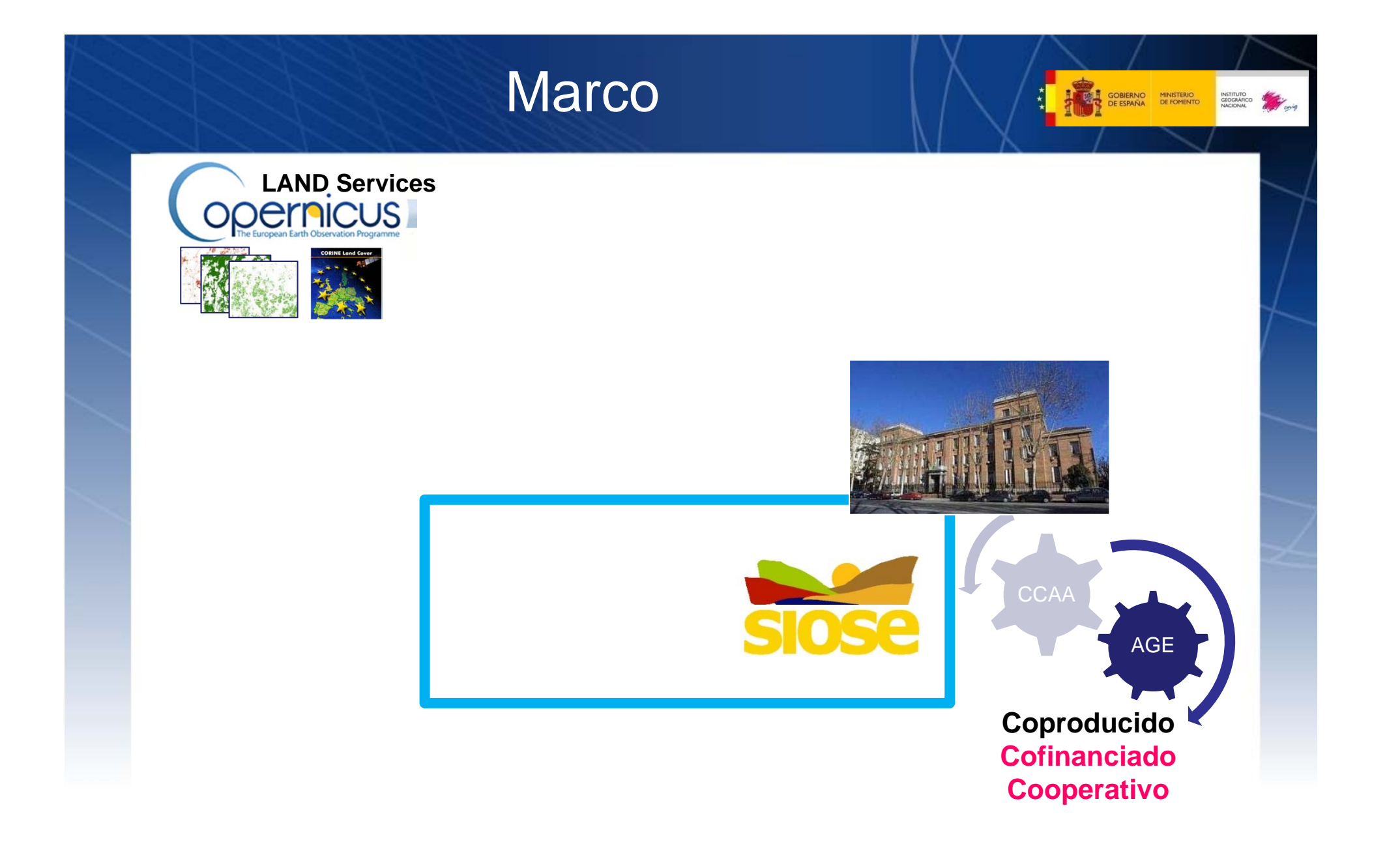

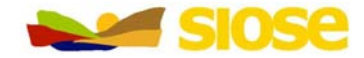

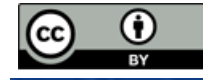

### Marco

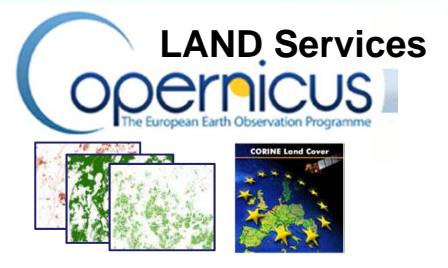

Información capturada una vez en el nivel de más detalleBusca satisfacer requerimientos de usuario: AGE y CCAA Evitar duplicidades y reduce costes Producción distribuida y cooperativa Armonización <sup>e</sup> integración desde diferentes fuentesMultipropósito, multiescala

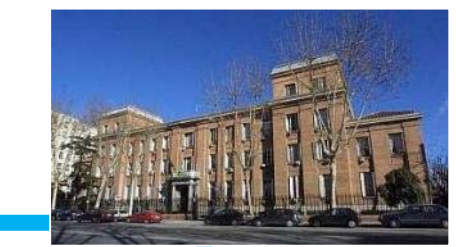

**GOBIERNO**<br>DE ESPAÑA

MINISTERIO

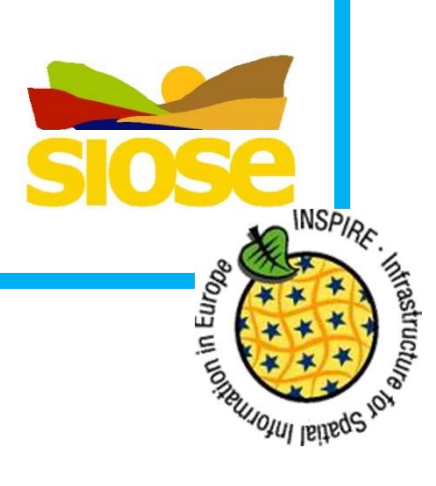

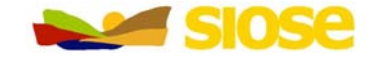

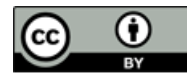

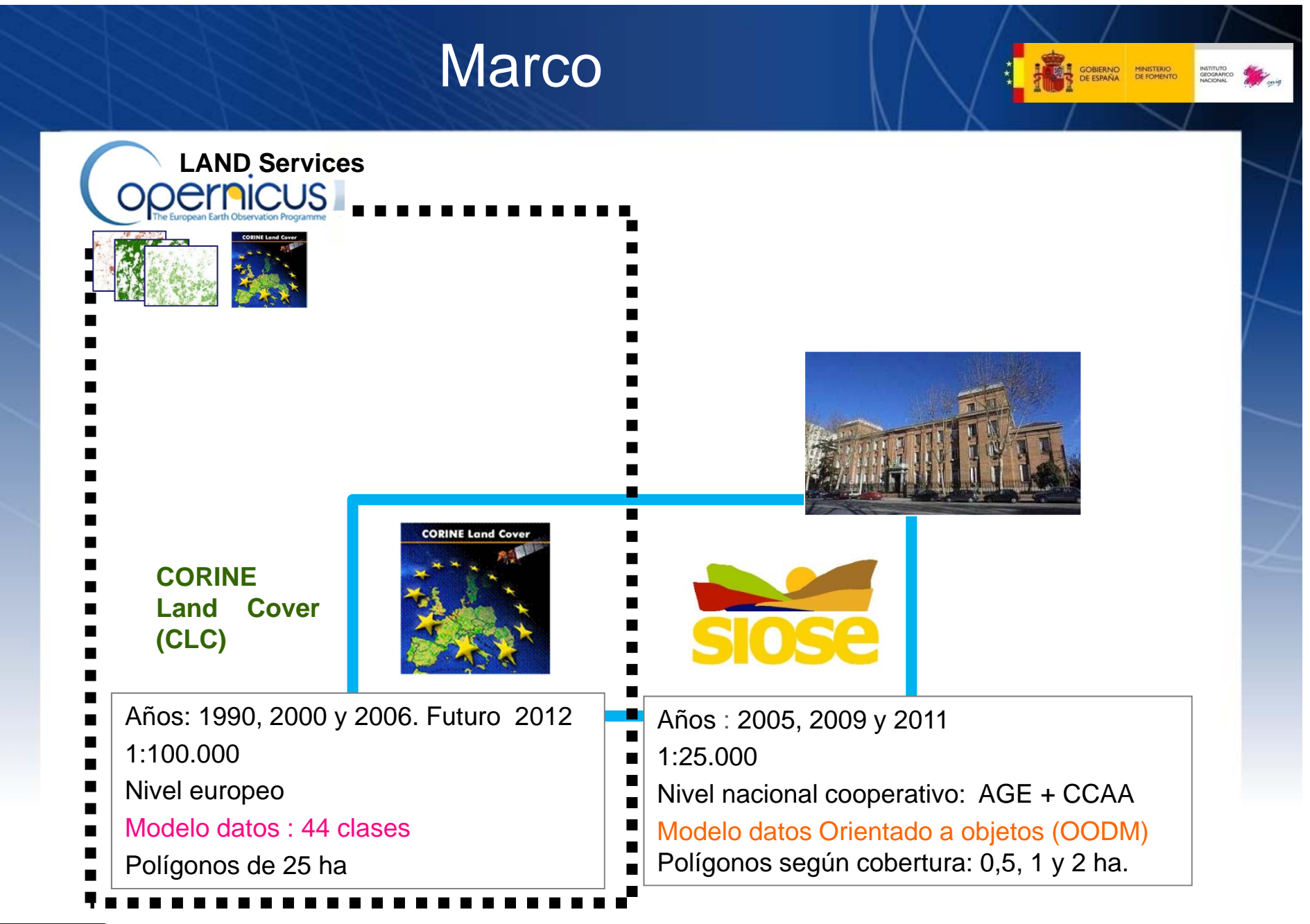

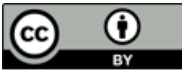

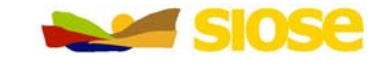

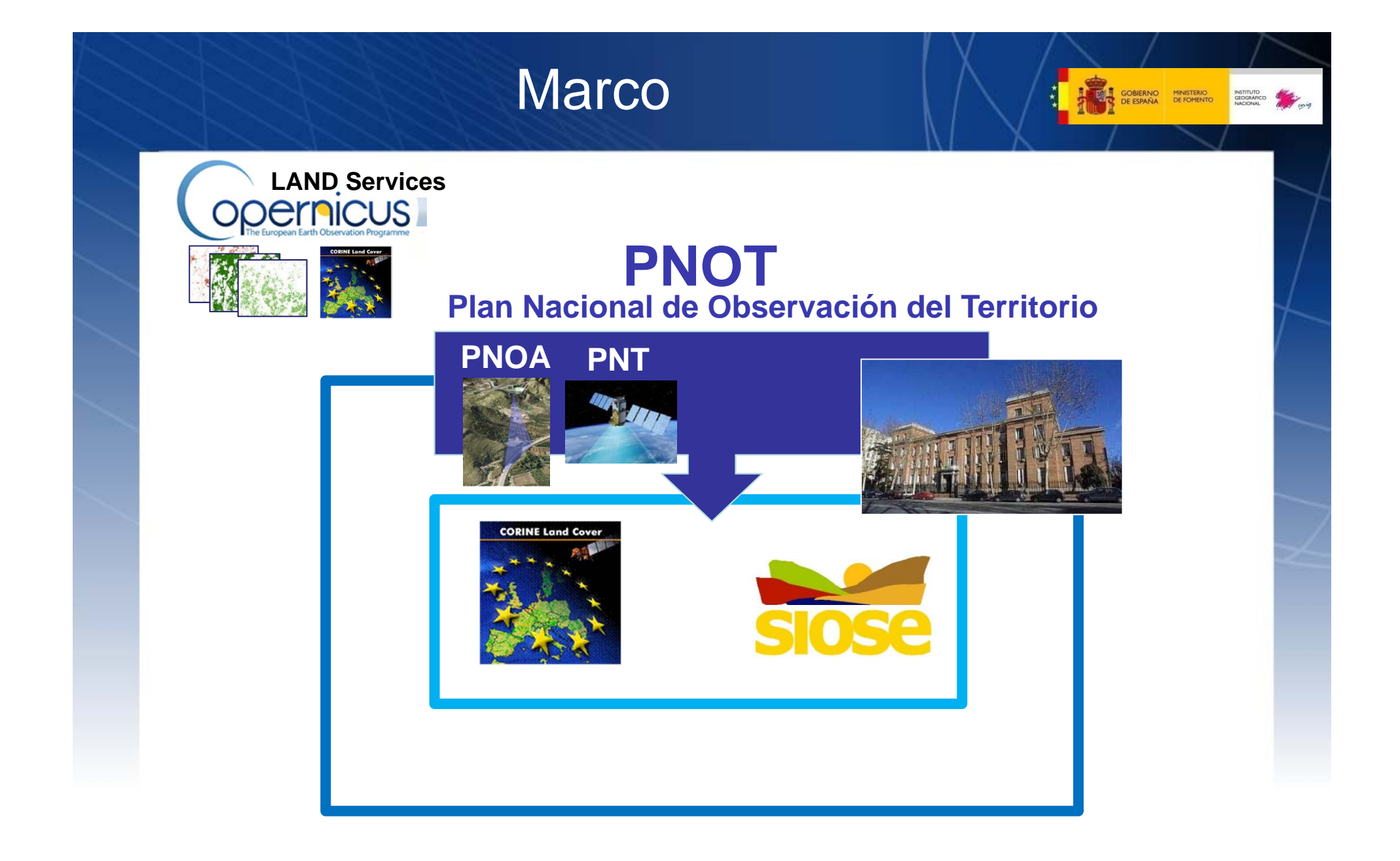

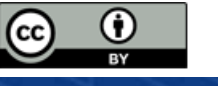

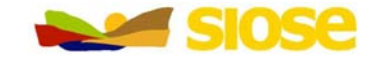

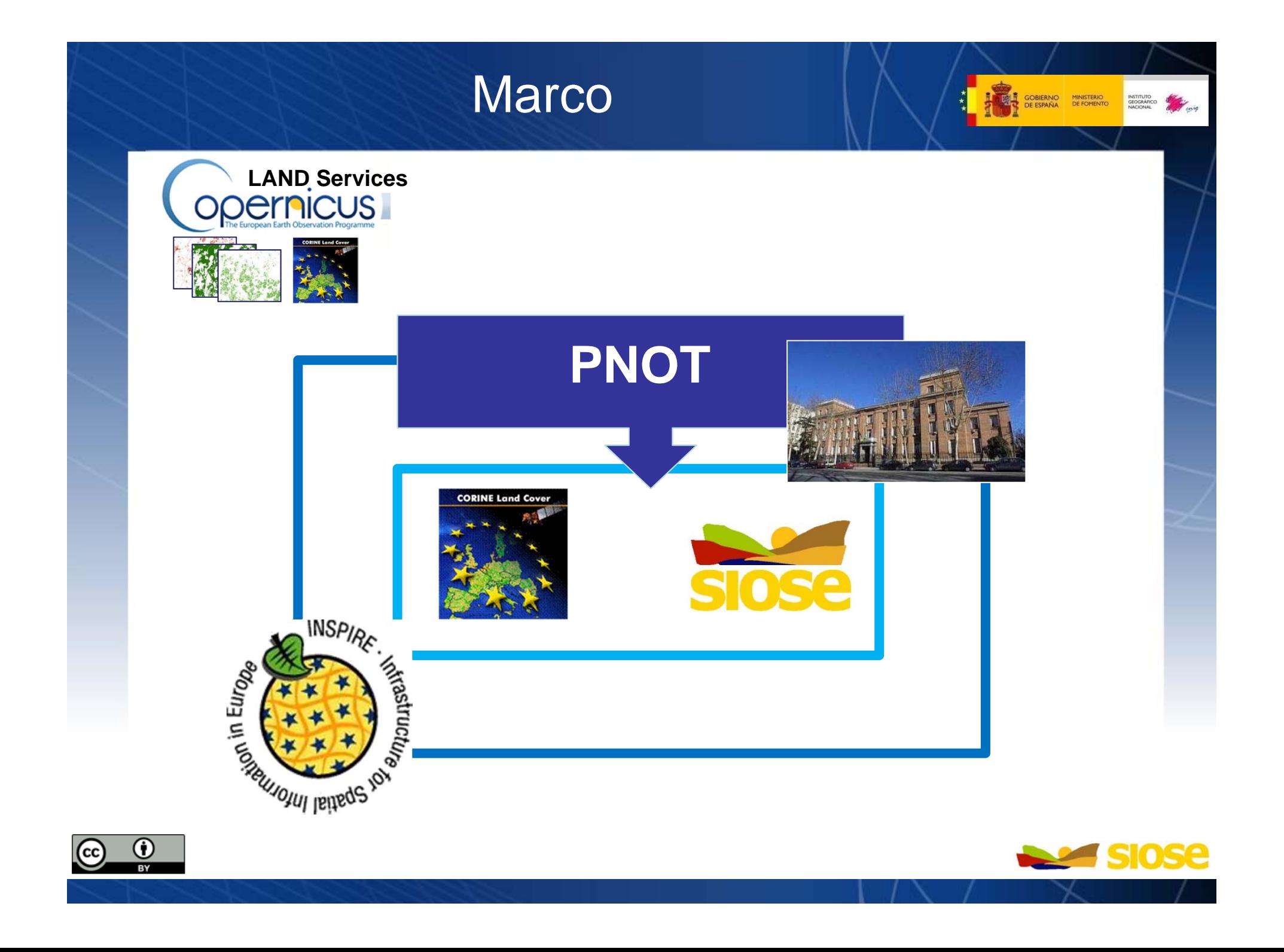

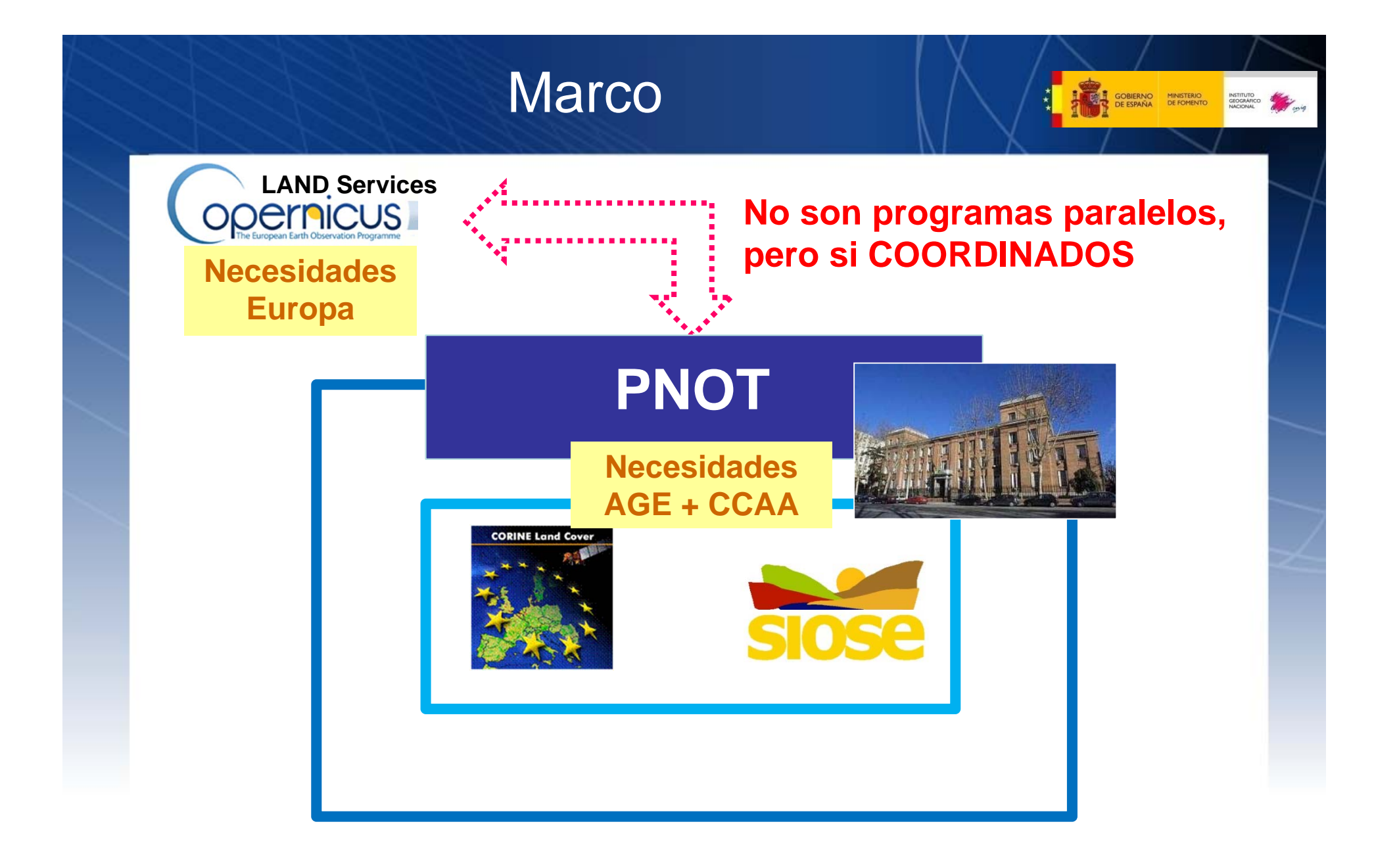

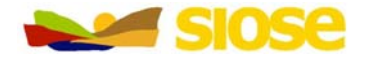

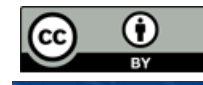

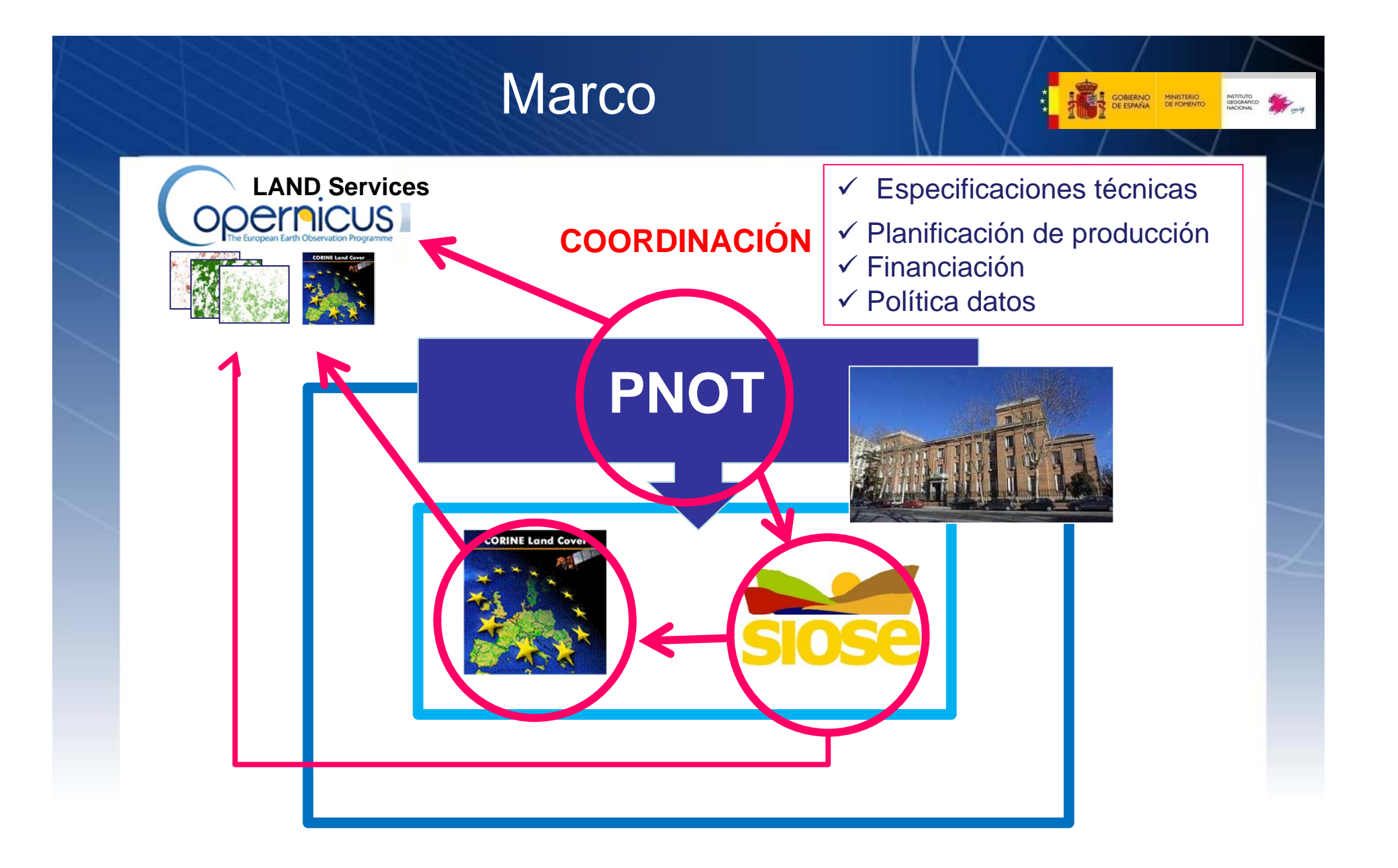

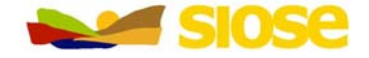

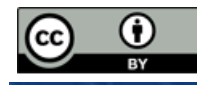

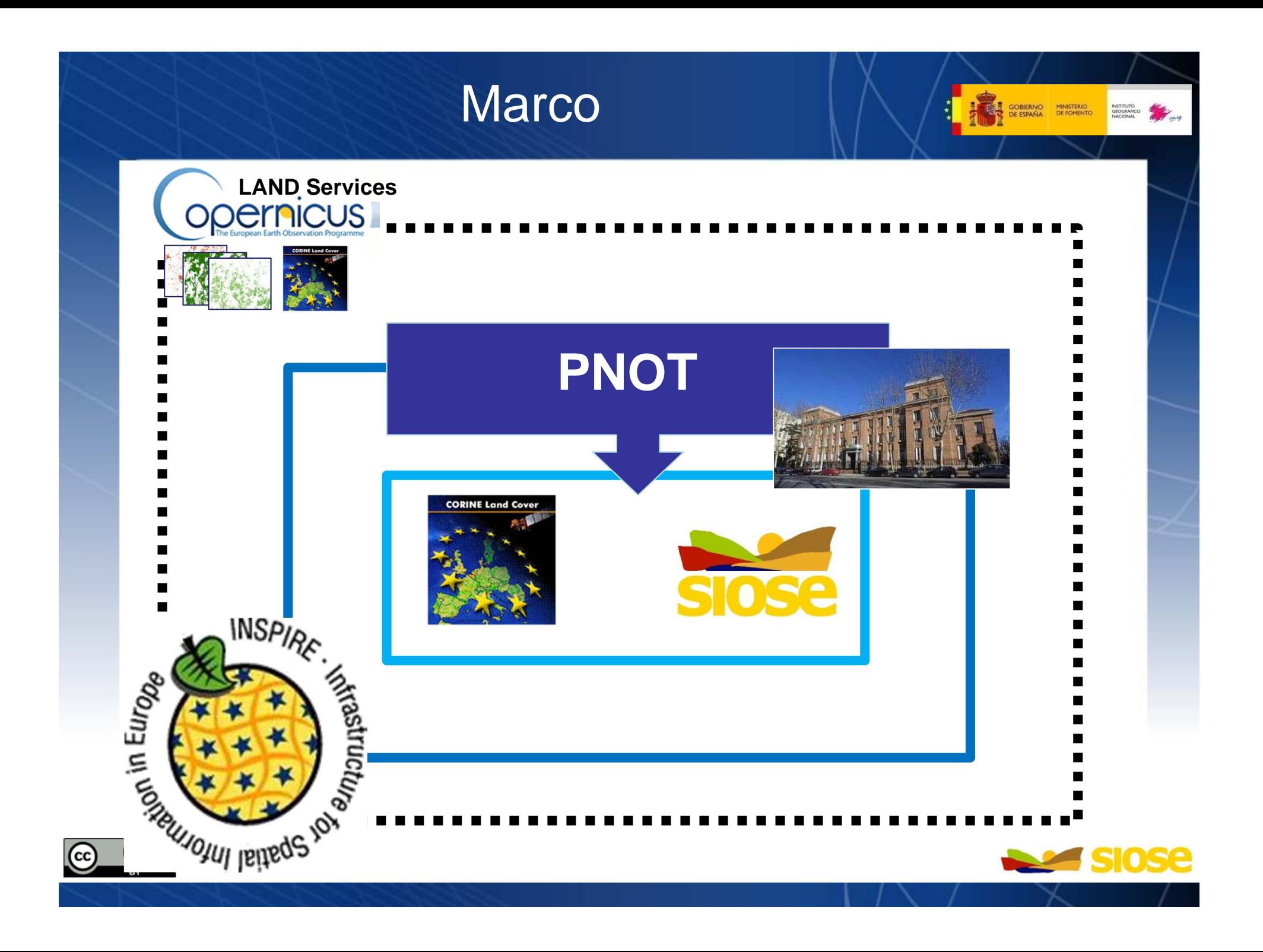

### **Marco**

CORINE Land Cover a partir de SIOSE por generalización geométrica y semántica

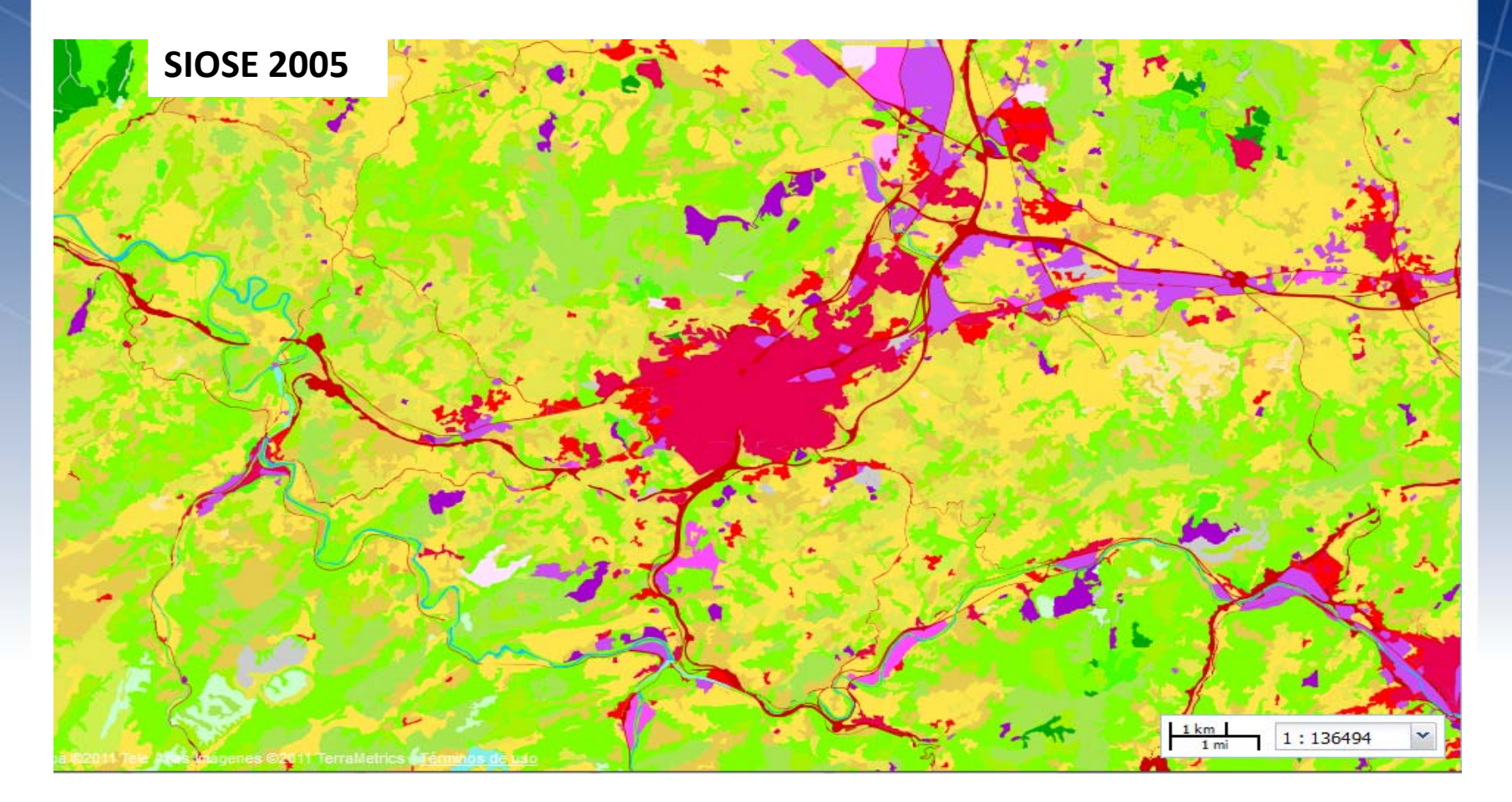

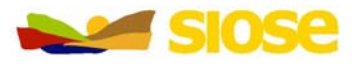

**GOBIERNO MINISTERIO**<br>DE ESPAÑA DE FOMENTO

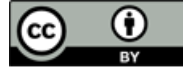

### Marco

High Resolution Layers generadas automáticamente a partir de imágenes se validan con imágenes PNOA y PNT y datos extraidos de SIOSE y otras bases de datos Nacionales.

#### HR FOREST

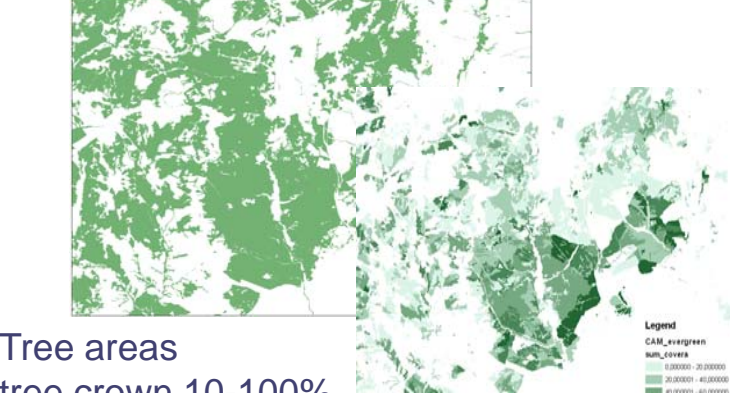

Forest types tree crown 10-100%,

HR GRASSLAND

HR SOIL SEALING

**GOBIERNO**<br>DE ESPAÑA

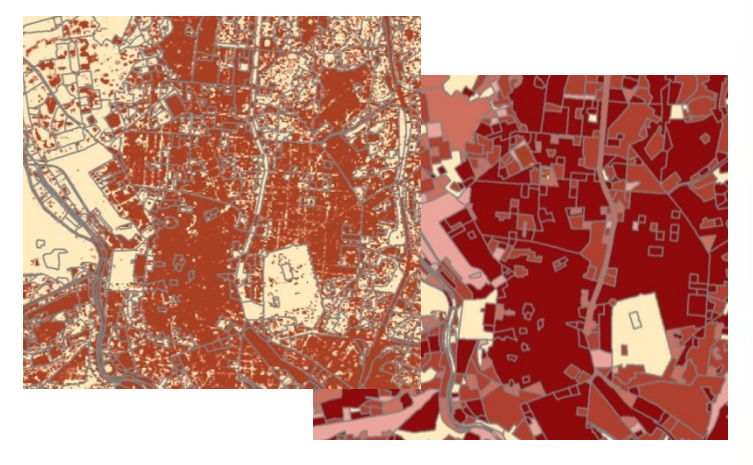

HR WATER BODIES HR WATER BODIES

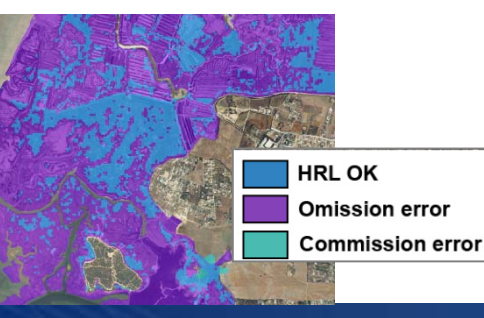

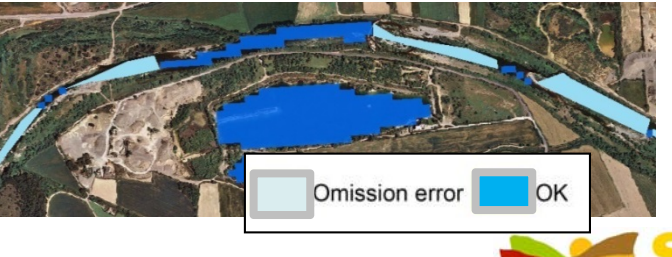

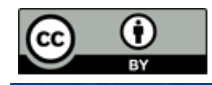

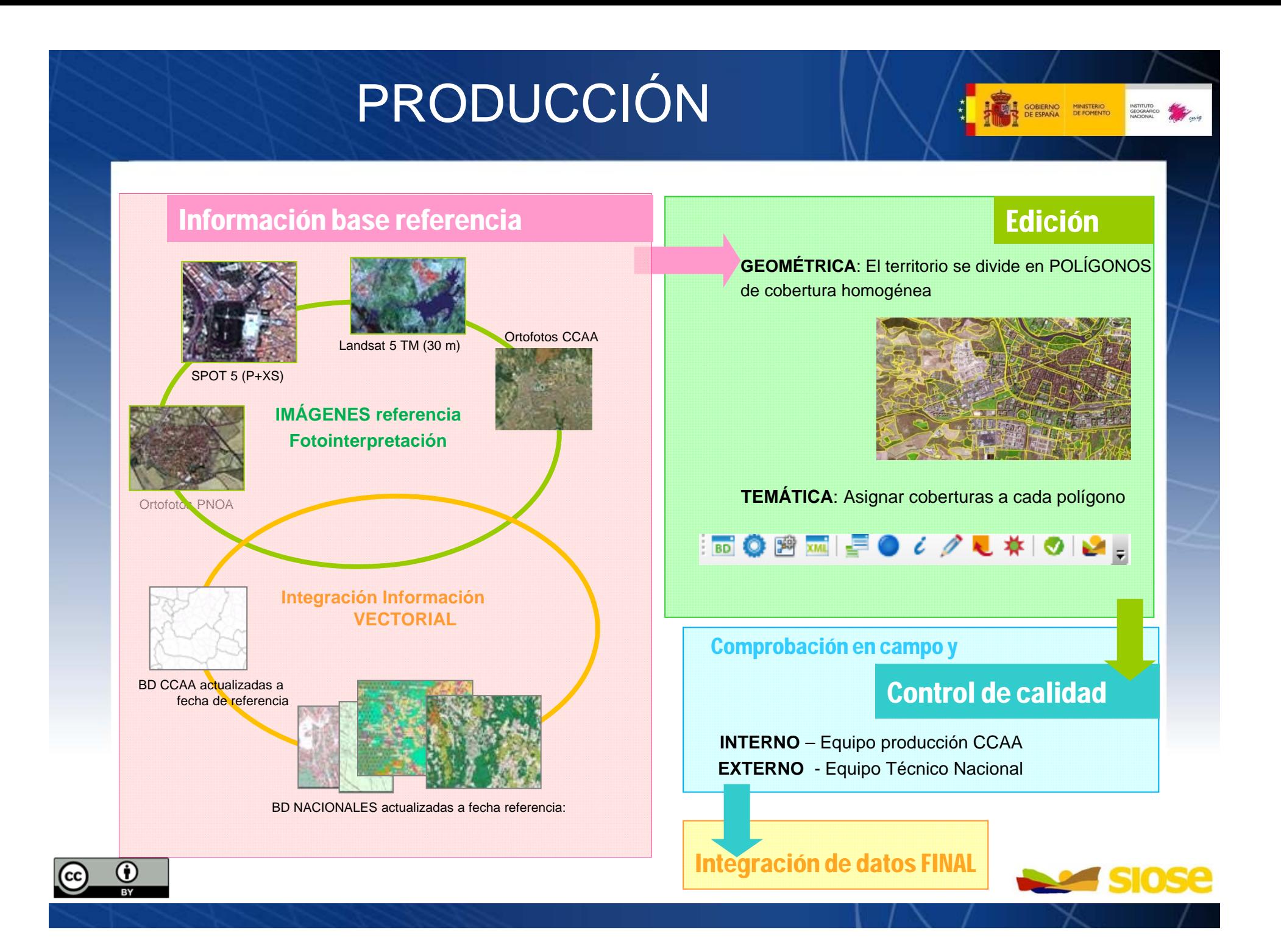

## PRODUCCIÓN

 $\bullet$  Actualización: Complejidad técnica al tratarse de un modelo datos OODM:

**GOBIERNO MINISTERIO**<br>DE ESPAÑA DE FOMENTO

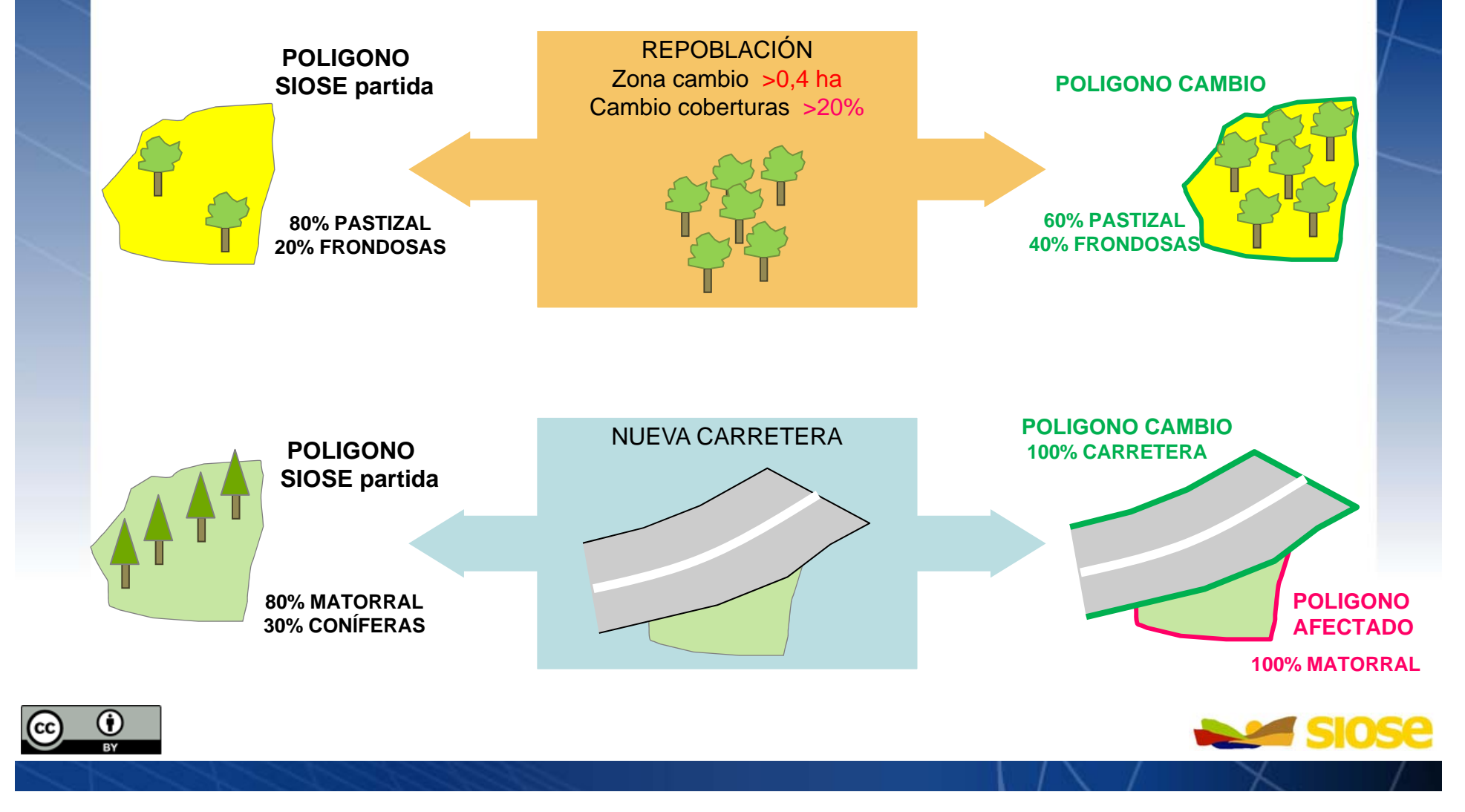

#### A cada *polígono* le corresponde un 100% de cobertura, y si tiene, atributos

#### *Simples*

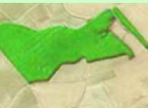

**100%** Cultivo herbáceo distinto de arroz

#### *Compuestas*

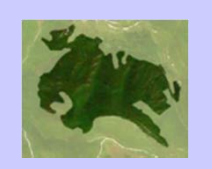

Cobertura compuesta Cobertura compuesta - **Asociación** matorral**80%** matorralarbolado forestal. Coníferas **20%** arbolado forestal. Coníferas

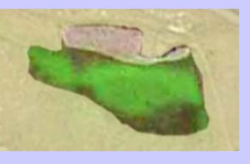

Cobertura compuesta compuesta – **Mosaico** 80% cultivo herbáceo distinto de arroz **atributo: regado** 20% cultivo herbáceo distinto de arroz **atributo: no regado** 

#### *"Predefinidas"*

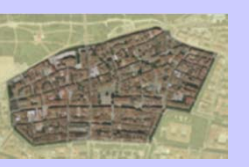

#### CASCO URBANO CASCO URBANO

<mark>5%</mark> Zona verde artificial y arbolado urbano

GOBIERNO MINISTERIO

Edificación**85%** Edificación

Vial, aparcamiento <sup>o</sup> zona peatonal **10%** Vial, aparcamiento <sup>o</sup> zona peatonal Suelo no edificado

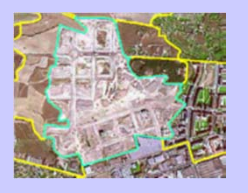

#### ENSANCHE ENSANCHE **atributo: en construcción**

- <mark>Zona verde artificial y arbolado urbano</mark> **Edificación**
- **80%** Vial, aparcamiento o zona peatonal
- Suelo no edificado**20%** Suelo no edificado

#### **CULTIVOS**

Cultivos Herbáceos: arroz y distintos de arroz Cultivos Leñosos:

Frutales (cítricos y no cítricos) viñedo, olivar y otros cultivos leñosos Prados

#### PASTIZALES

#### ARBOLADO FORESTAL

Frondosas (caducifolias y perennifolias) Coníferas

#### MATORRAL

#### TERRENOS SIN VEGETACIÓN

Playas, dunas y arenales Ramblas**Roquedo** 

Acantilados marinosAfloramientos rocosos y roquedos Coladas lávicas cuaternarias**Canchales** Suelo desnudoZonas quemadas Glaciares y nieves permanentes

#### COBERTURA ARTIFICIAL

EdificaciónZona verde artificial y arbolado urbano Lámina de agua artificial Vial, aparcamiento o zona peatonal sin vegetación Suelo no edificadoOtras construccionesZonas de extracción o vertido

**EN SOBIERNO MINISTERIO** 

#### COBERTURAS HÚMEDAS

Humedales continentalesZonas pantanosas **Turberas** Salinas continentalesHumedales marinos

> MarismasSalinas

#### COBERTURA DE AGUA

Aguas continentales: cursos y láminas de agua Aguas marinas: lagunas costeras EstuariosMares y océanos

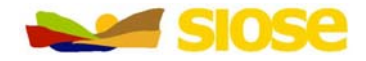

#### •Compuestas predefinidas:

#### OLIVAR/VIÑEDODEHESASHUERTA FAMILIARASENTAMIENTO AGRÍCOLA RESIDENCIAL ARTIFICIAL COMPUESTO

Urbano mixto: casco, enscanche y discontinuo

Primario: Agrícola/ganadero, Forestal, Minero extractivo, Piscifactoría

Industrial: polígono industrial e industria aislada

**Terciario:** Comercial y oficinas, Parque recreativo, Complejo hotelero, Cámping Equipamiento dotacional:

Administrativo institucional, Sanitario, Cementerio, Educación Penitenciario, Religioso, Cultural, Deportivo, Campo de golf, Parque urbano

#### Infraestructuras

Transporte: *Red viaria, Red ferroviaria, Portuario, Aeroportuario* Energía: *Eólica, Solar, Hidroeléctrica, Nuclear, Térmica, Eléctrica, Gaseoducto/oleoducto* Suministro de Agua: *Depuradoras y potabilizadoras, Desalinizadoras, Conducciones y canales* Telecomunicaciones

Residuos: *Vertederos y Escombreras, Plantas de Tratamiento*

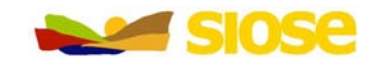

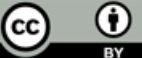

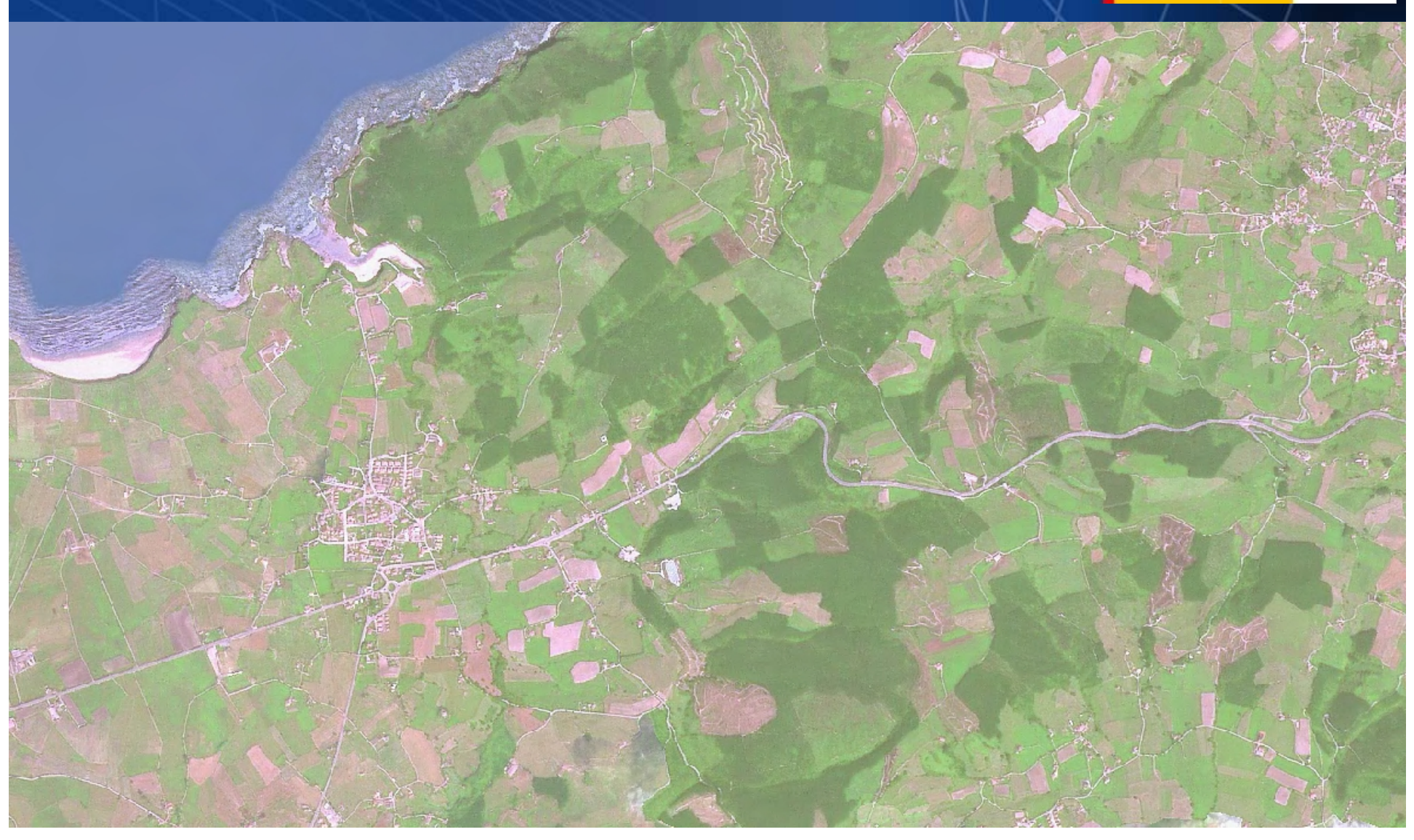

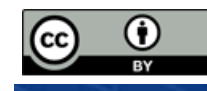

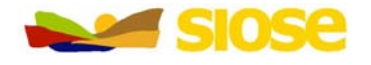

GOBIERNO

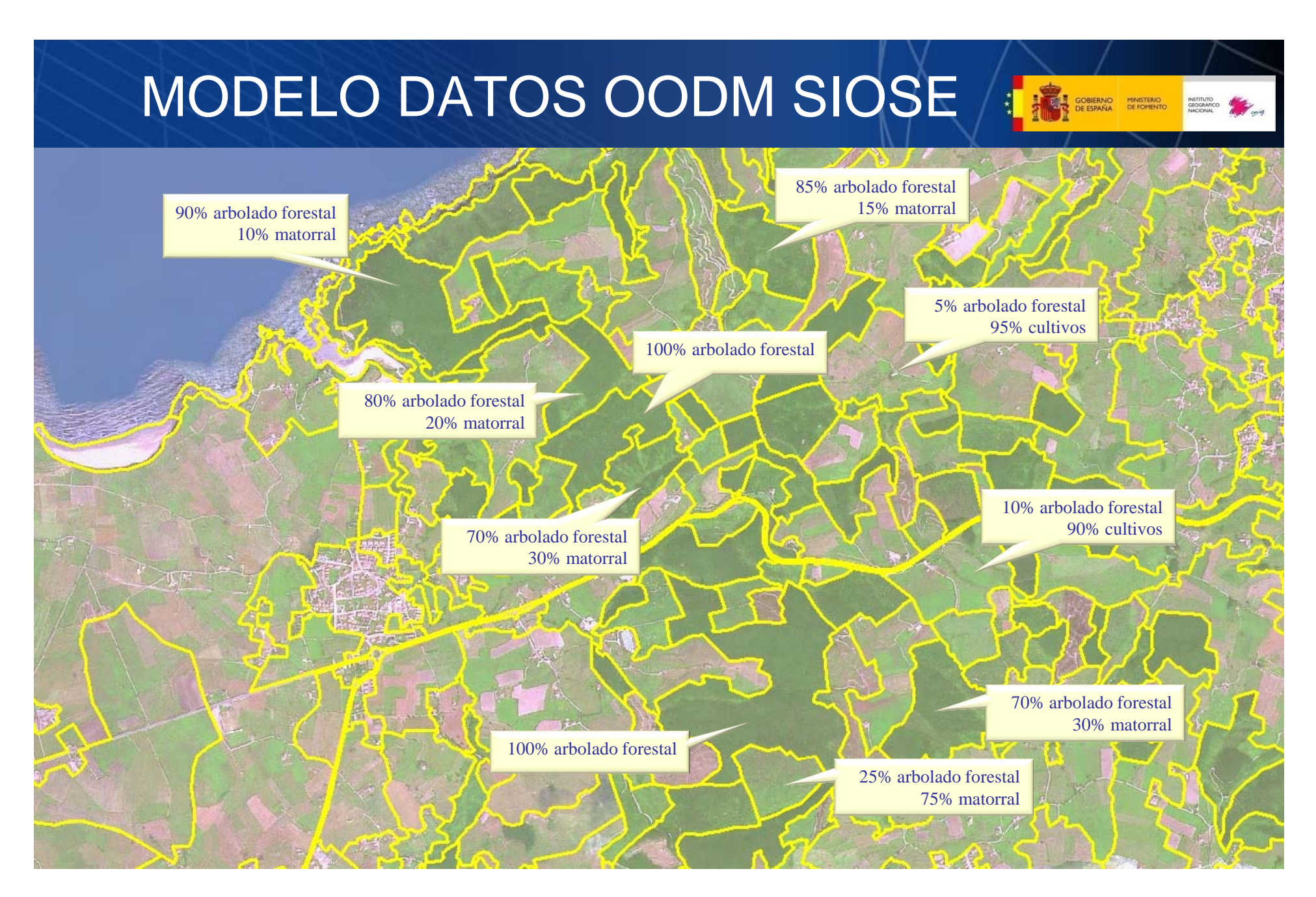

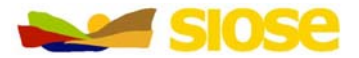

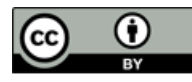

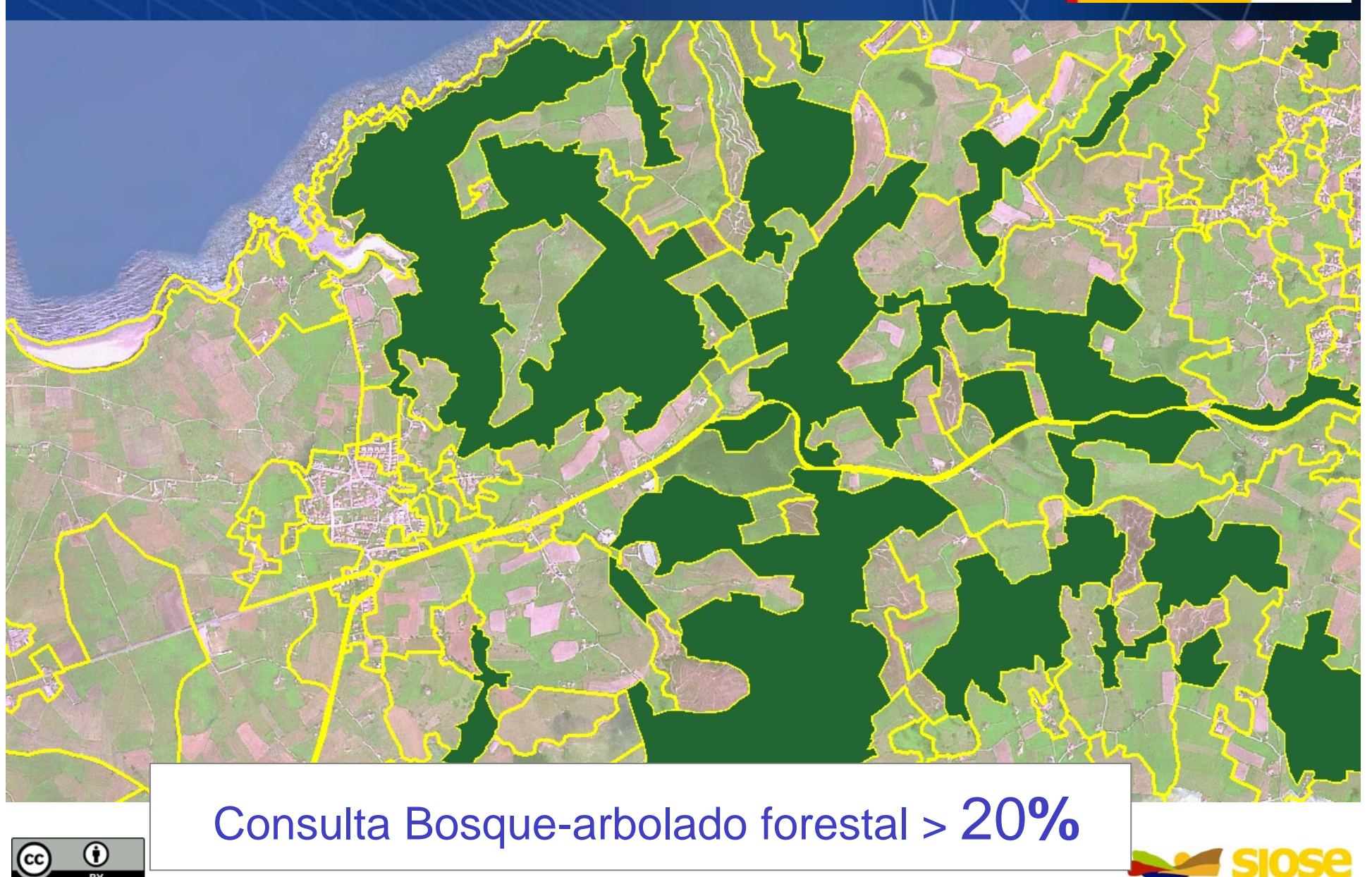

**GOBIERNO**<br>DE ESPAÑA
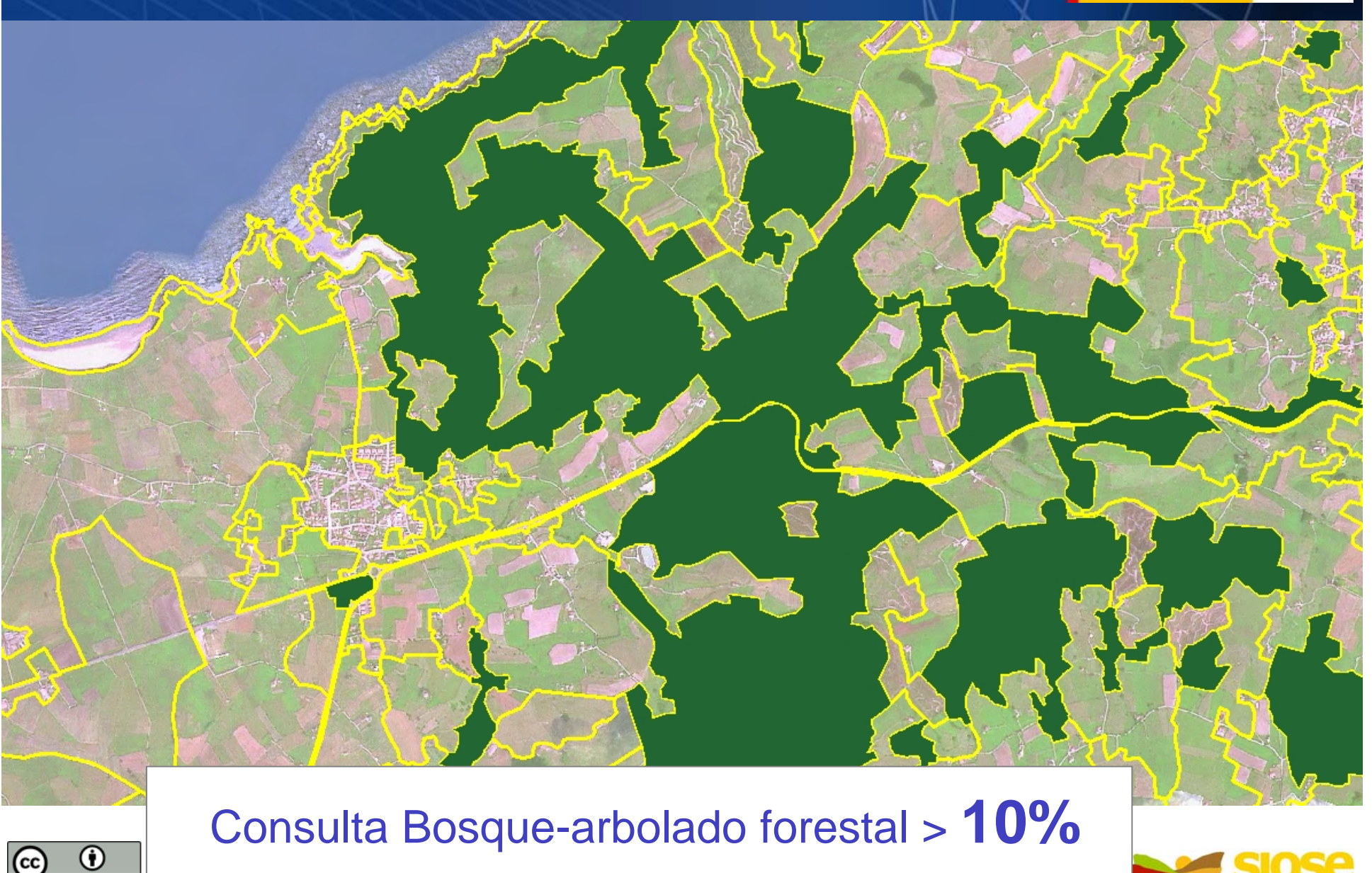

GOBIERNO MINISTERIO

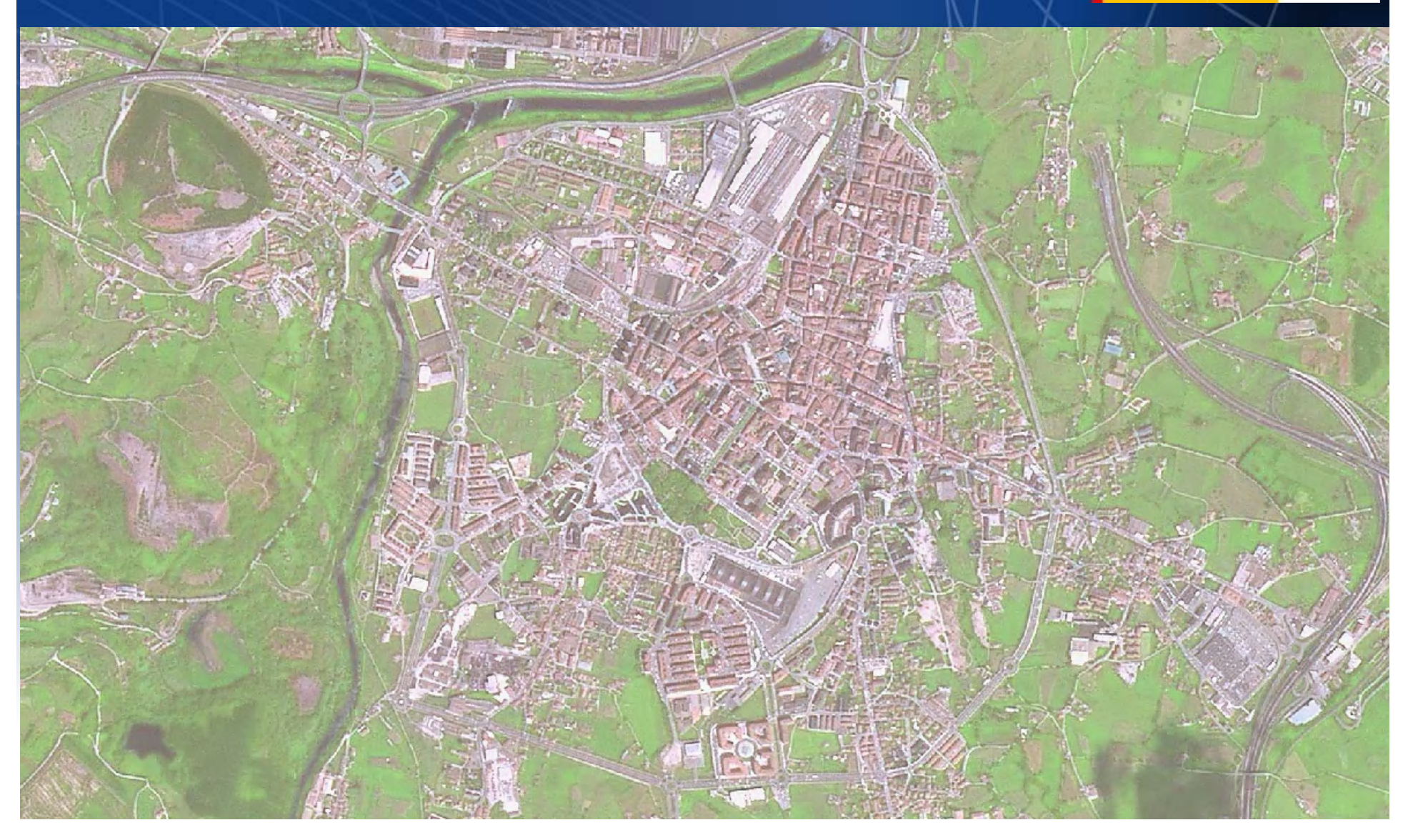

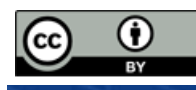

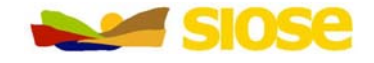

GOBIERNO

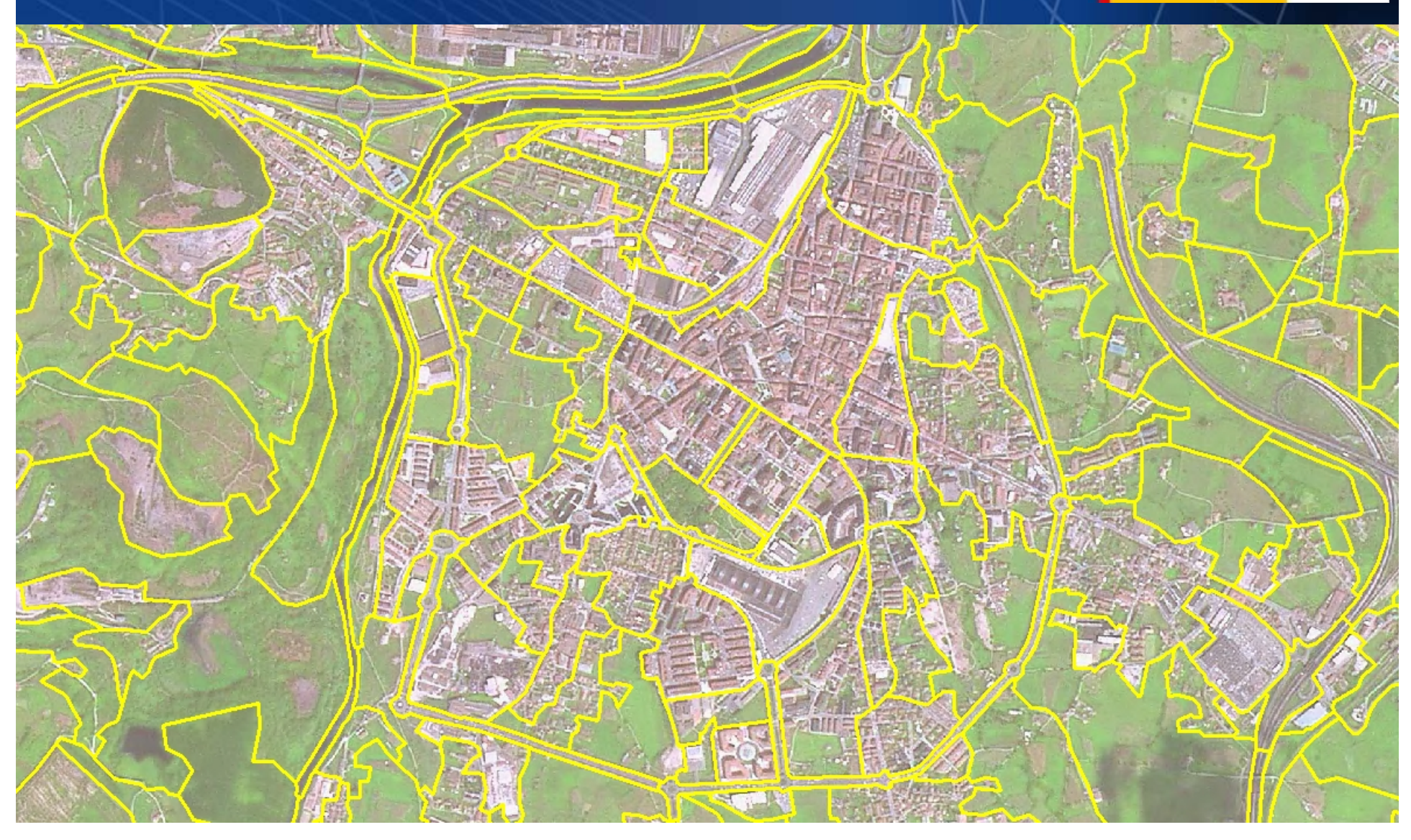

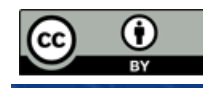

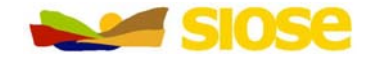

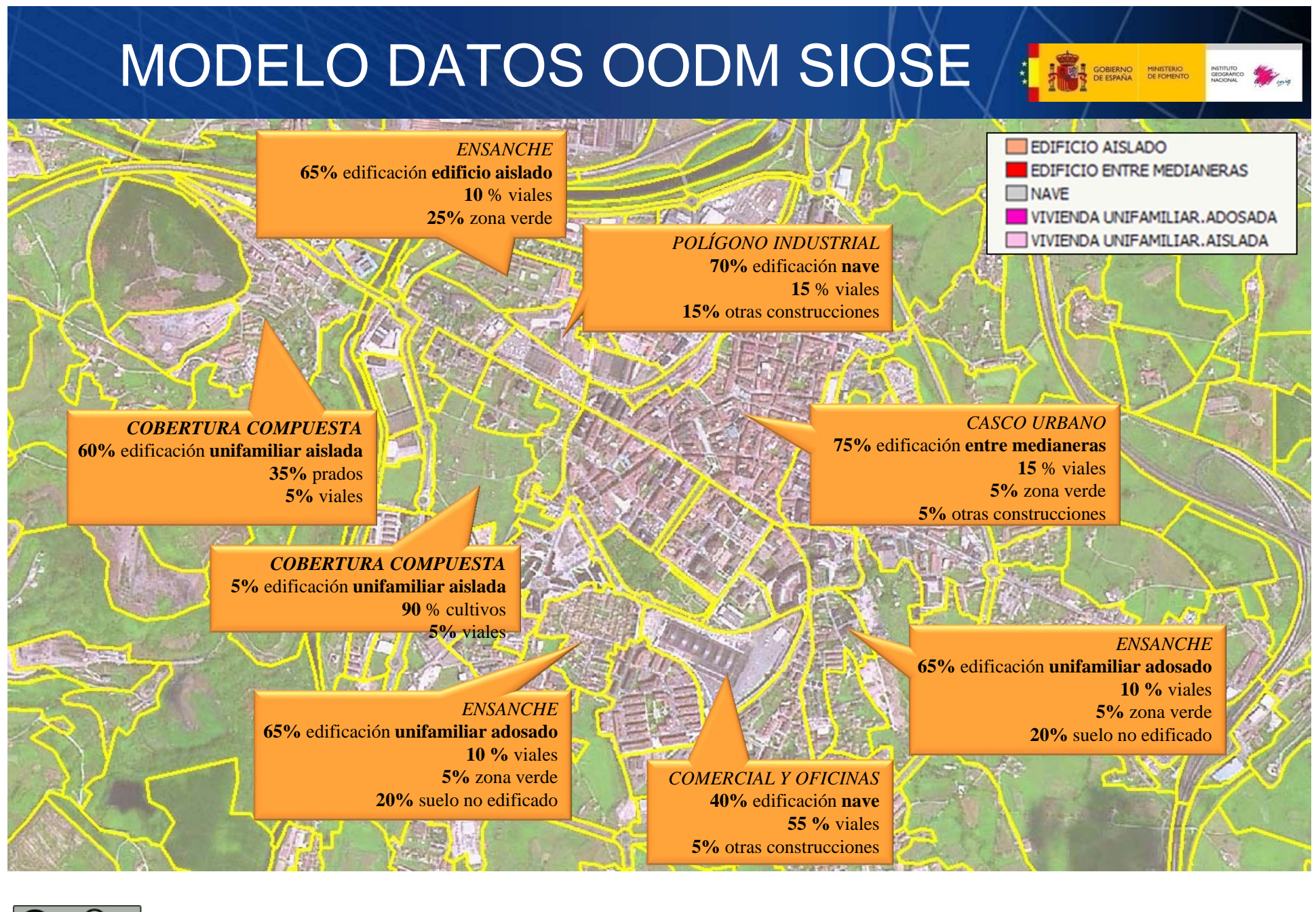

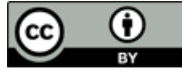

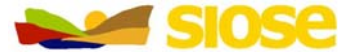

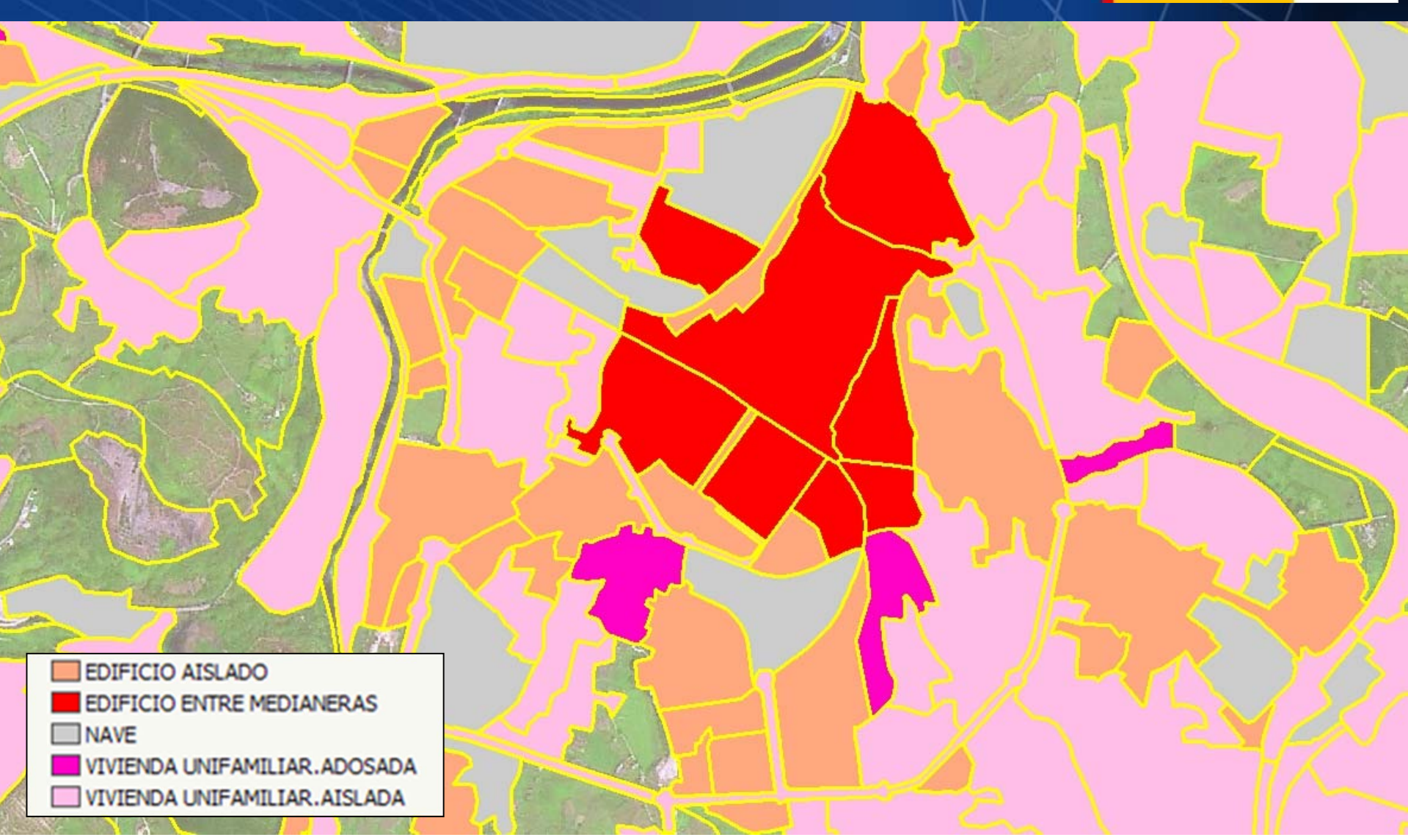

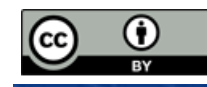

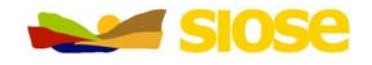

SOBRENO MINISTERIO

INSTITUTO

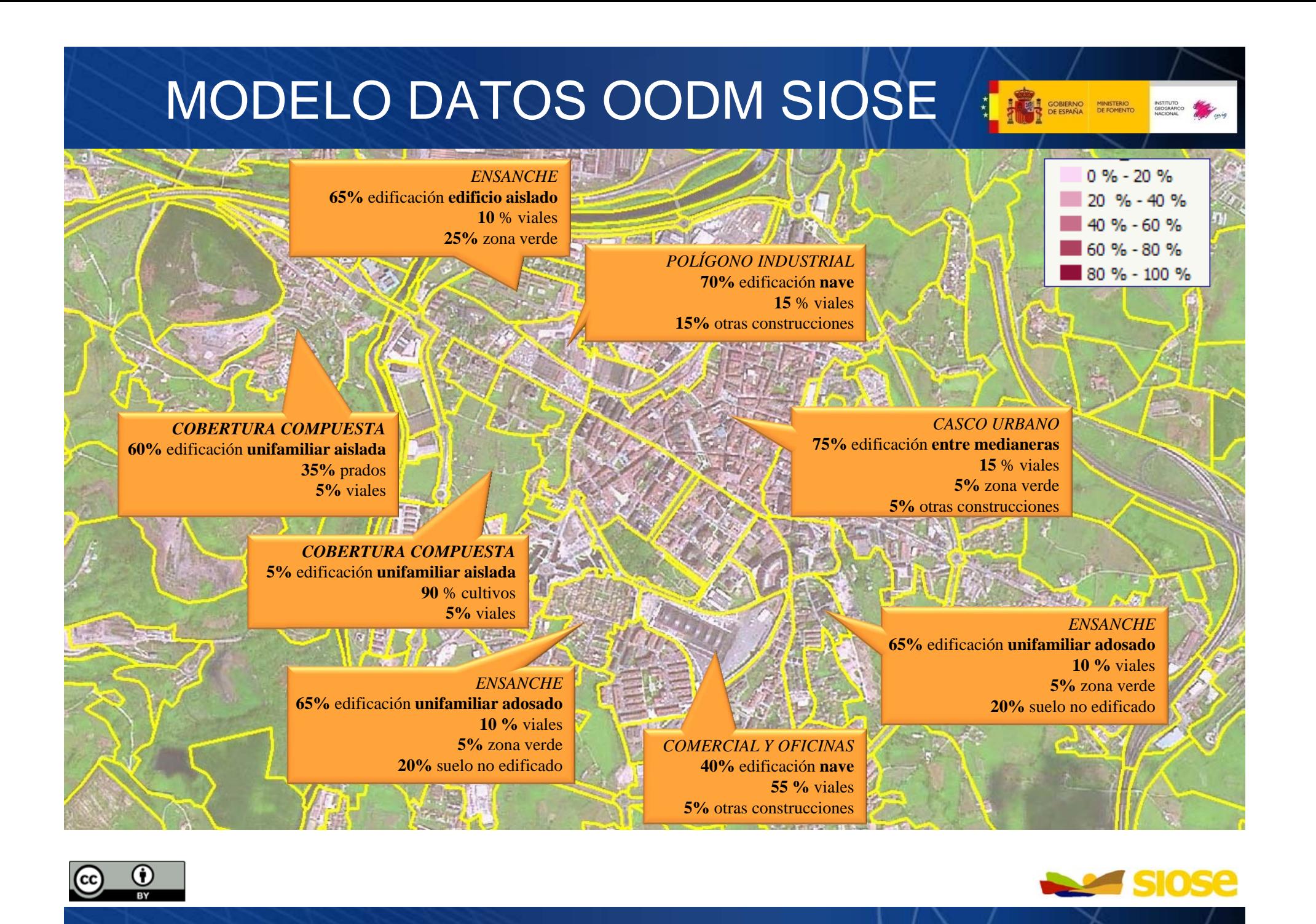

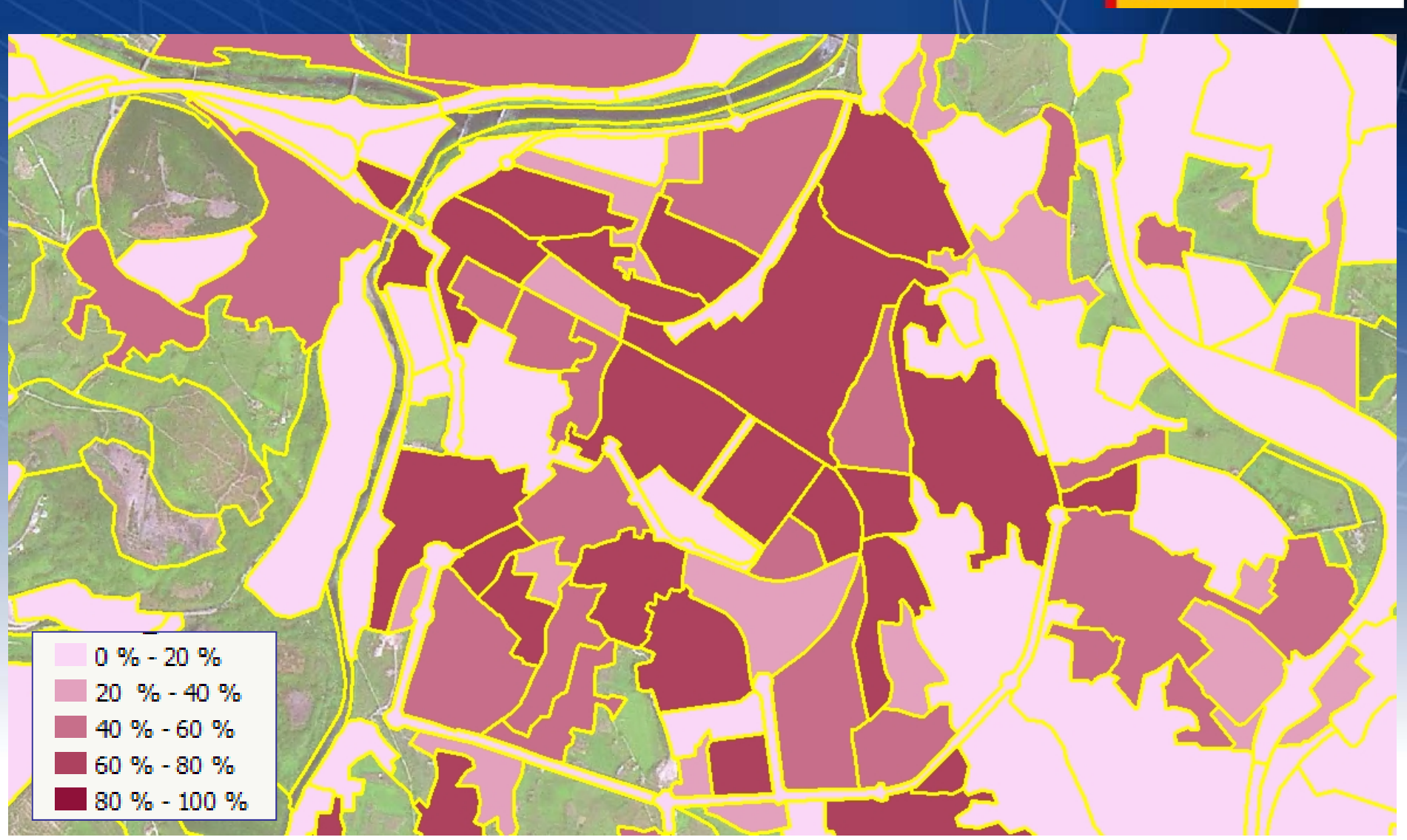

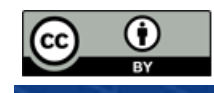

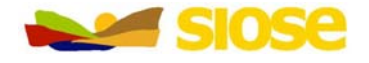

**THE CONFERENCE MINISTERIO** 

INSTITUTO CEOGRÁFICO MARI

#### Aplicaciones

Capa de coberturas y usos del suelo actualizada para el Mapa Topográfico Nacional 1:25.000 (MTN25)

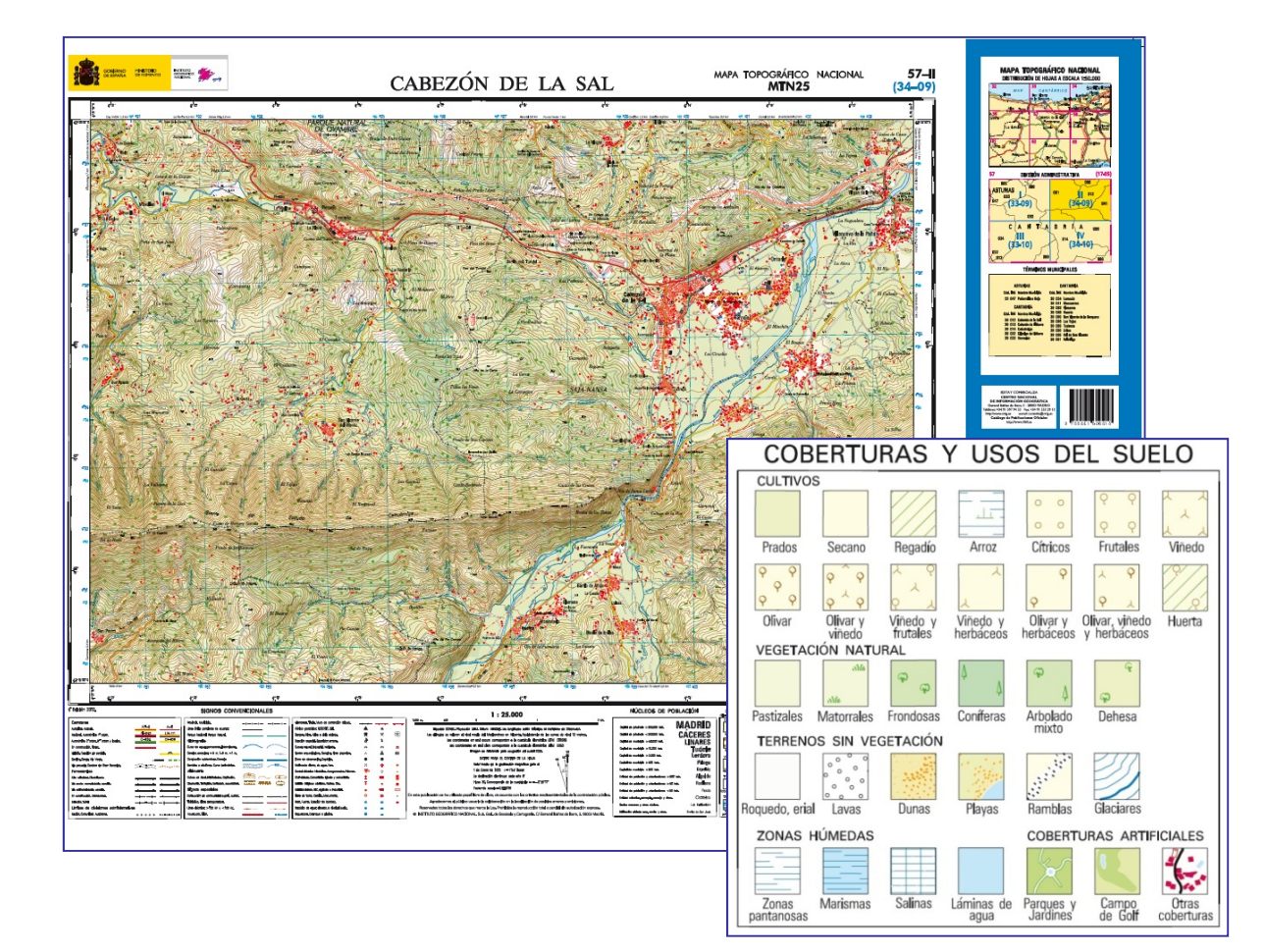

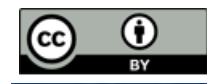

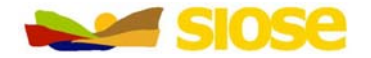

**GOBIERNO**<br>DE ESPAÑA

MINISTERIO

INSTITUTO

#### Aplicaciones

• GRID de densidad de población. Francisco J. Goerlich Gisbert <sup>e</sup> Isidro Cantarino Marti

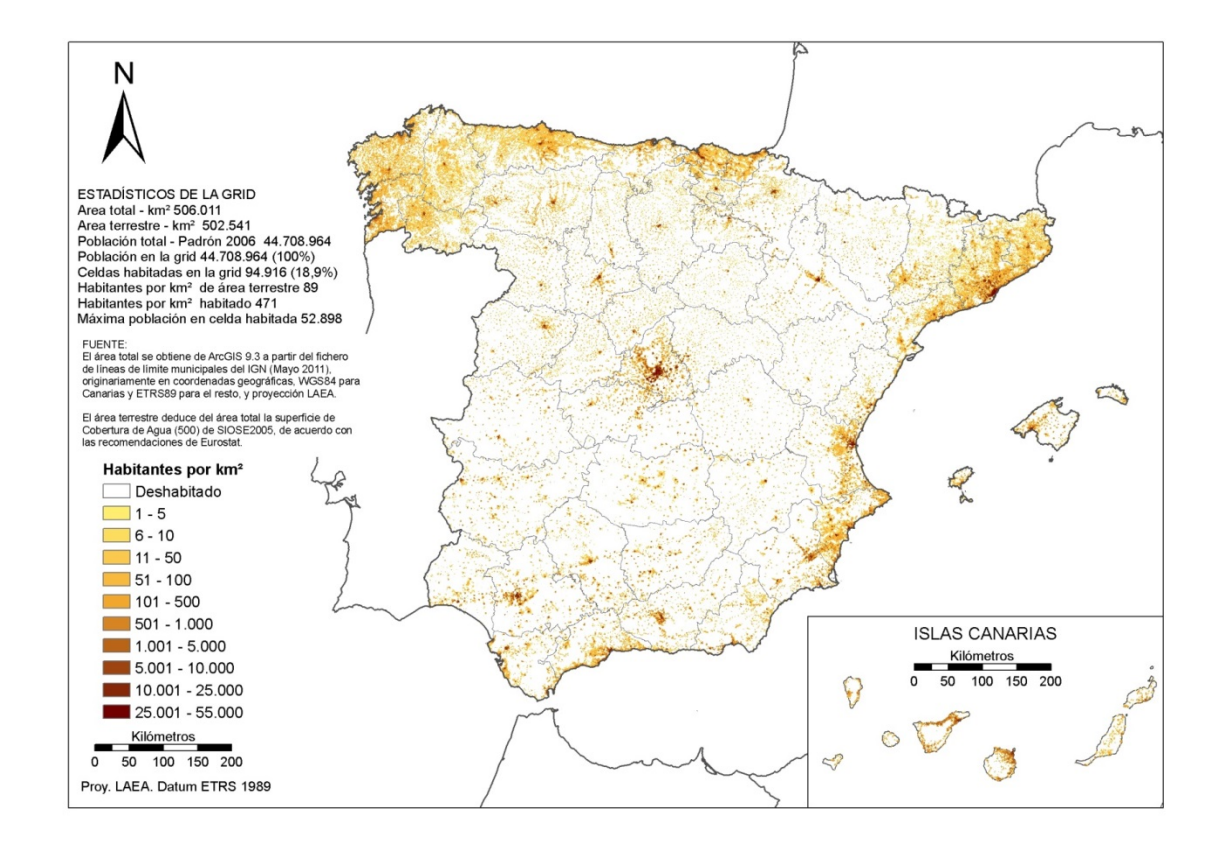

 $\bf o$ 

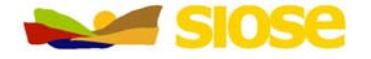

**GOBIERNO**<br>DE ESPAÑA

MINISTERIO

INSTITUTO

#### Aplicaciones

•Sistema de Información Urbano (SIU) (Ministerio de Fomento)

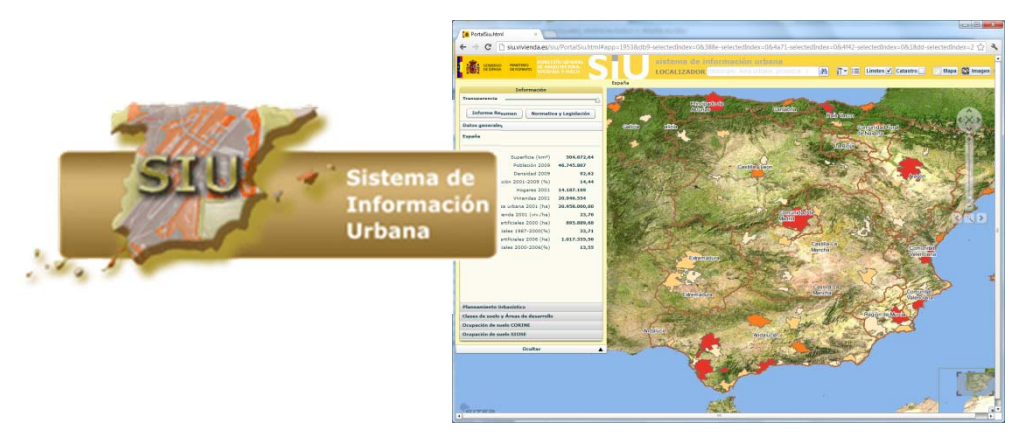

• Sistema Nacional de Cartografía de Zonas Inundables (Ministerio de Agricultura, Alimentación y Medio Ambiente)

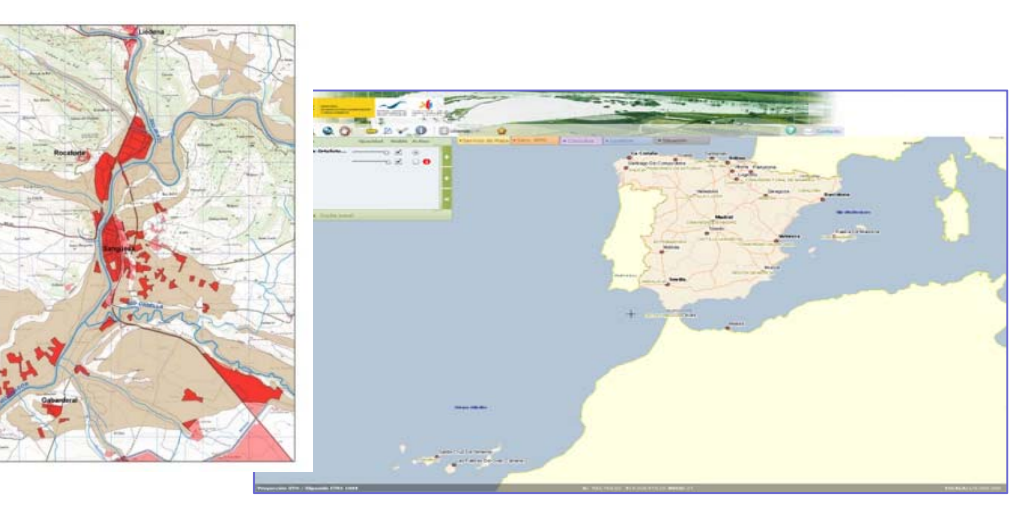

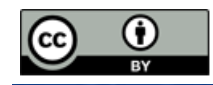

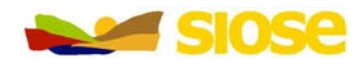

### SIOSE

#### **Proyecto SIOSE**

- $\Box$ **Aspectos generales ‐ especificaciones**
- **Marco**
- **Producción – Modelo datos**
- $\Box$ **Aplicaciones**

#### **Difusión**

- $\Box$ **Consulta / descarga en la web**
- $\Box$ **Explotación de datos**
- $\Box$ **Visualizadores / geoservicios**
- $\Box$ **Herramientas consulta: Siose Desktop**

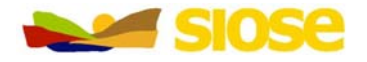

**THE GOBIERNO MINISTERIO** 

INSTITUTO

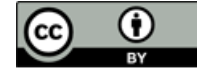

#### Consulta - descarga en la web

•Consulta sobre el proyecto y la ocupación del suelo en España:

#### www.siose.es www.ign.es

顾

GOBIERNO

INSTITUTO<br>GEOGRÁFICO ANTE

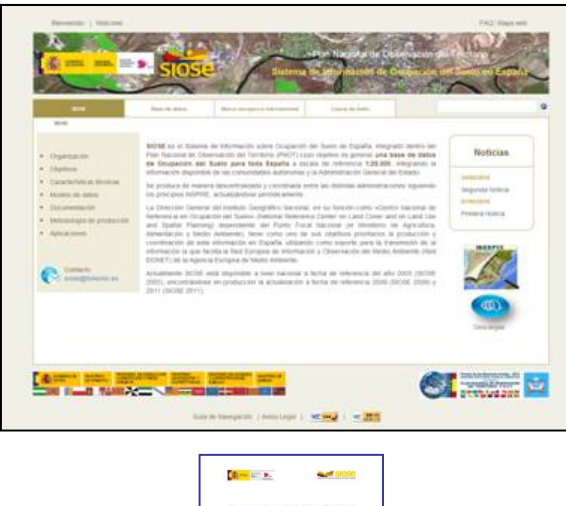

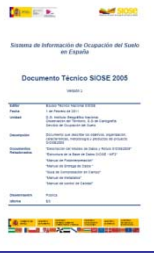

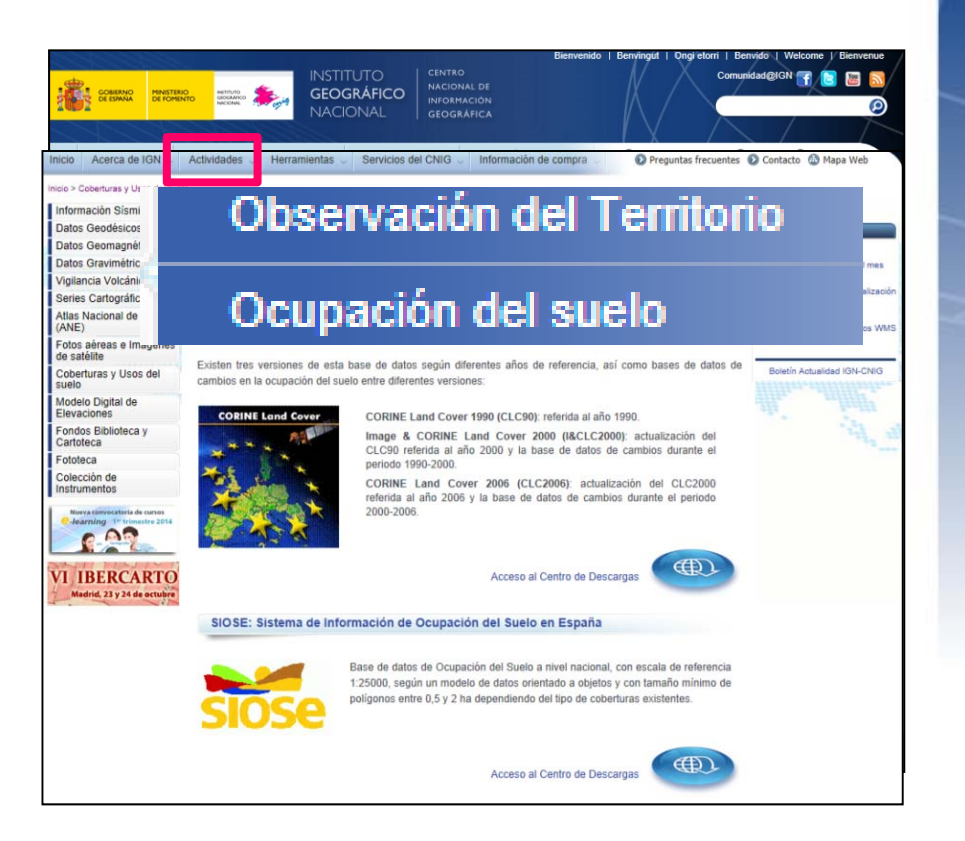

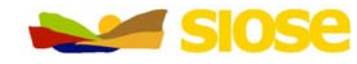

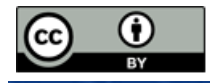

#### Consulta - descarga en la web

#### **Guía Técnica SIOSE**

- -Documento Técnico SIOSE
- - Manual Fotointerpretacion SIOSE Definiciones de las coberturas y sus atributos
- Modelo de Datos y rotulo SIOSE Descripción del modelo de datos y el rótulo SIOSE
- - Base de datos SIOSEEstructura de la base de datos SIOSE, las tablas y sus campos correspondientes
- Ejemplos salidas gráficas consultas sobre T\_VALORES
- Manual de metadatos
- Manual de Control de Calidad

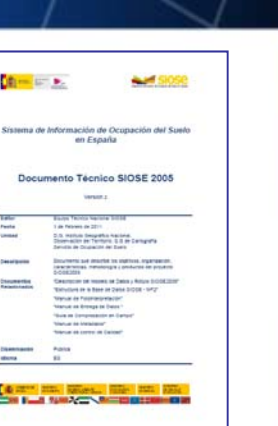

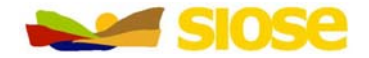

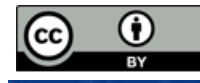

### Consulta-descarga en la web

•**Descarga libre y gratuita** desde el icono "Descargas" de

#### www.ign.es

GOBIERNO MINISTERIO<br>DE ESPAÑA DE FOMENTO

 $\rightarrow$  Previo registro de usuario para acceder a la información

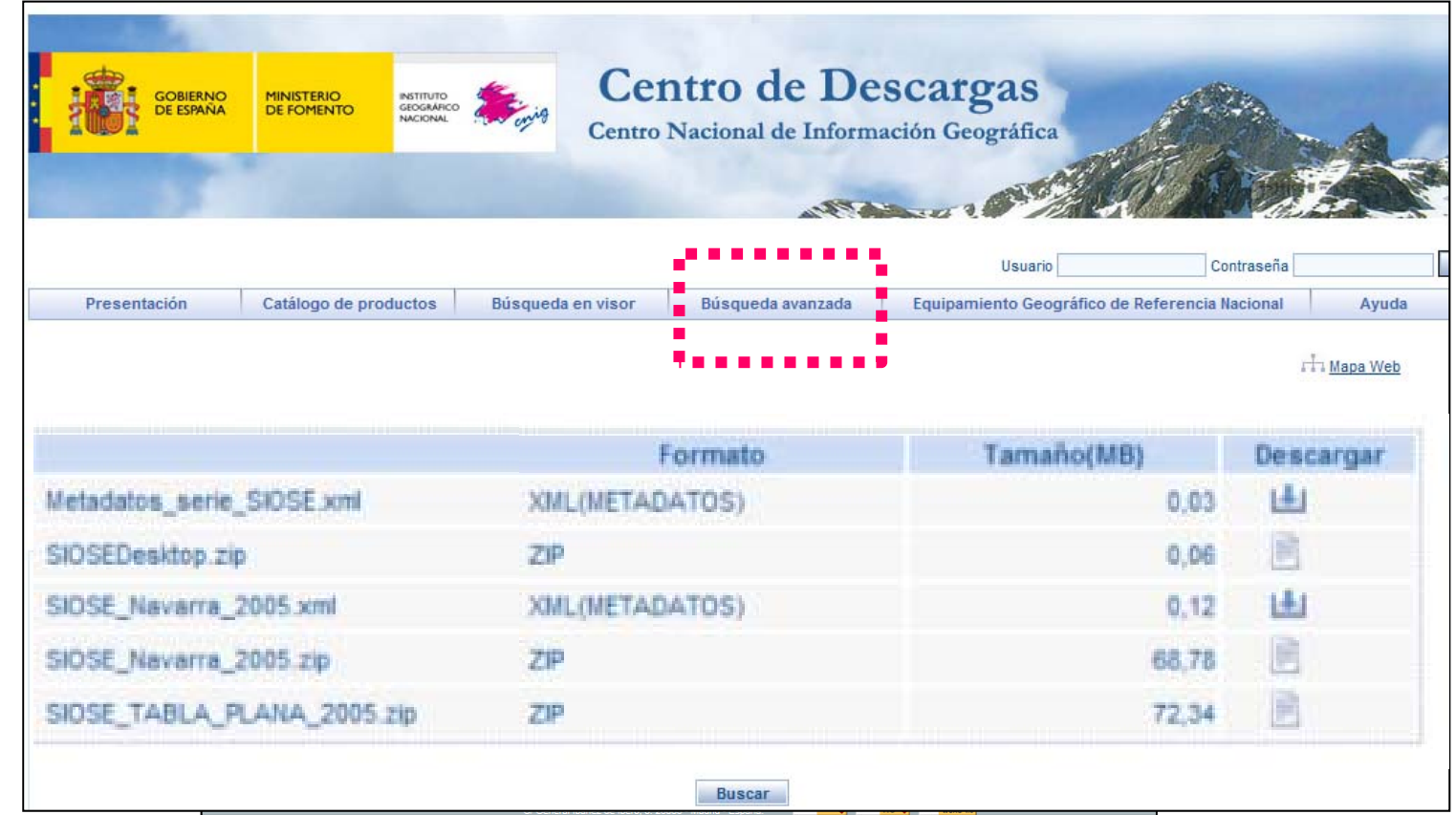

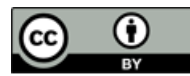

## Consulta - descarga en la web

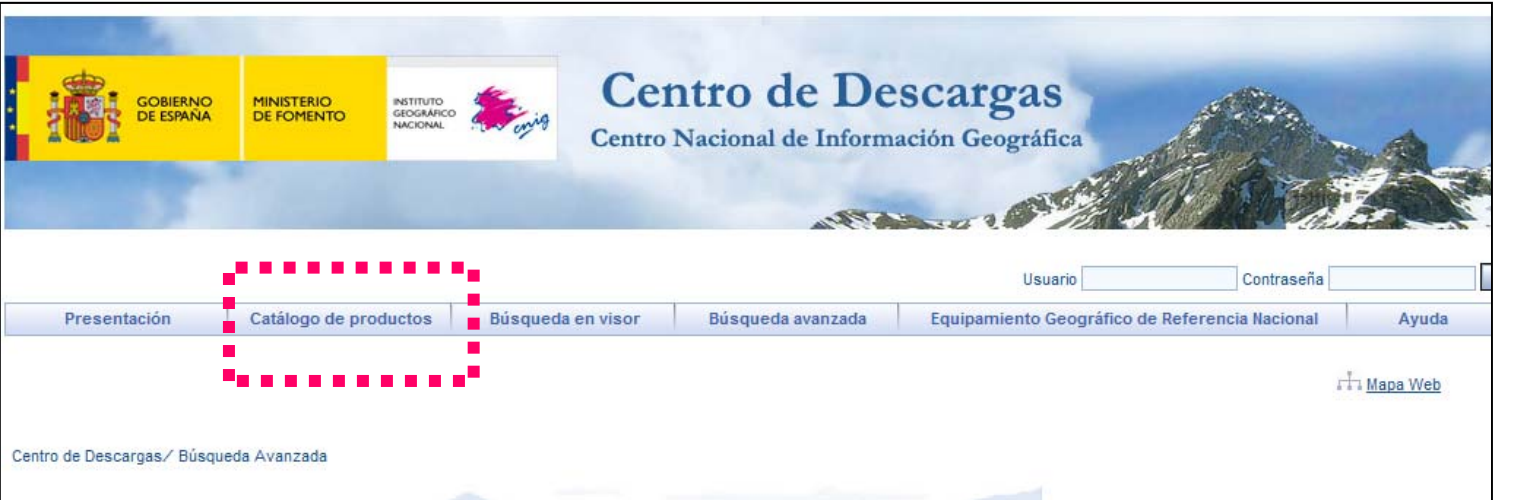

#### $\triangleright$  SIOSE:

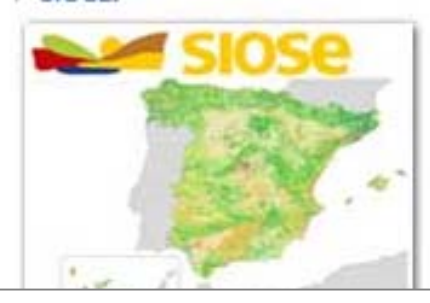

Base de datos SIOSE (Sistema de Información de Ocupación del Suelo en España); base de datos de ocupación del suelo en España a escala 1:25.000. Archivos geográficos en formato shapefile (,shp) y datos alfanuméricos en for zio. La unidad de distribución para los archivos sho es la comunidad autónoma. Sistema geodésico ETRS89 (en las Islas Canarias REGCAN95 compatible con WGS84) v provección UTM en el huso correspondiente a cada comunidad aut www.siose.es.<br>SIOSE Desktop: herramienta de escritorio para la explotación de los datos SIOSE. Entorno sencillo para realizar consultas y obtener resultados en forma de datos cartográficos, estadísticos y gráficos. La apli

que se publica SIOSE.

#### Descargar información auxiliar SIOSE)

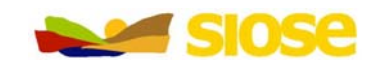

GOBIERNO<br>! DE ESPAÑA

MINISTERIO

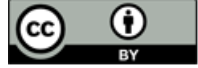

#### Consulta - descarga en la web

- • **Descarga de ficheros comprimidos SIOSE 2005 de cada CCAA** (Andalucía se divide en 4 bloques) con la siguiente información:
	- – FICHERO SHAPE (\*.shp) con la **geometría de los polígonos SIOSE** y su tabla de atributos asociada y *rótulo SIOSE*

**POLIGONOS ID POLYGON** SIOSE CODE SIOSE XML SUP\_HA SUPERF HA OBSERVACIONES C **OBSERVACIONES N** CODBLO

GOBIERNO MINISTERIO

 FICHERO MDB (\*.mdb) con las **tablas con lainformación de coberturasasociadas a cadapolígonos SIOSE**

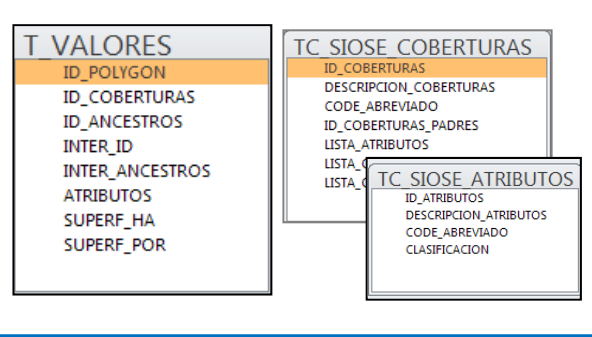

Documento explicativo del fichero descargado

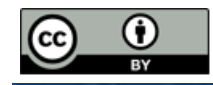

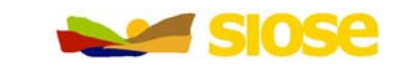

#### Explotación de datos

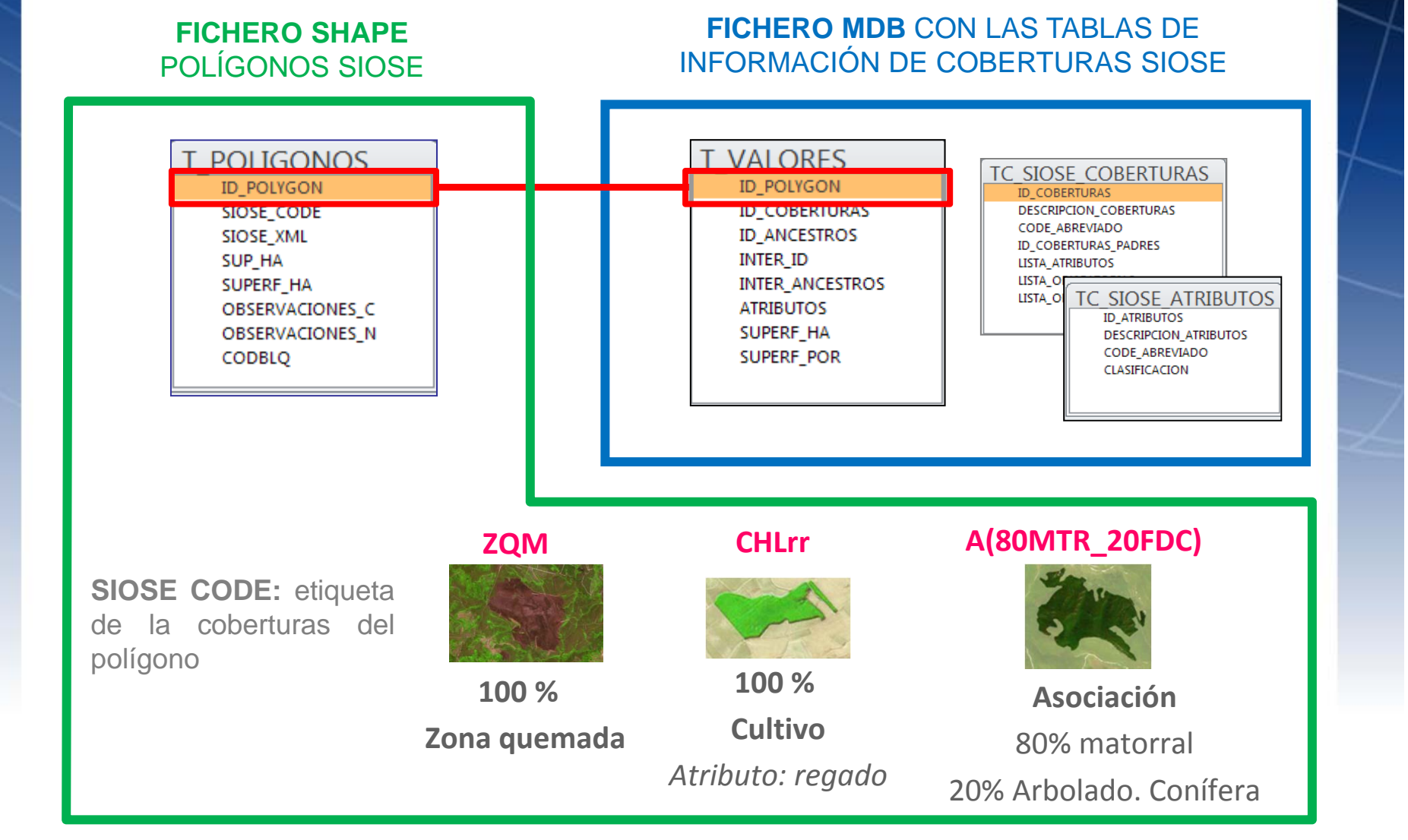

GOBIERNO MINISTERIO

INSTITUTO

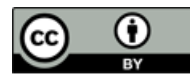

### Explotación de datos

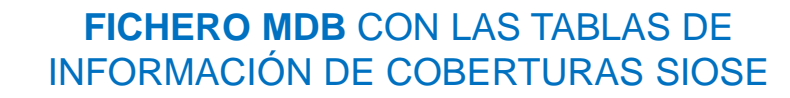

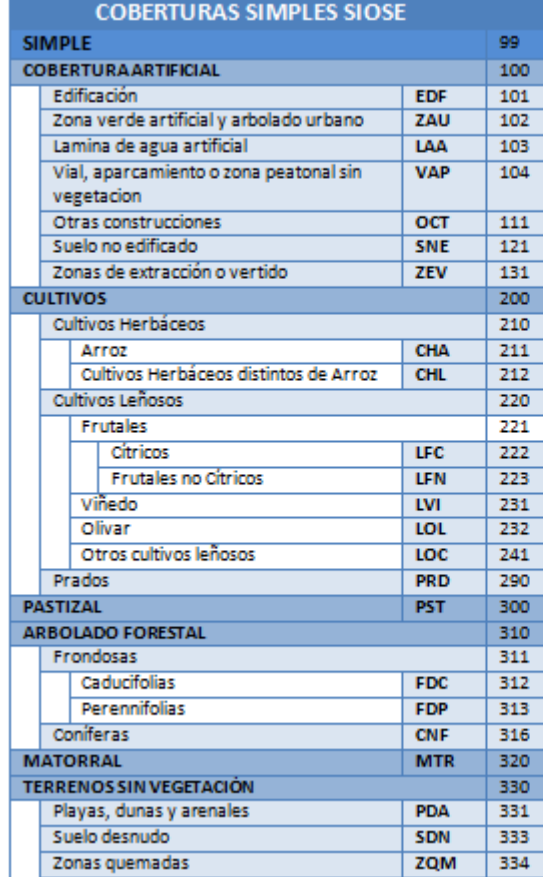

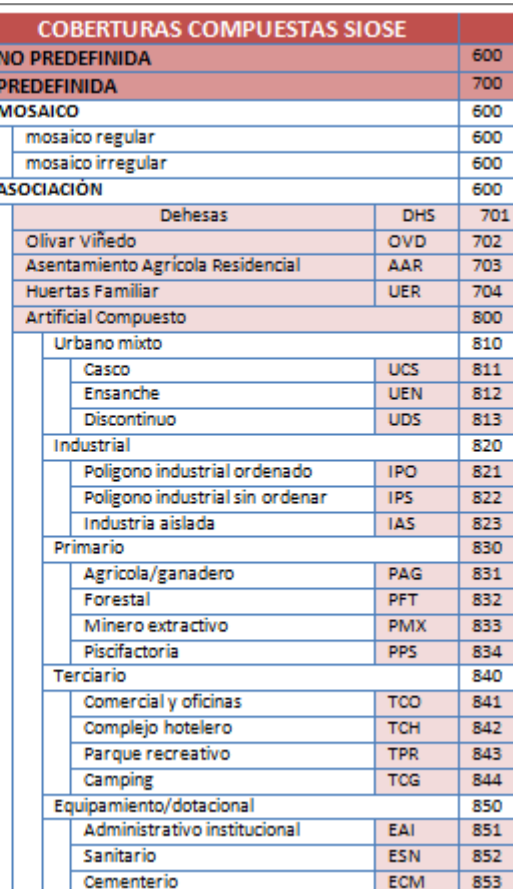

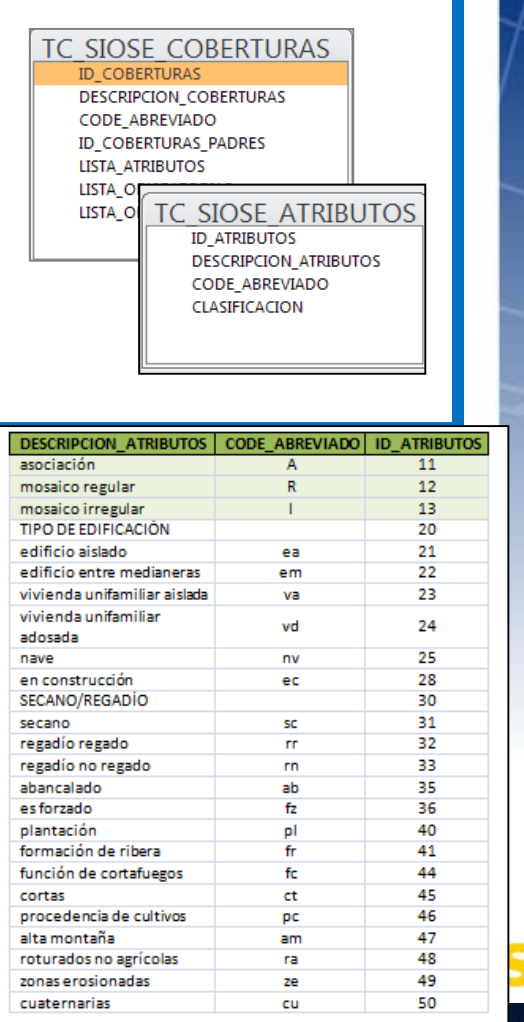

**ESTADO E COBIERNO MINISTERIO**<br>**ESTADO DE ESPAÑA DE FOMENTO** 

INSTITUTO GEOGRÁFICO MARIA

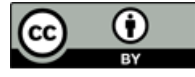

• **SIOSE no es una clasificación de un determinado número de clases**, sino que **describe** el territorio mediante coberturas, porcentajes y atributos, pudiendo generar <sup>a</sup> partir de sus datos tantas consultas, clasificaciones <sup>o</sup> mapas temáticos como se necesiten.

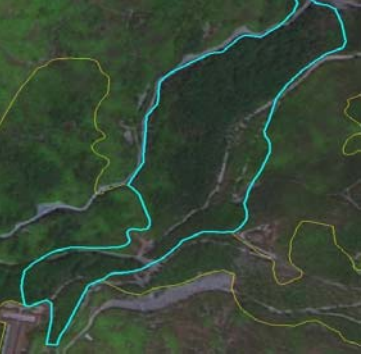

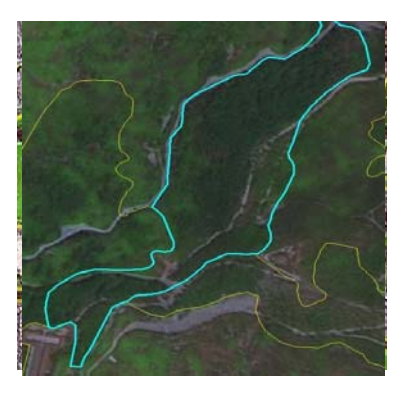

Bosque de coníferas

#### **Asociación** continuo

- 35% Edificación, *atributo: entre medianeras* 75% Coníferas
- 35% Viales y zonas peatonales 15% Frondosas
- 25% Zonas verdes y arbolado urbano 10% Matorral $\frac{1}{2}$  10% matorial

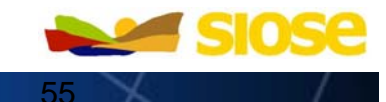

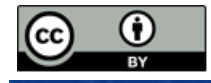

- 111 Tejido urbano continuo
- 112 Tejido urbano discontinuo
- 242 Mosaico de cultivos
- 121 Zona industrial, comercial y transporte

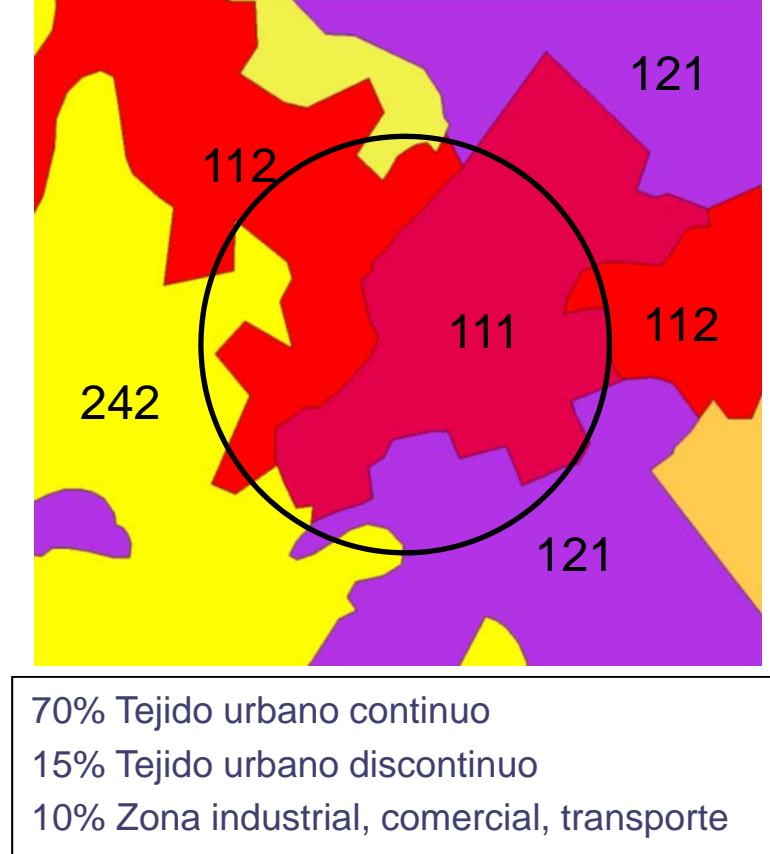

5% Mosaico de cultivos

• Conocer el modelo de datos, detalle, unidades mínimas…

**GOBIERNO MINISTERIO**<br>DE ESPAÑA DE FOMENTO

•detalle

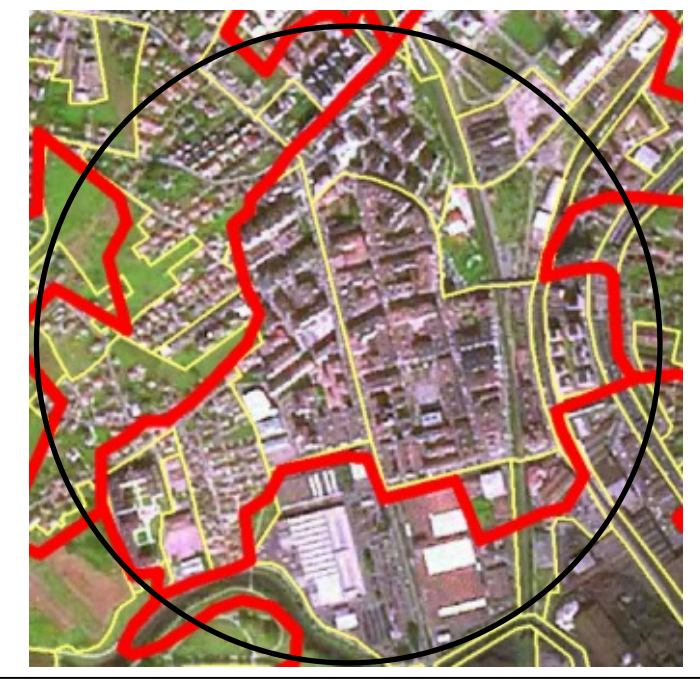

- 60% Casco urbano y ensanche
- 15% Discontinuo
- 15% Zona industrial
- 5% Red viaria
- 5% Mosaico de cultivos

- • Conocer el modelo de datos, detalle, unidades mínimas…
	- – Unidades mínimas de polígono, un tipo de cobertura/coberturas puede digitalizarse en un polígono distinto o estar representada en porcentajes dentro de un polígono junto a otro tipo de cobertura/coberturas

Conocer la **indeterminación** al cortar por una determinada área de estudio

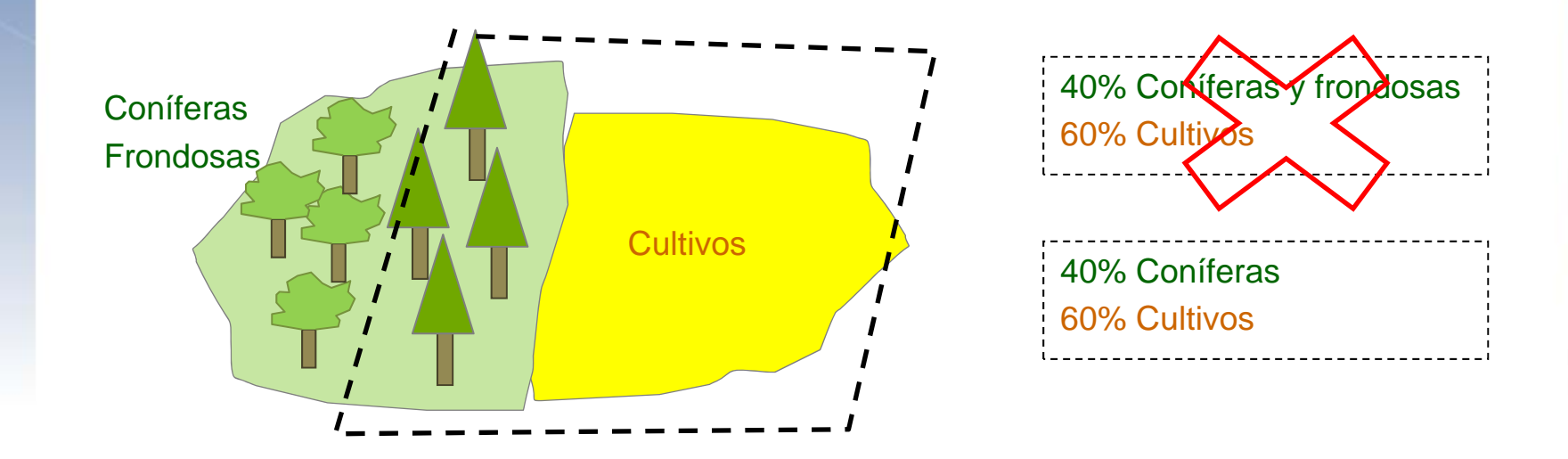

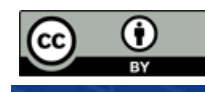

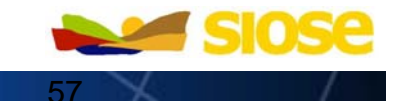

GOBIERNO

- • Conocer el modelo de datos, detalle, unidades mínimas…
	- – Fotointerpretación de coberturas. Se recogen normalmente porcentajes de 5% en 5%.
	- – El SIOSE no caracteriza el territorio, lo describe, no caracteriza una zona como "urbano" que podría contener más de una cobertura SIOSE

urbano= casco+ensanche+centro comercial+ religioso…

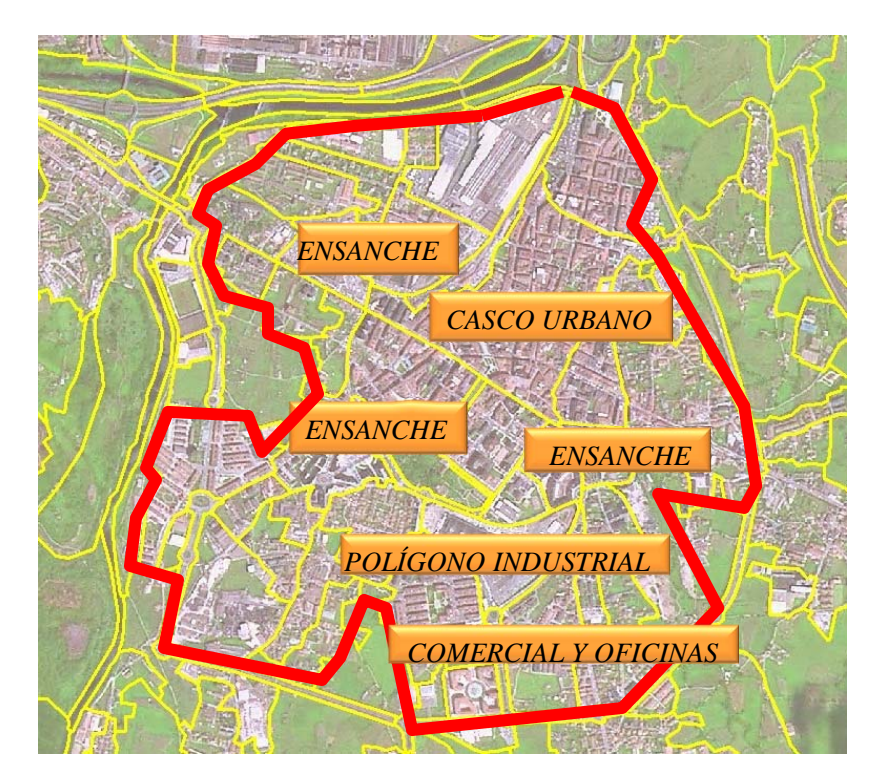

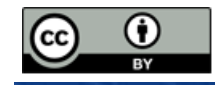

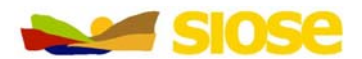

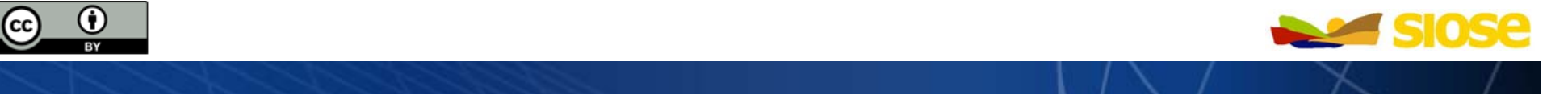

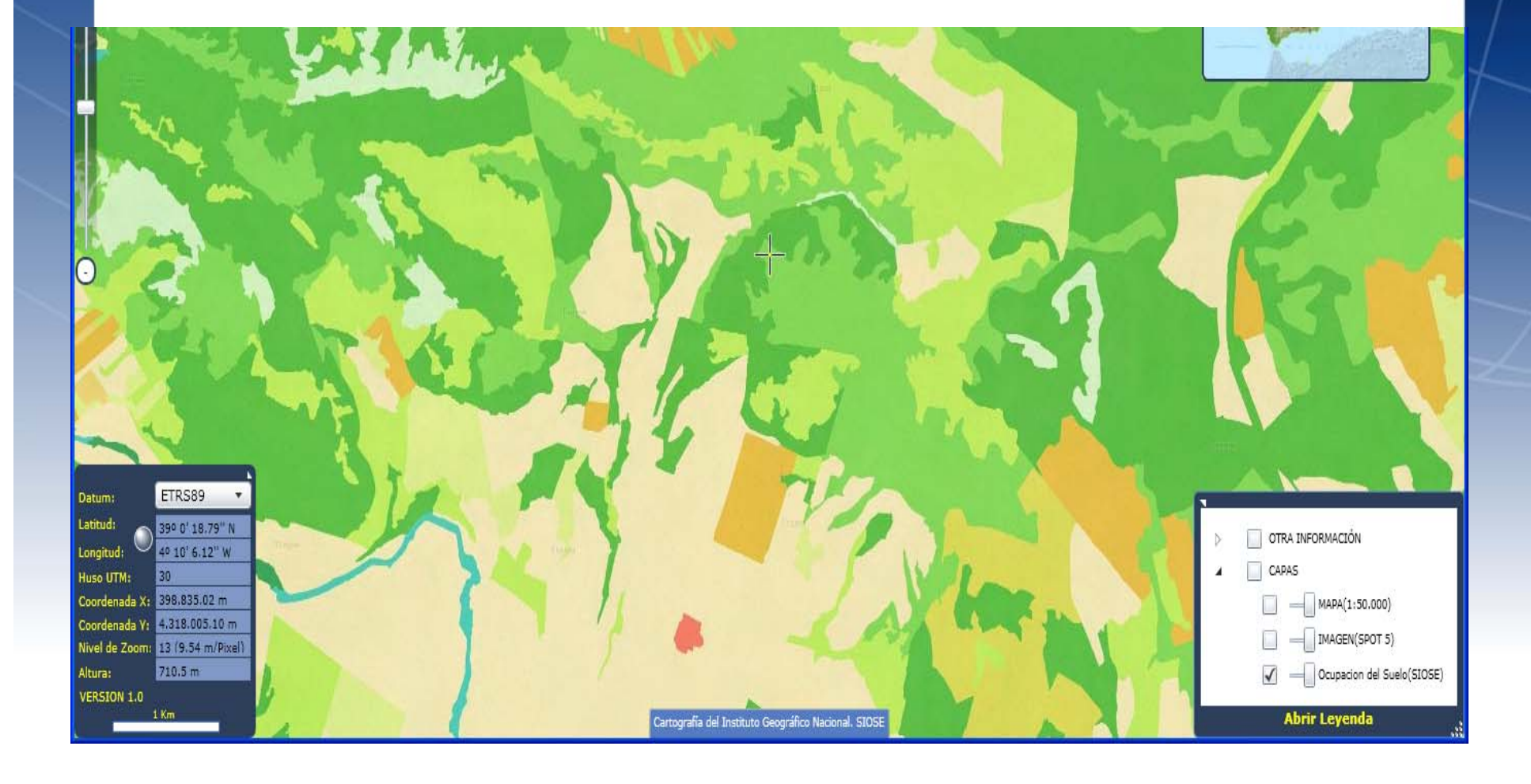

http://www.ign.es/iberpix2/visor/

GOBIERNO MINISTERIO<br>DE ESPAÑA DE FOMENTO

INSTITUTO A

# Visualizador Iberpix

#### Visualizador Iberpix

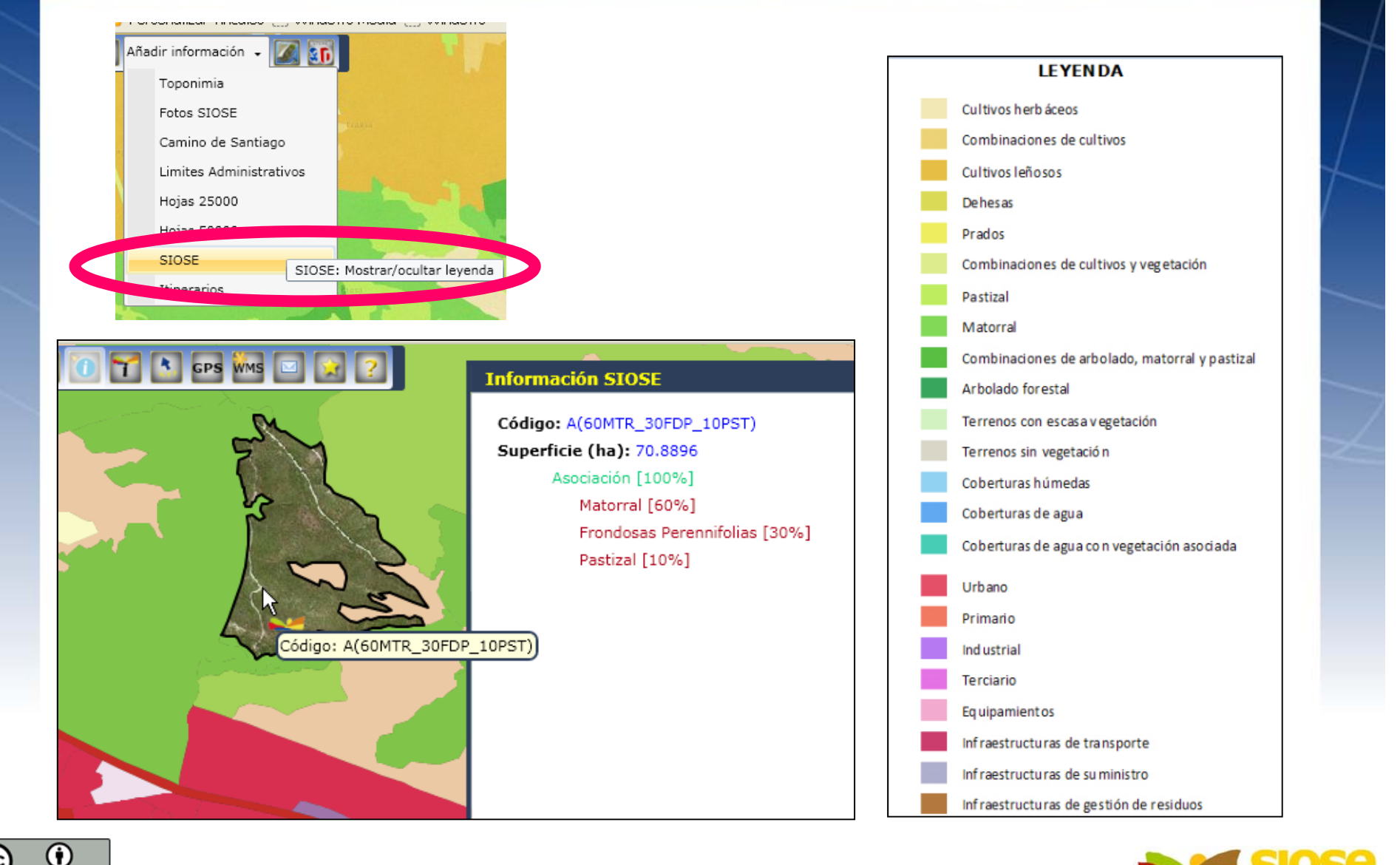

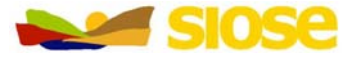

60

**THE GOBIERNO MINISTERIO** 

INSTITUTO DE CONTACTO

## Servicio WMS SIOSE

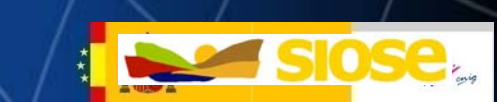

#### Geoservicios OGC: WMS

#### http://www.ign.es/wms-inspire/siose

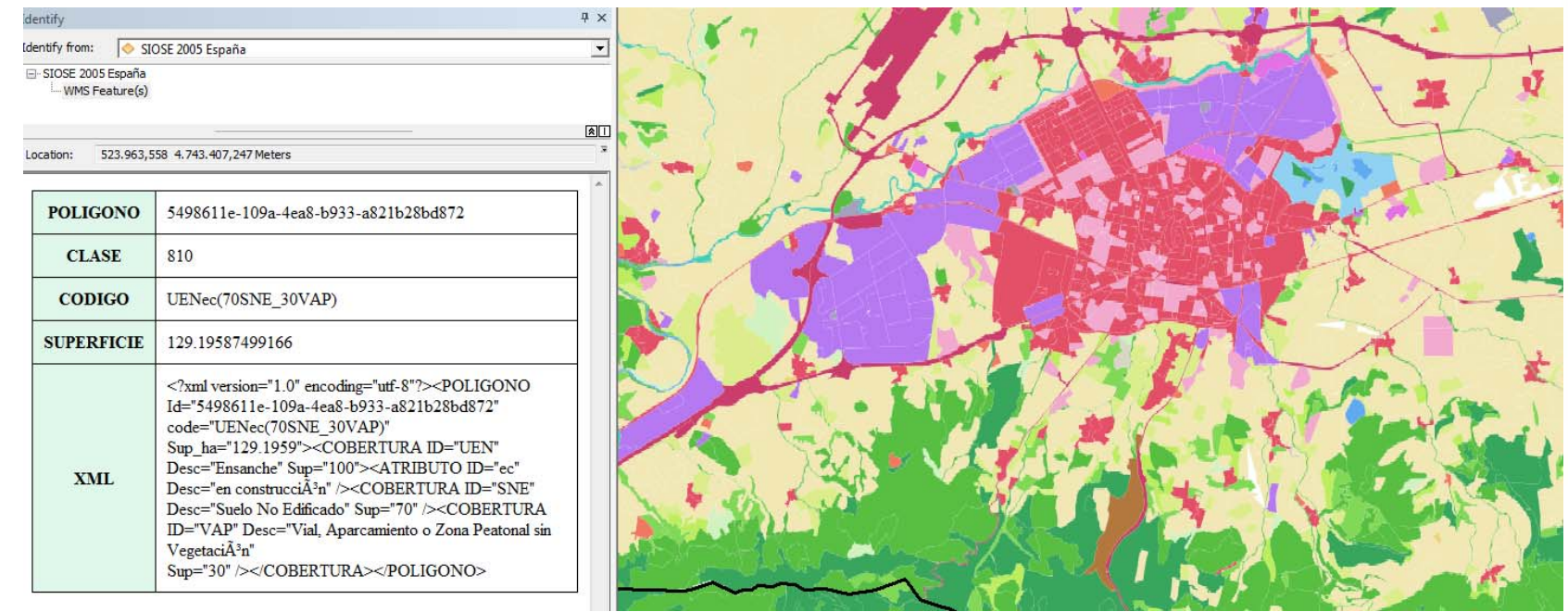

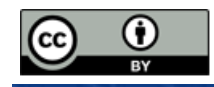

 $\mathcal{L}^{\mathcal{L}}$ 

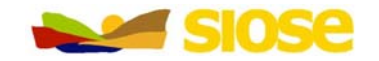

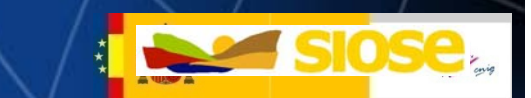

• Aplicación de escritorio para la consulta y explotación de datos SIOSE sin tener que cargar la base de datos en un Sistema de Información Geográfica o en un sistema gestor de base de datos

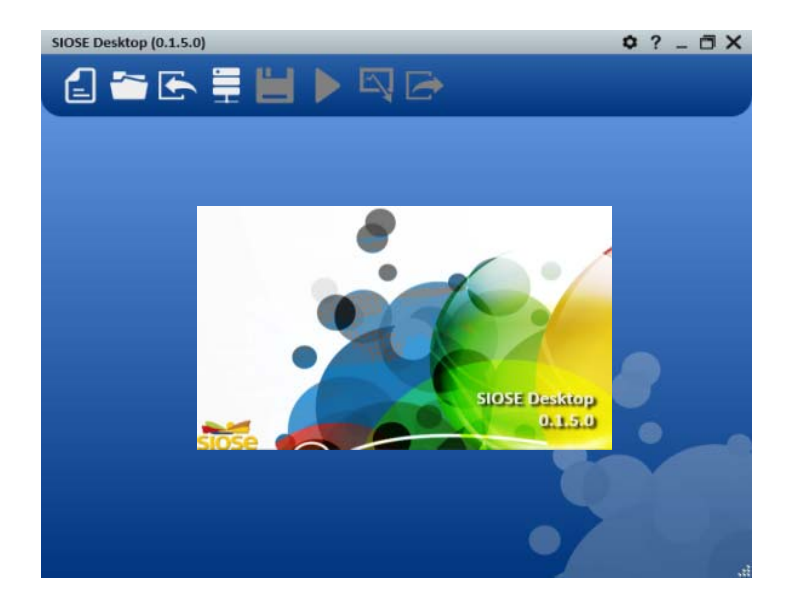

Descarga "Centro descargas CNIG"

Instalación sencillaPosibilita todas las consultas Actualización on-line

- •Lee y exporta en diferentes formatos
- •Resultados gráficos y estadísticos
- •Posibilita todas las consultas

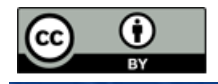

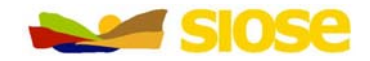

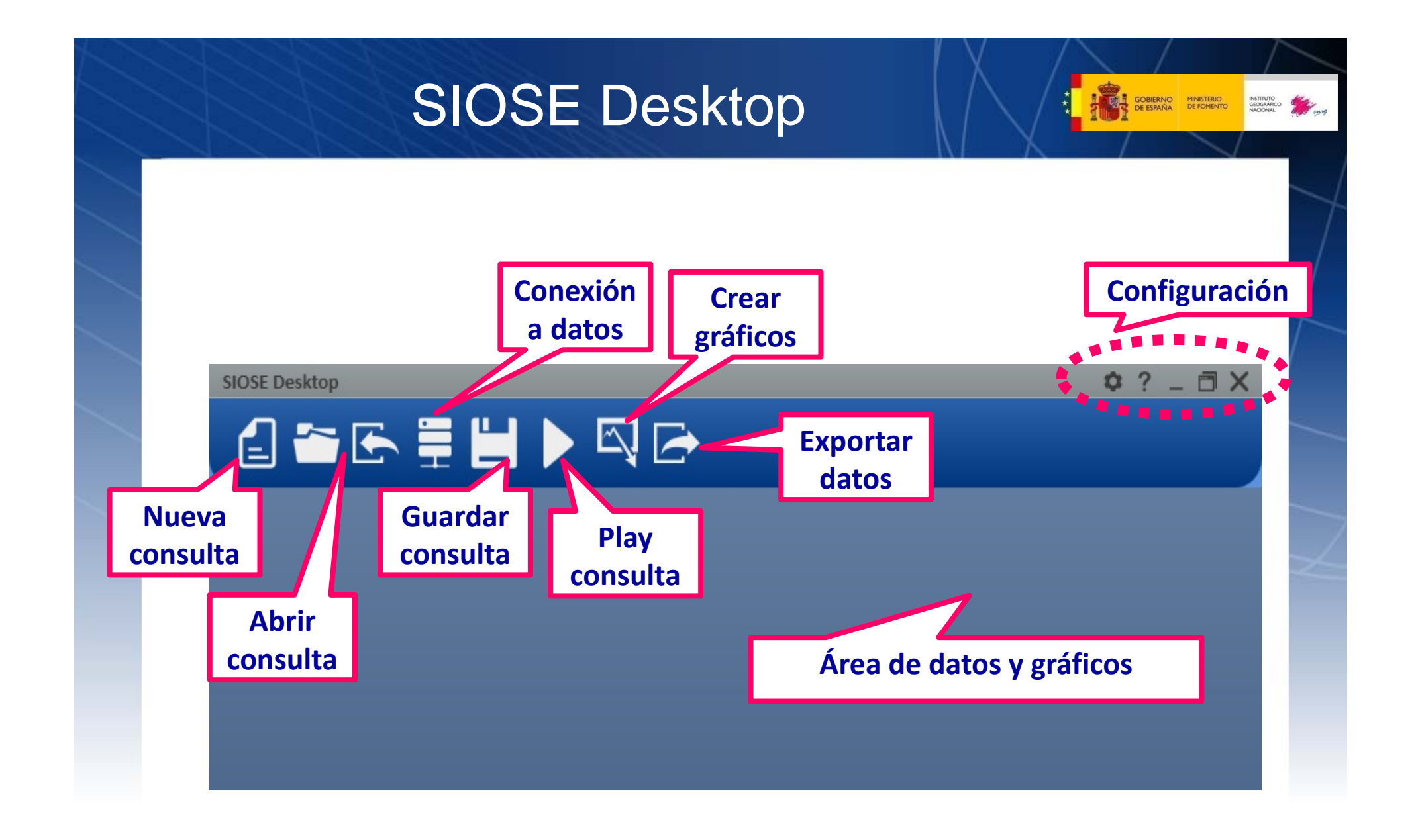

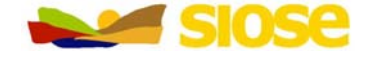

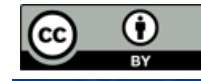

cc)

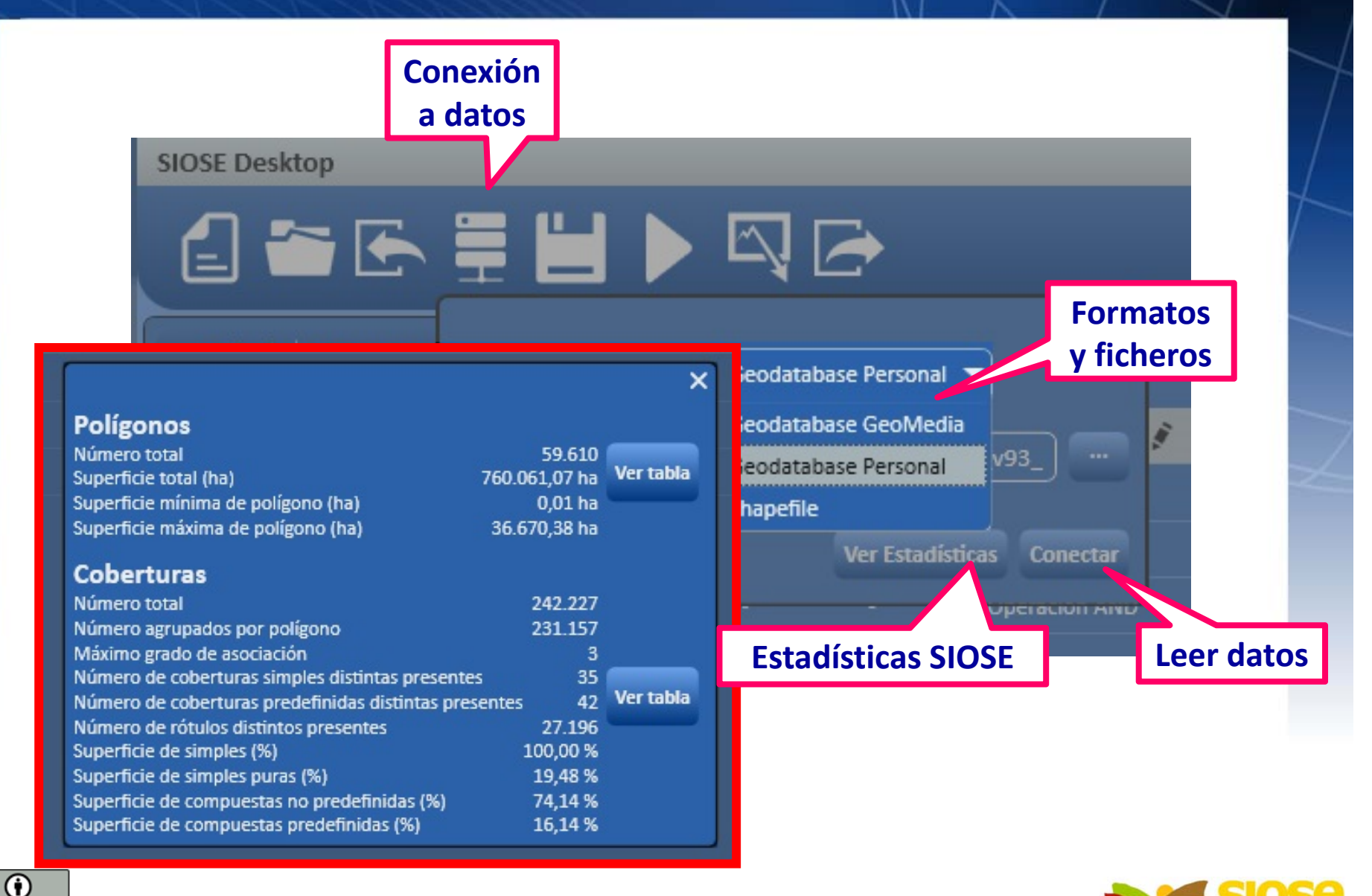

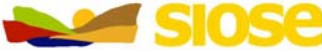

**DE COBIERNO MINISTERIO** 

INSTITUTO<br>GEOGRÁFICO MARIA

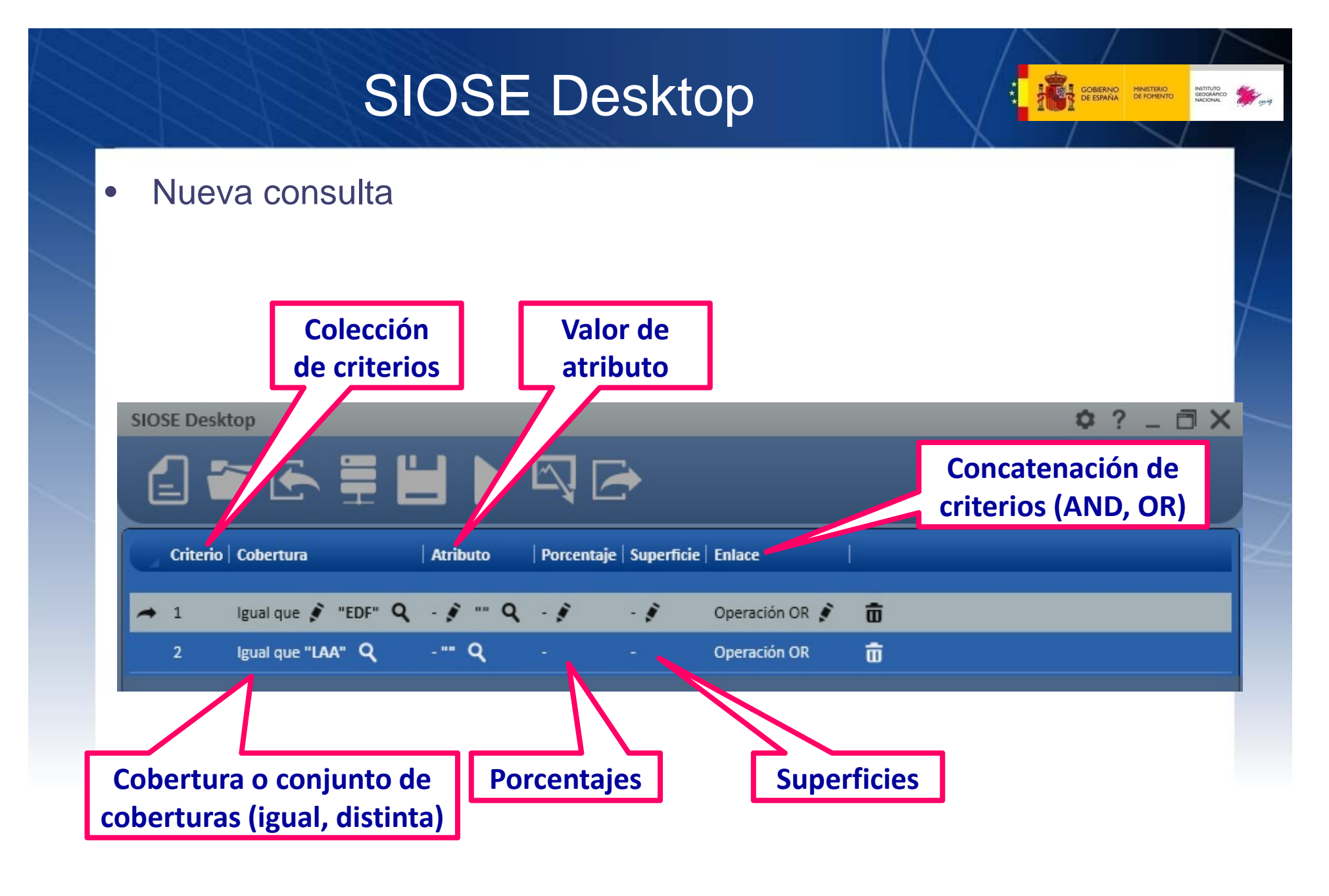

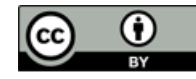

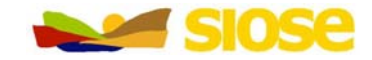

#### •Resultado de la consulta

SIOSE Desktop (0.1.5.0)

#### **CSEEDING**

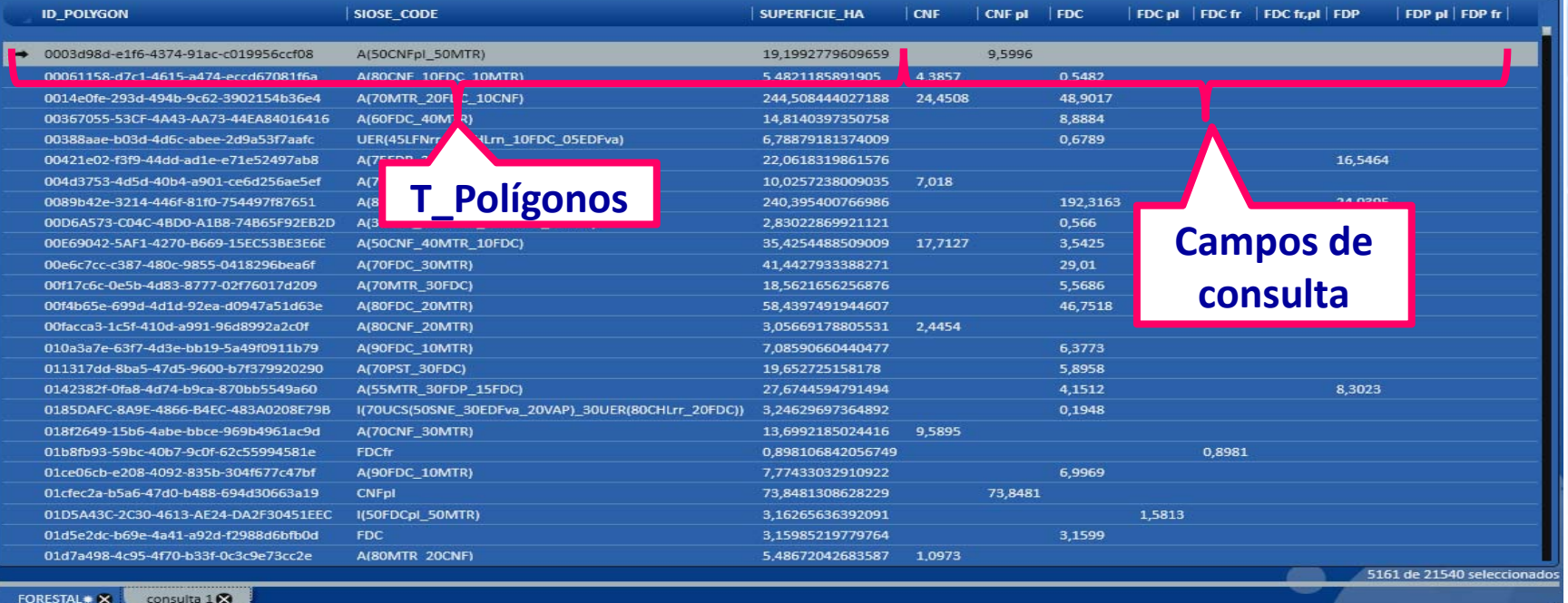

**2) Guardar**

**consulta**

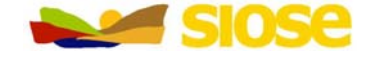

**EXIT GOBIERNO**<br>**EXIT GOBIERNO** MINISTERIO

 $Q$  ?  $-\Box$   $X$ 

INSTITUTO DE MA

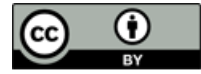

#### Exportar resultados

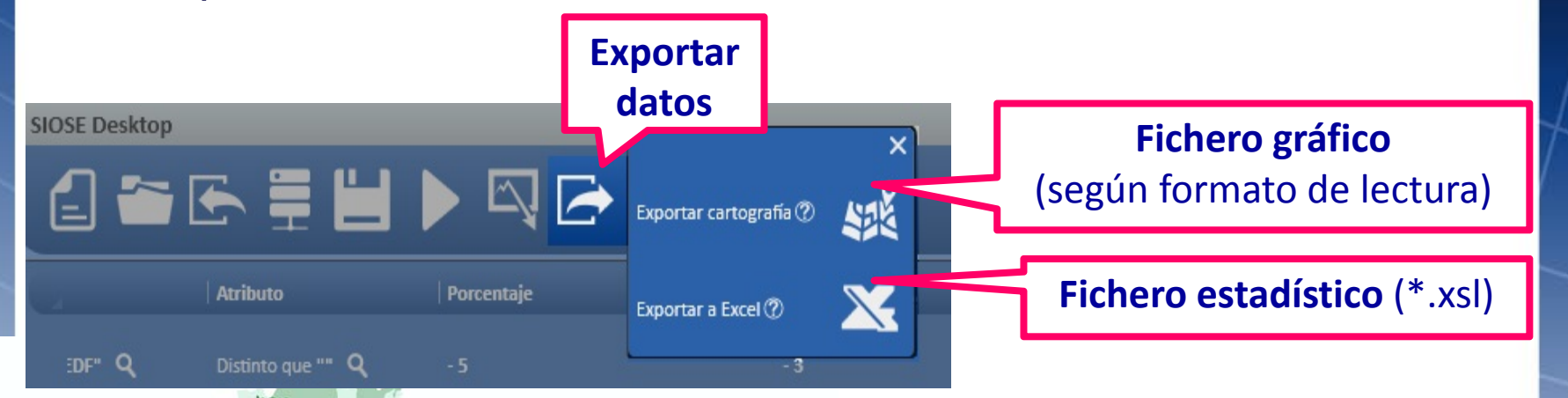

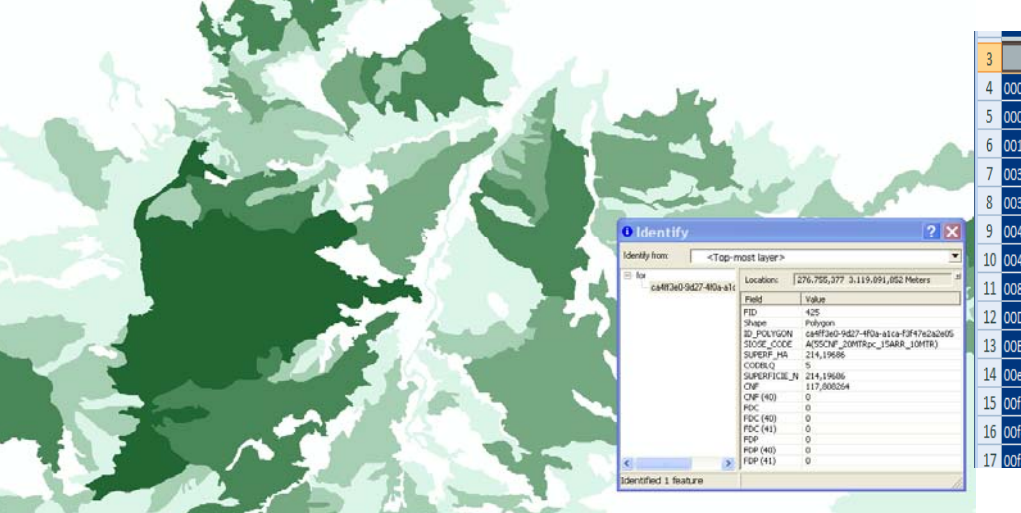

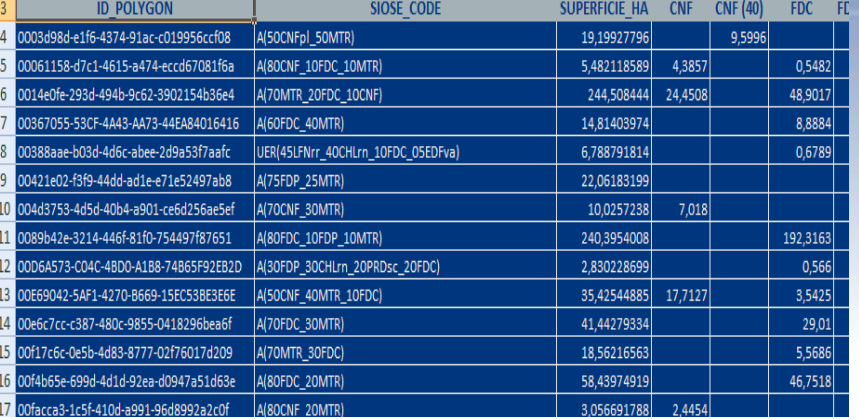

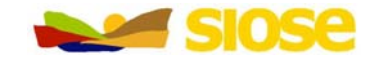

GOBIERNO MINISTERIO

INSTITUTO CEOGRÁFICO MARIA

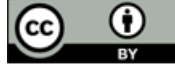

- Consultas predefinidas

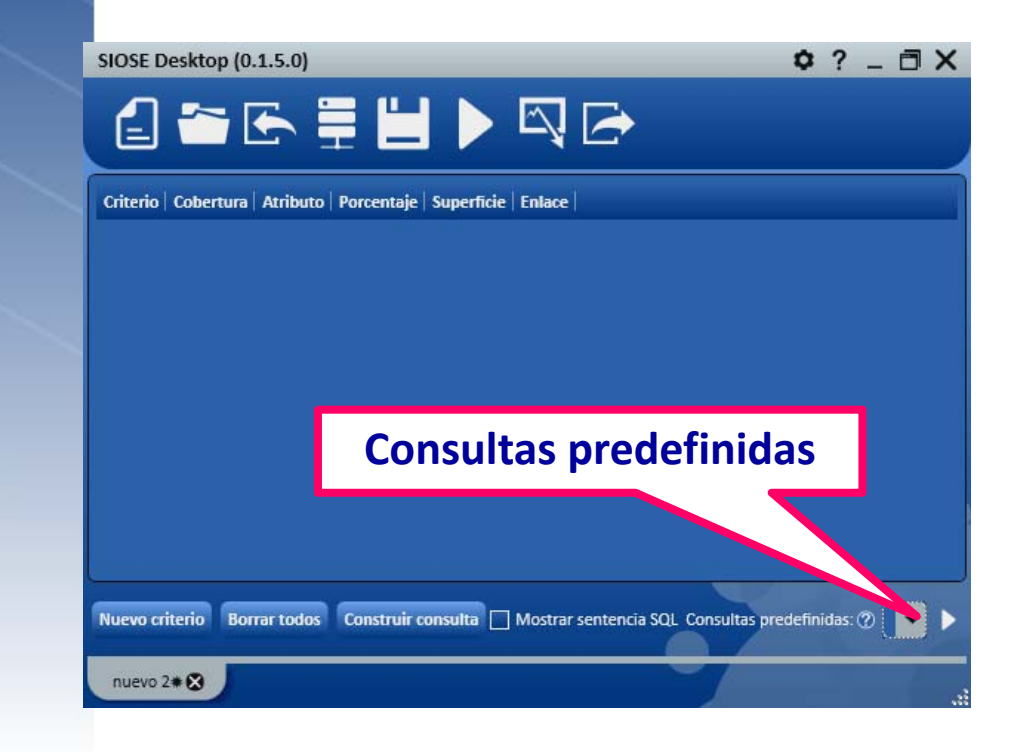

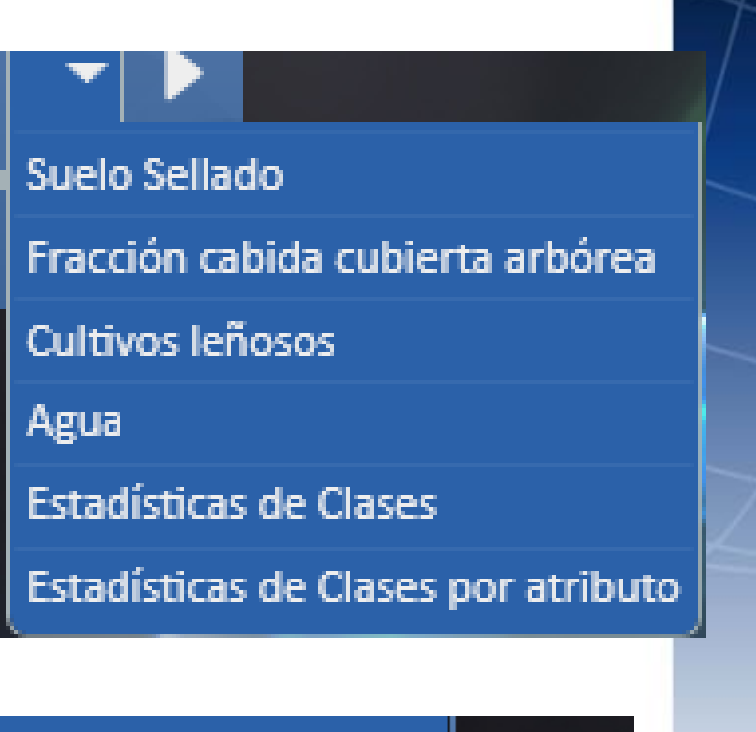

**THE GOBIERNO MINISTERIO** 

INSTITUTO CEOGRÁFICO MARI

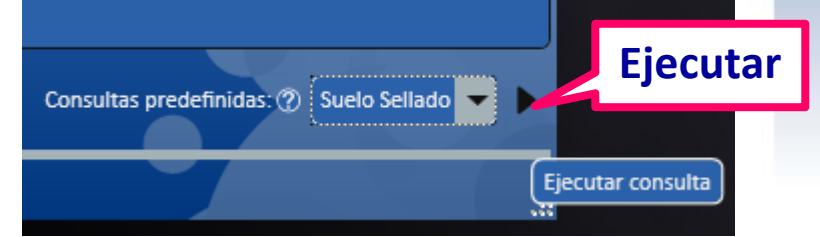

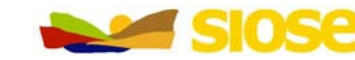

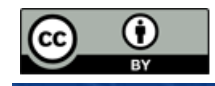

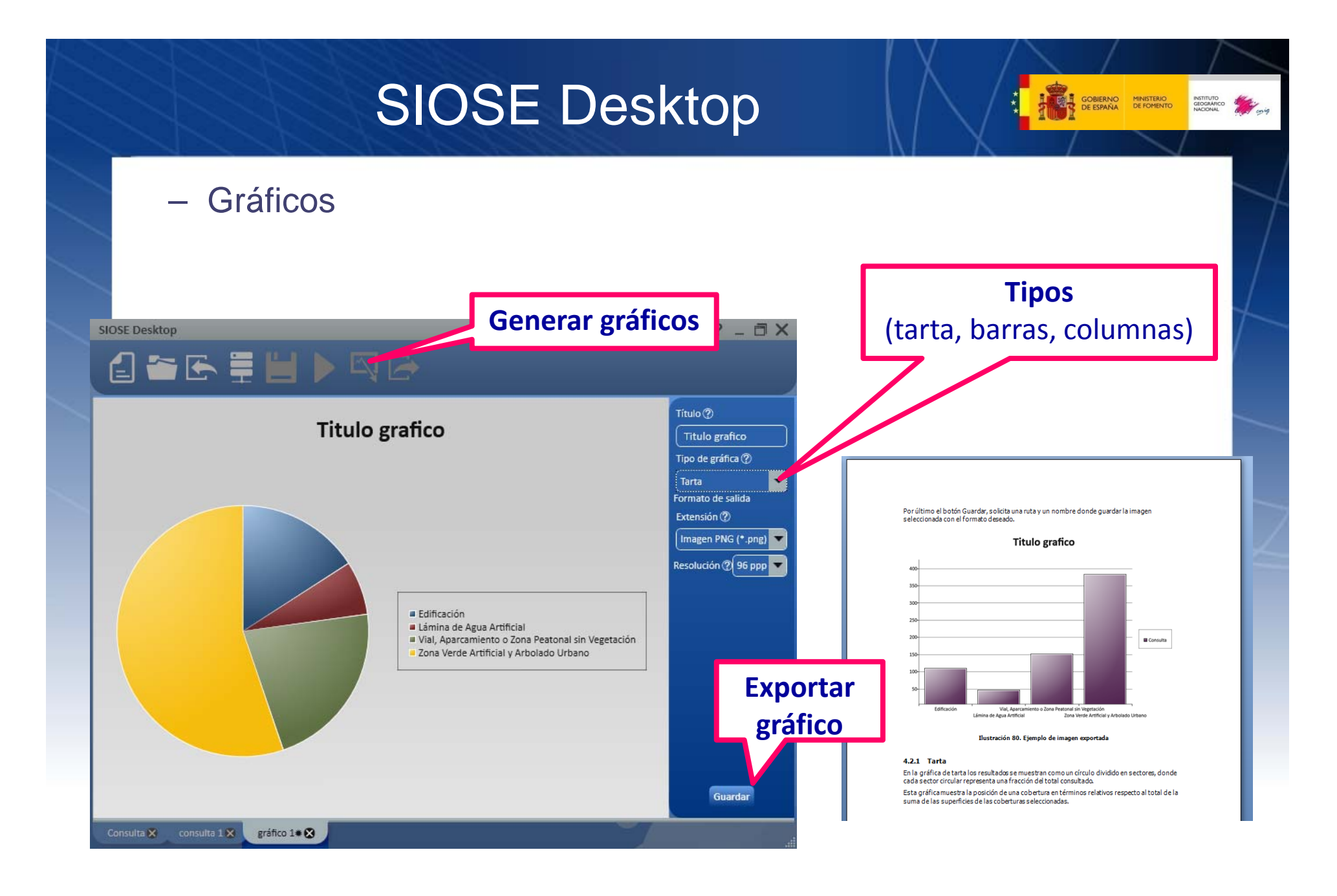

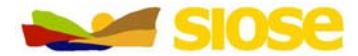

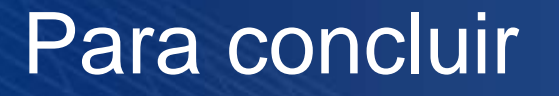

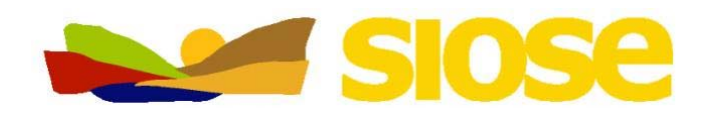

- SIOSE busca satisfacer los requerimientos y las necesidades de las Administraciones Públicas (nacionales y autonómicas) en materia de ocupación del suelo.
- Evitar las duplicidades y reducir costes en la generación de la Información Geográfica en todos los niveles (autonómico, nacional y europeo)  $\bm{\rightarrow}$  "recoger la información una vez" y "utilizarla por todos" siguiendo la directriz europea INSPIRE
- Se integra dentro de un plan nacional más amplio "Plan Nacional de Observación del Territorio" con un modelo productivo cooperativo sostenible en el tiempo.

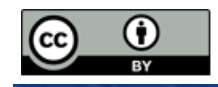

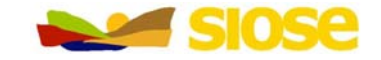

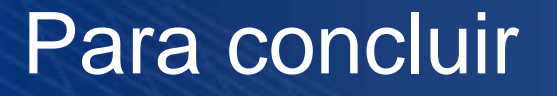

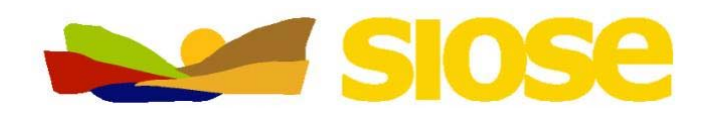

- SIOSE no es una clasificación de un determinado número de clases, es un sistema de información más complejo (OODM) pero mucho más versátil que permite generar tantas consultas diferentes como necesidades requieran los usuarios.
- A la hora de generar resultados <sup>o</sup> estadísticas de una determinada información geográfica, es clave conocer su modelo de datos y cómo guarda la información con que nivel de detalle (escala equivalente, unidades mínimas de representación, precisión posicional…etc) para generar resultados coherentes con la información de partida.

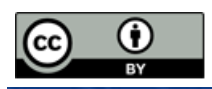

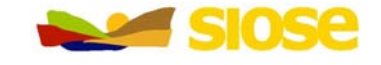

GOBIERNO MINISTERIO

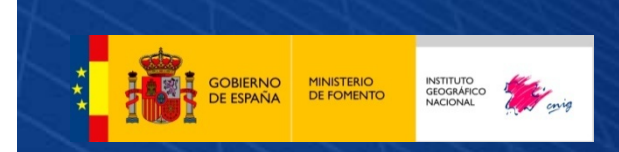

http://www.ign.es

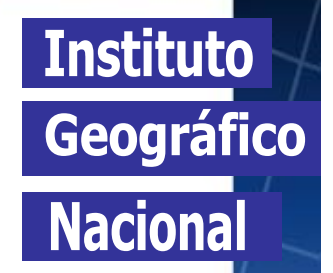

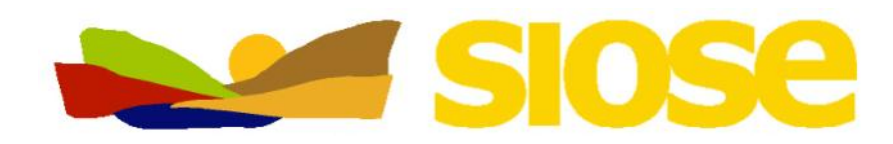

**www.siose.es**

**siose@fomento.es**

Servicio de Ocupación del Suelo Observación del TerritorioInstituto Geográfico Nacional

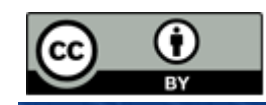